# **UNIVERSIDAD NACIONAL DE INGENIERÍA FACULTAD DE INGENIERÍA CIVIL**

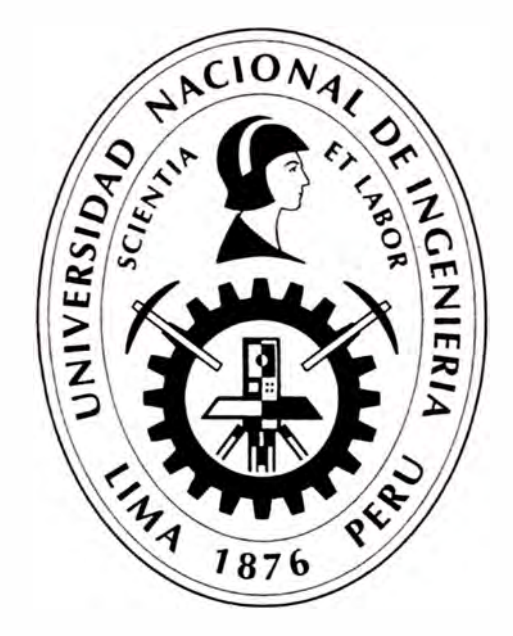

# **APLICACIÓN DEL MÉTODO ITALIANO PARA LA DETERMINACIÓN DE LA VULNERABILIDAD EN EL CENTRO POBLADO "SANTA CRUZ"**

# **INFORME DE SUFICIENCIA**

**Para optar el Título Profesional de: INGENIERO CIVIL** 

# **KARIN JANETT ARBIETO TELLO**

**Lima- Perú** 

DEDICATORIA

A mi hija por su inmenso cariño, a mi familia por su apoyo incondicional.

# **ÍNDICE**

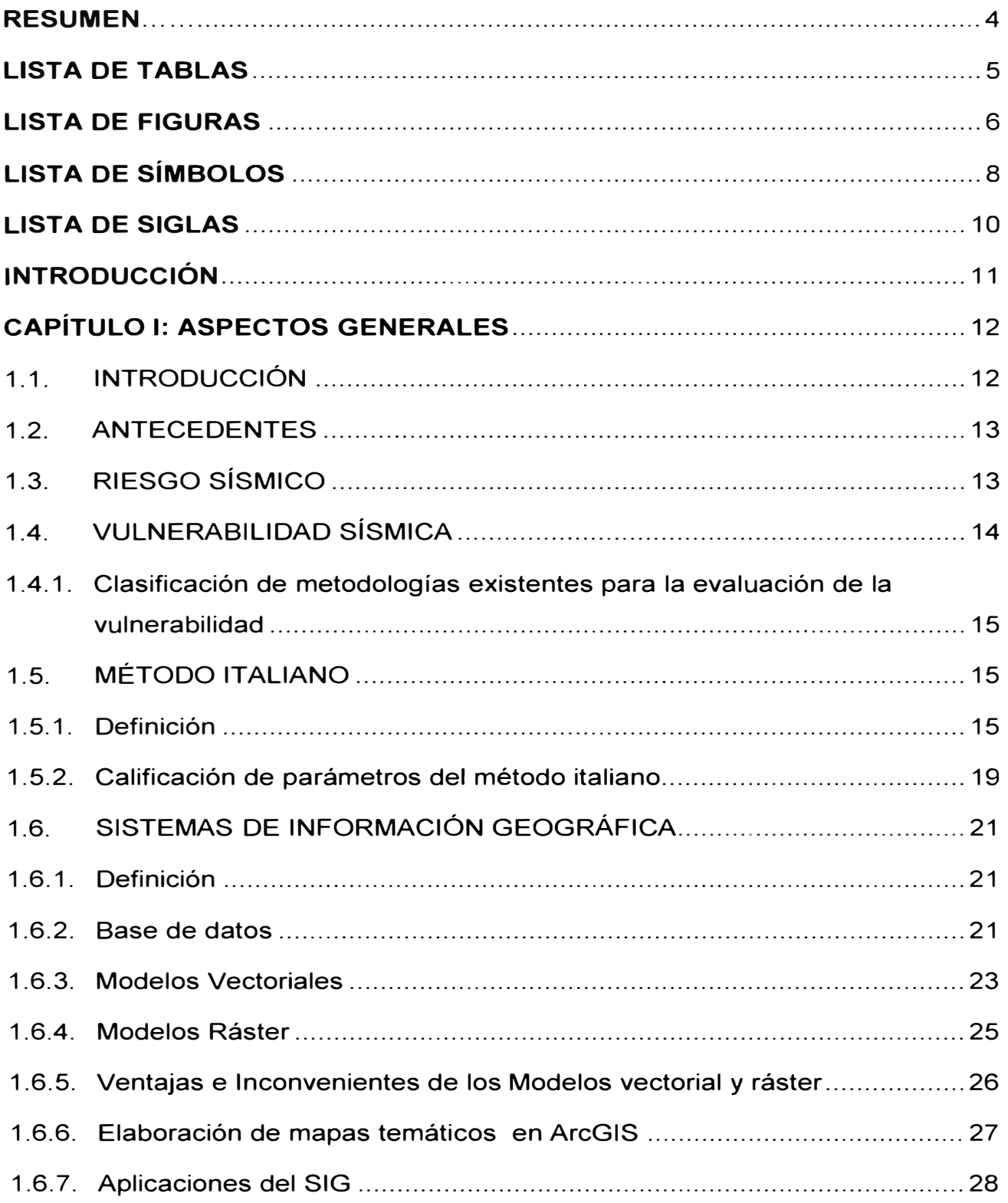

### CAPÍTULO 11: CARACTERÍSTICAS DEL CENTRO POBLADO

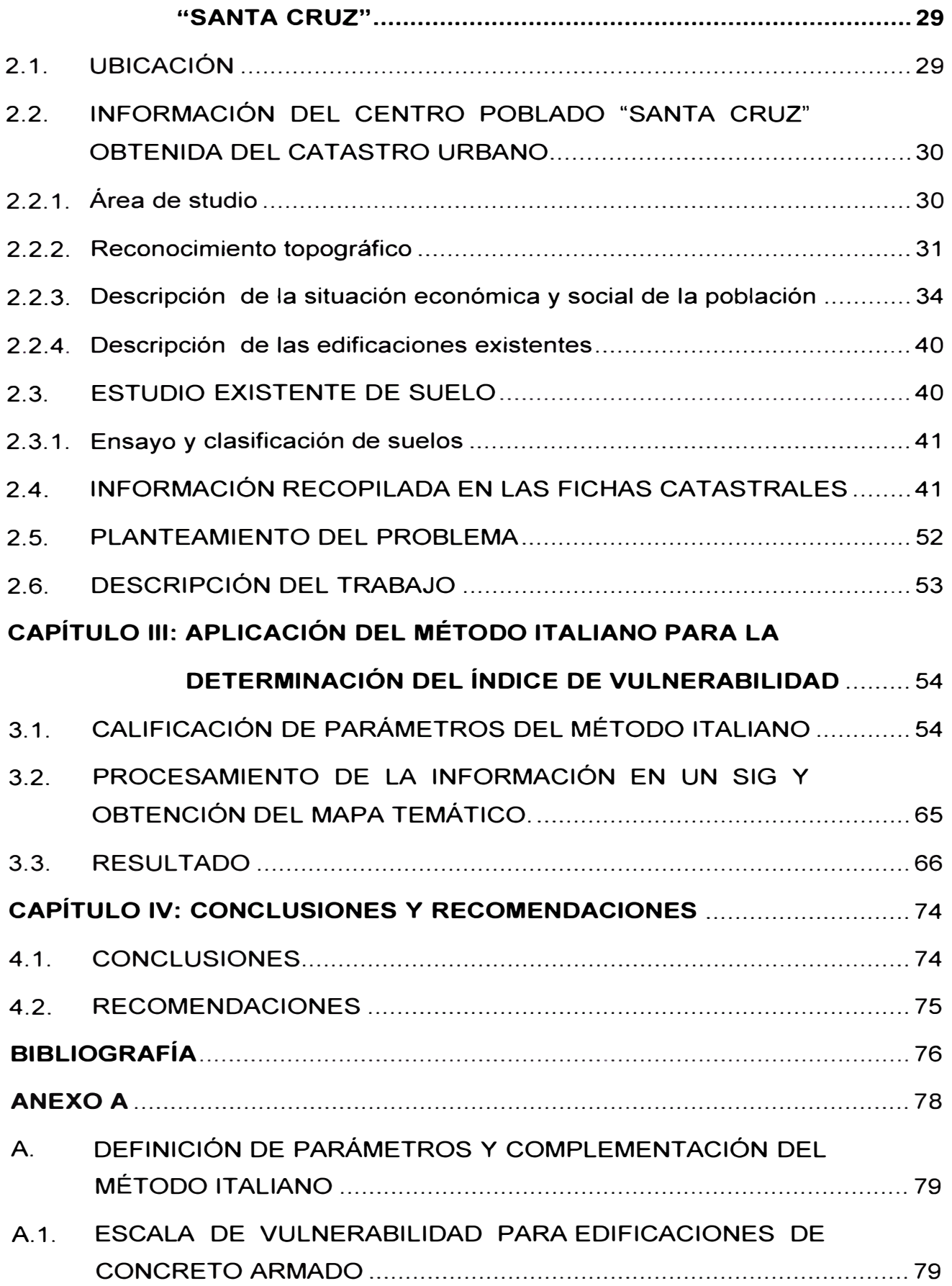

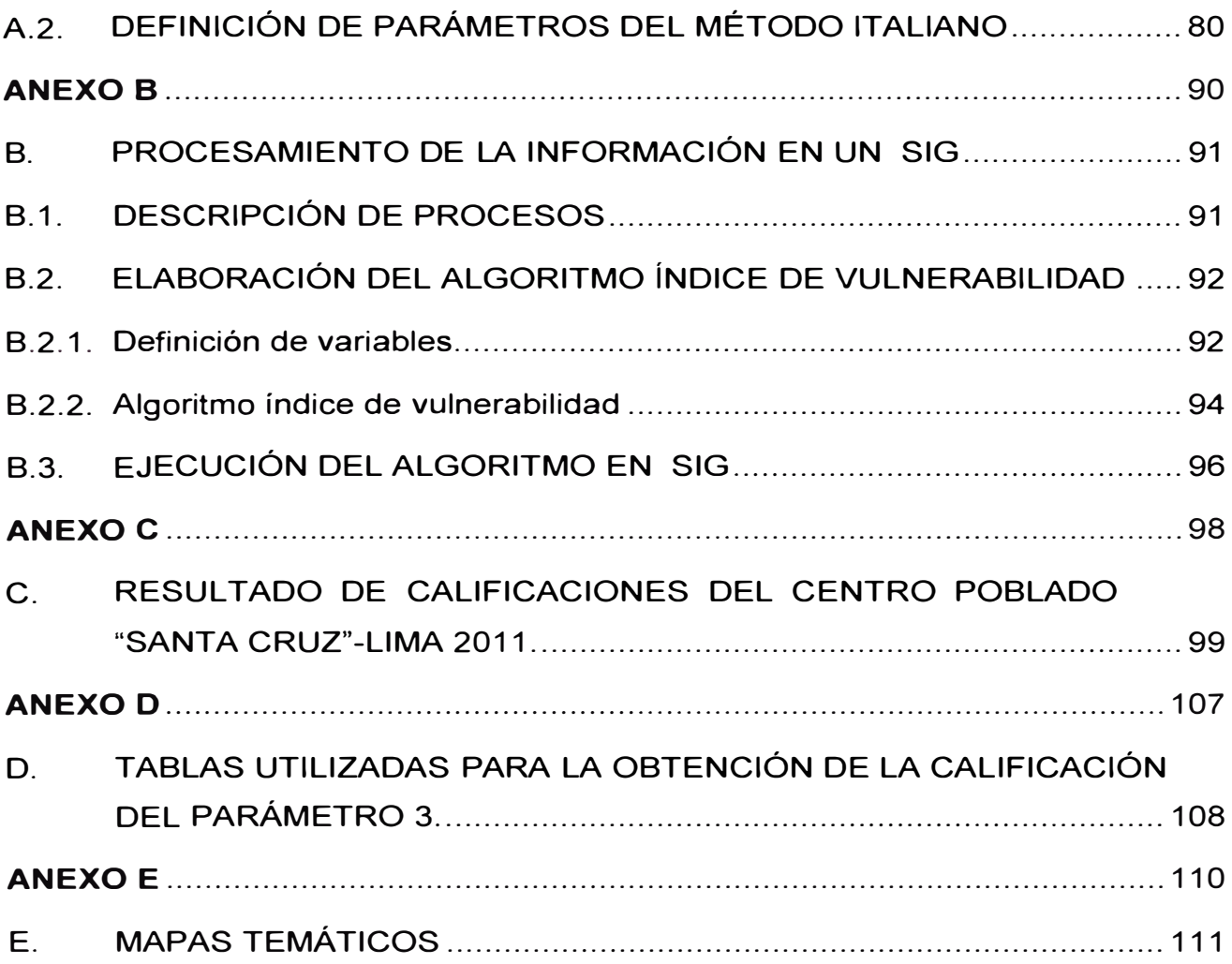

#### **RESUMEN**

El presente informe tiene como antecedente el levantamiento catastral del centro poblado Santa Cruz, realizado en los meses de octubre **y** noviembre del 2011, a través de un convenio entre la Universidad Nacional de Ingeniería **y** la Municipalidad distrital de Végueta. A través de este catastro se observó las carencias de la población, propias de la situación económica que atraviesan. La zona en que se encuentra esta población, así como el estado de sus viviendas, hace que se requiera un estudio de estudio de vulnerabilidad sísmica.

Para este estudio existen diversas metodologías; una de ellas es el Método Italiano, caracterizado por ser un método rápido, que no necesita de mucho cálculo **y** que es materia de este trabajo.

Los datos recogidos del levantamiento catastral forman parte de la información requerida para el desarrollo del estudio de vulnerabilidad sísmica.

Para la aplicación de este método se tiene en cuenta las definiciones dadas por sus creadores; sin embargo, se adapta algunos criterios de acuerdo a lo hallado en la zona. Esta metodología considera las características estructurales de la edificación, la calidad del material, el estado de conservación, entre otras; estas características son evaluadas dando como resultado un índice de vulnerabilidad que determina la vulnerabilidad de la edificación. Los resultados se muestran en forma visual a través de un mapa temático (mapa temático de vulnerabilidad) generado por un software del Sistema de Información Geográfico (SIG), en este caso ArcGIS 1 O.O, que sirve para el almacenamiento de los datos.

La evaluación de la vulnerabilidad con esta metodología ha sido aplicada en varios países con buenos resultados.

Las normas, los materiales, la mano de obra son diferentes en cada país, por lo que se adecuan las consideraciones para la calificación de algunos parámetros.

## **LISTA DE TABLAS**

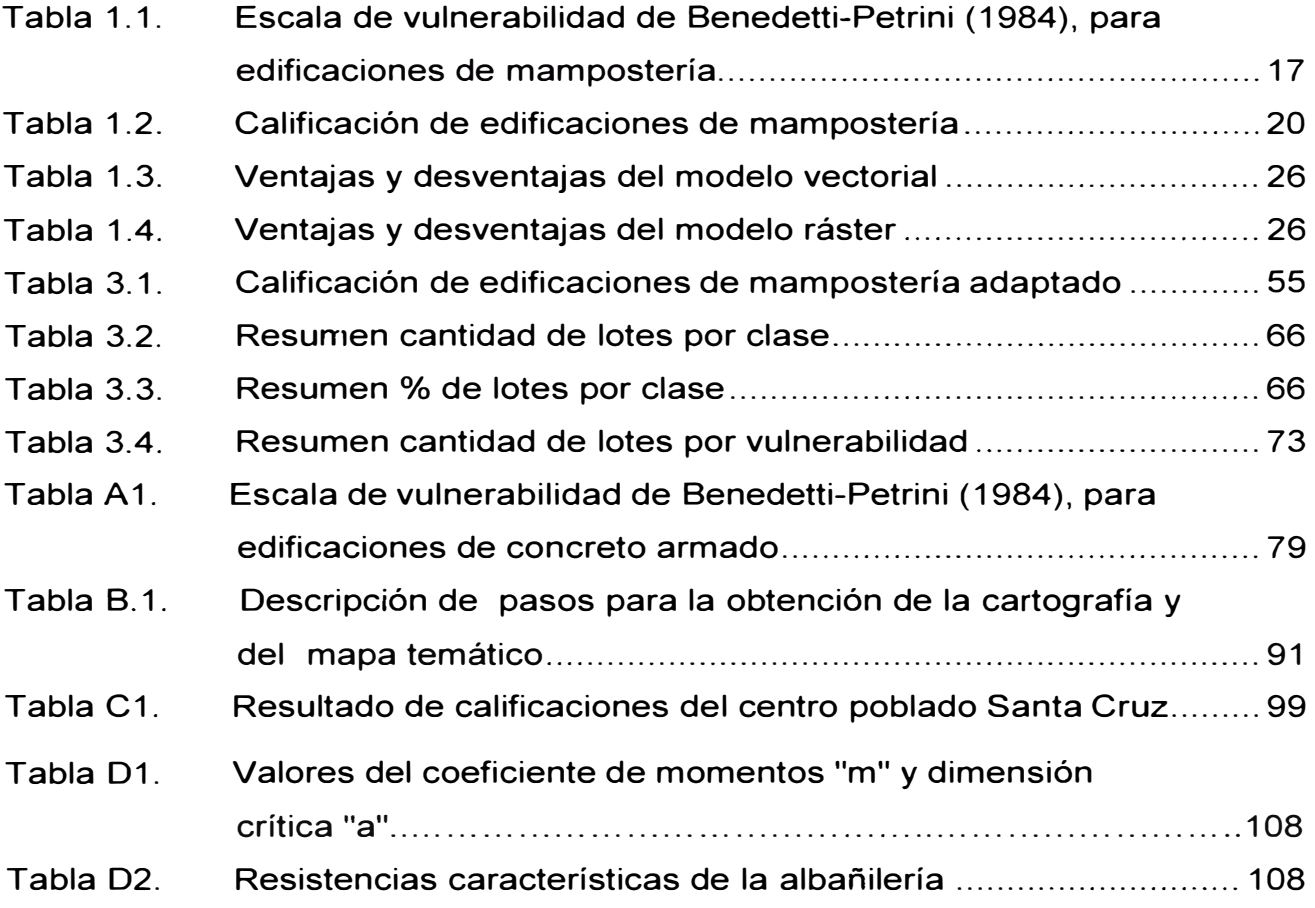

## **LISTA DE FIGURAS**

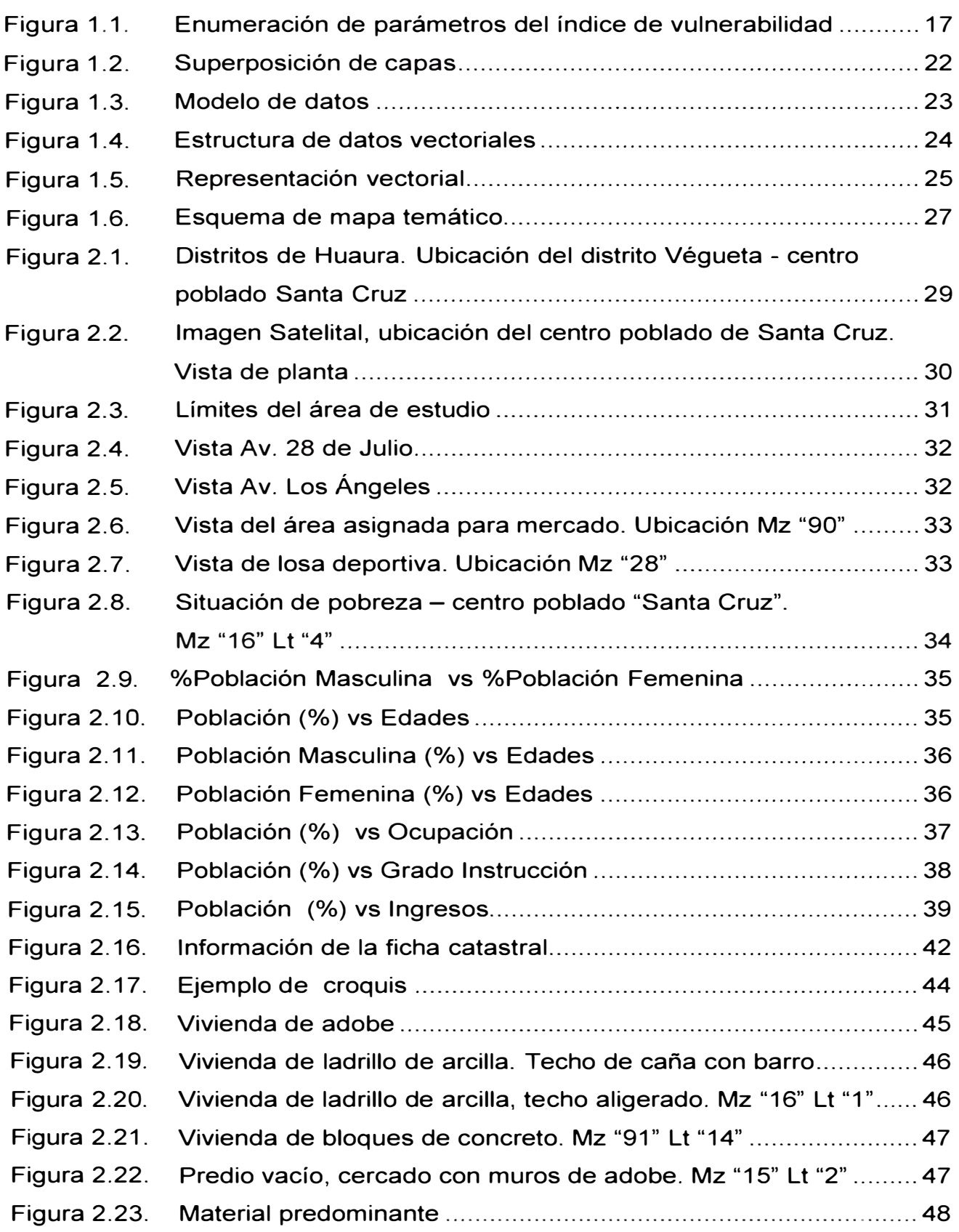

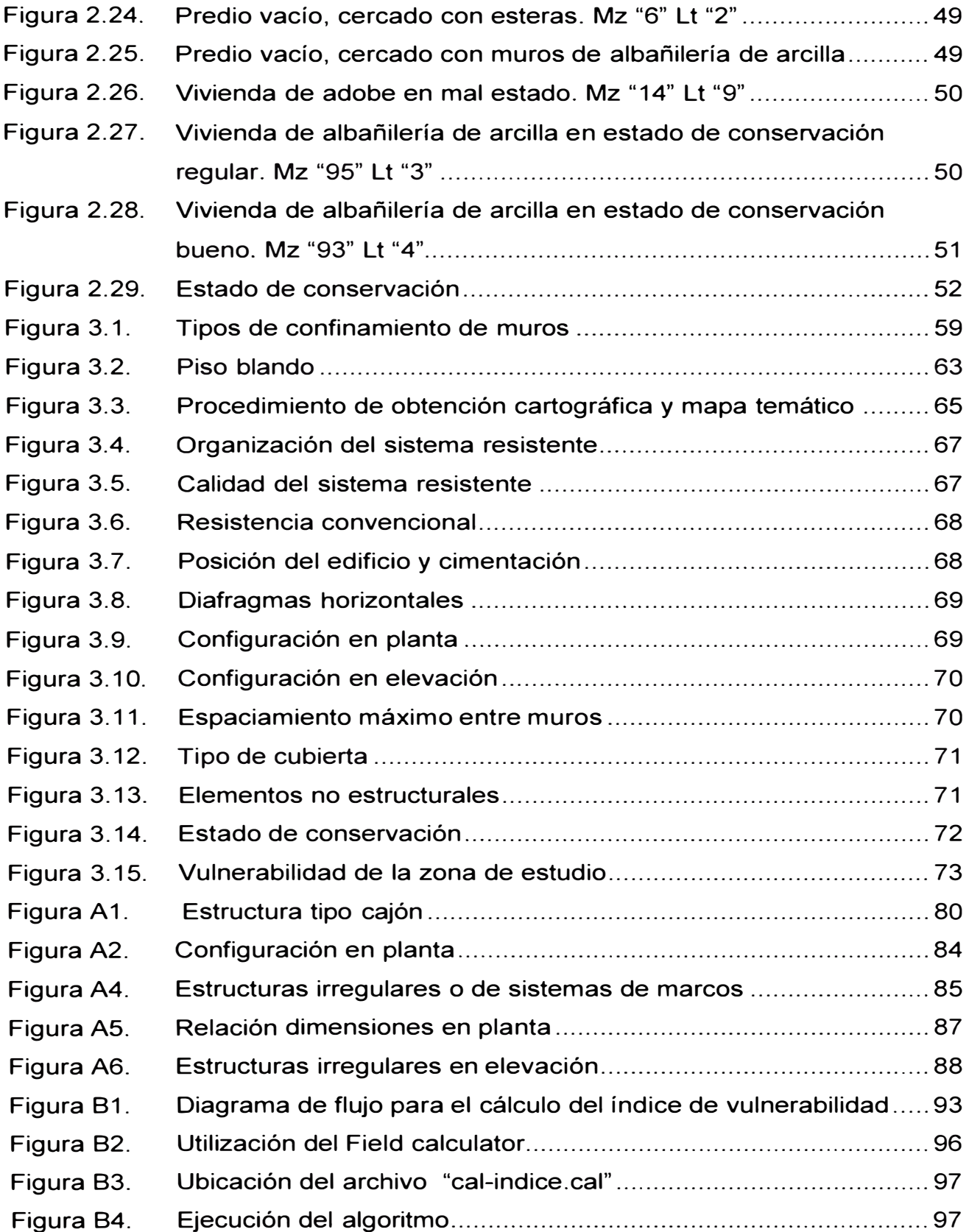

### **LISTA DE SÍMBOLOS**

- **a**  ×. Dimensión crítica del paño de albañilería, en m. Ver Tabla 3.1
- **Acons**  Área construída en m<sup>2</sup>
- Área del muro de material "i"  $\tilde{\mathcal{Z}}$  $A_i$
- Área de la sección transversal del total de muros resistente en m $^{\mathsf{2}}$  $A_{m}$  $\mathcal{L}$
- Área media cubierta de los pisos **At**  ÷.
- $A_x$ ÷ Área total de muros resistentes en el sentido "x"
- Área total de muros resistentes en el sentido "y"  $A_{v}$  $\omega$
- b ÷ Dimensión del muro. Ver Tabla 3.1
- e Coeficiente de amplificación sísmica. Adimensional, ver norma NTE ÷ E.030
- C1 Coeficiente sísmico para elementos no estructurales. Adimensional ver norma NTF F 030
- **e** Espesor bruto del muro (incluyendo tarrajeos), en m
- f **'b** Resistencia característica a compresión axial de las unidades de albañilería, en Kg/cm<sup>2</sup>
- ${\sf f'_{m}}$  : Resistencia de la albañilería a compresión axial, en Kg/cm $^{2}$ . Ver Tabla 3.2
- **f' t** Esfuerzo admisible en tracción por flexión, en Kg/cm<sup>2</sup> . Ver 29.8 de NTE E.070
- $f_a$   $\qquad$ : Esfuerzo resultante de la carga axial, en Kg/cm<sup>2</sup>
- $f_m$  : Esfuerzo generado por la carga sísmica, en Kg/cm<sup>2</sup>
- $\mathbf{F}_a$   $\vdots$  Es el esfuerzo admisible para carga axial, en Kg/cm<sup>2</sup>
- $F_m$  : Esfuerzo admisible para compresión por flexión, en Kg/cm<sup>2</sup>
- h Altura media de los pisos en m
- $h_m$  : Altura del muro
- H Altura total de la edificación
- Número de materiales diferentes  $\ddot{\cdot}$ i.
- Momento de inercia, en cm $^4$  $\ddot{\cdot}$ .
- **lv** Índice de vulnerabilidad. Adimensional
- L : Espaciamiento entre muros transversales

9

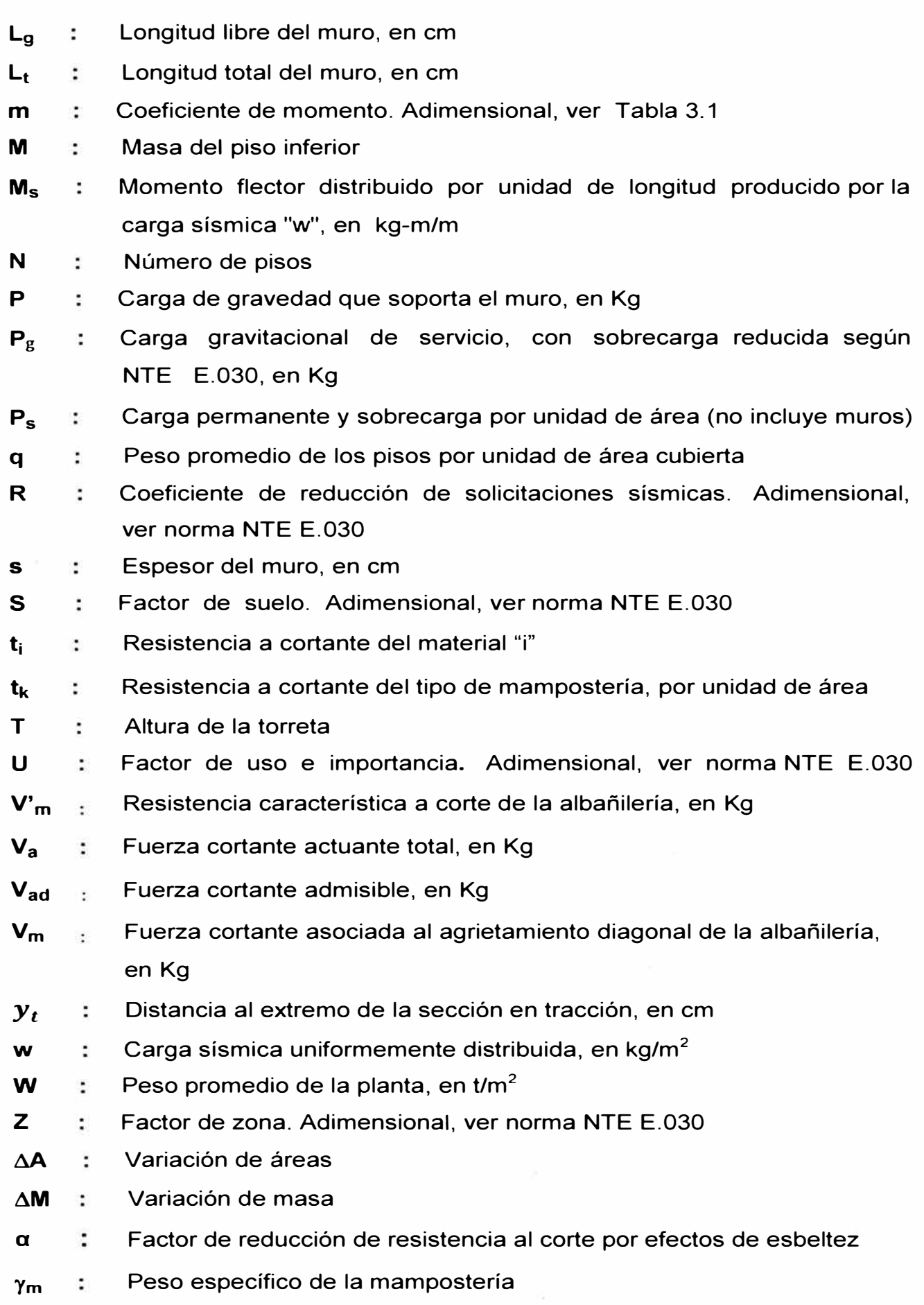

#### **LISTA DE SIGLAS**

**AASHTO**  American Association of State Highway Officials (Asociación - 15 Americana de Funcionarios de Carreteras del Estado) **ATC**  Applied Technology Council (Consejo de Tecnología Aplicada) ÷ **CNC**   $\ddot{\phantom{a}}$ Consejo Nacional de Catastro **EMS-98**  Escala Macrosísmica Europea 1998  $\ddot{\phantom{a}}$ **MSK**  ÷ Escala Medvedev-Sponheuer-Karnik **SEAOC**  Structural Engineers Association of California (Asociación de ÷, Ingenieros Estructurales de California) **SERGISAI**  Seismic Risk evaluation through integrated use of Geographical lnformation Systems and Artificial lntelligence techniques (Evaluación de Riesgo Sísmico a través del uso Integrado de sistemas de Información Geográfica y técnicas de Inteligencia Artificial) **SIG**  Sistema de Información Geográfica (Geographic lnformation ÷. System) **SNCP**  Sistema Nacional Integrado de Información Catastral Predial  $\ddot{\phantom{a}}$ **sucs**  Sistema Unificado de Clasificación de Suelos ÷ **VBA**  Visual Basic for Applications ÷

#### **INTRODUCCIÓN**

En el centro poblado Santa Cruz no se cuenta con un estudio de vulnerabilidad sísmica que pueda dar alcances para plantear una estrategia de prevención adecuada a su realidad; en vista de esto se plantea la evaluación de la vulnerabilidad sísmica de esa zona, mediante la aplicación de un método ya existente y utilizado en diferentes países con muy buenos resultados.

El objetivo principal de este informe es presentar una metodología que permita evaluar la vulnerabilidad sísmica de las edificaciones existentes, adecuando los criterios de acuerdo a las normas vigentes, y que sirva para ayudar a formular estrategias de prevención para eventos sísmicos.

Se presenta a continuación un resumen de cada capítulo.

Capítulo 1

Este capítulo se refiere a temas relacionados con vulnerabilidad sísmica, como son: la ocurrencia de sismos y sus consecuencias, definición de riesgo y vulnerabilidad sísmica, así como la clasificación de los métodos existentes para la evaluación de esta vulnerabilidad, descripción del método Italiano y su aplicación en edificaciones de mampostería y de concreto armado.

#### Capítulo 11

Se describe la ubicación del centro poblado Santa Cruz, la delimitación y descripción de la zona de estudio, estudio de suelo existente, información obtenida del catastro y complementada con el levantamiento posterior, de acuerdo a lo requerido y previsto para el estudio de vulnerabilidad sísmica, descripción de las edificaciones existentes, mapas temáticos referentes a los parámetros obtenidos del catastro.

#### Capítulo 111

Se presenta una adaptación del método Italiano para su aplicación en el centro poblado Santa Cruz referente a los parámetros involucrados. Muestra los resultados, el cálculo del índice de vulnerabilidad, la elaboración del mapa temático y se presentan tablas de resultados.

Capítulo IV

Conclusiones y recomendaciones.

# **CAPÍTULO 1 ASPECTOS GENERALES**

#### **1.1. INTRODUCCIÓN**

Los grandes terremotos son considerados por muchos como las más grandes catástrofes naturales que azotan a la humanidad. Los grandes sismos ocurridos en los últimos años han mostrado su acción catastrófica en cuanto a pérdida de vidas humanas, destrucción del medio ambiente y su capacidad perturbadora sobre los procesos productivos y la actividad social.

Una forma de mitigar los efectos de un evento sísmico consiste en la búsqueda de estrategias de prevención a través de la evaluación previa de la vulnerabilidad sísmica de estructuras. Debido a esto surge la necesidad de establecer metodologías que evalúen la vulnerabilidad sísmica de distintos tipos de edificaciones, tomando como referencia metodologías ampliamente estudiadas en otros países, adaptándolas a cada realidad y necesidad. En este caso se opta por el Método Italiano (Índice de vulnerabilidad sísmica) que permite realizar estudios a gran escala, teniendo gran aceptación en Europa. Se puede mencionar como ejemplo de aplicación el Proyecto SERGISAI realizado en España *e* Italia, así como también ha sido usado en: Cuenca (Ecuador), Cali (Colombia), Barcelona, Catania, Calabria, Sicilia, Almería, Murcia y otras. Ver referencia (2).

#### **1.2. ANTECEDENTES**

El método Italiano fue inicialmente propuesto por Benedetti y Petrini ( 1984 ). Comienza a desarrollarse en Italia a partir de 1976 con motivo de los estudios post-terremotos realizados. En 1982 empieza su utilización en numerosas ocasiones. Como resultado de ello se obtiene un importante banco de datos sobre daños de edificios para diferentes intensidades de terremotos y las comprobaciones realizadas demuestran buenos resultados en la aplicación del método. Ver referencia (4).

Esta metodología ha sido estudiada y adaptada a la forma de construir en diferentes lugares del mundo como es el caso de Concepción (Chile), en que utilizan muros de concreto armado, ver referencia (1 ); este método es referido también en diferentes textos como el método del índice de vulnerabilidad; sin embargo se reserva este término (método del índice de vulnerabilidad) para un nuevo método basado en la escala macrosísmica europea. Ver referencia (6).

Lo que se busca con la información sobre el estado de vulnerabilidad sísmica actual de las edificaciones es ayudar a plantear estrategias de prevención, para que una vez sucedido el terremoto se tenga una salida rápida hacia la recuperación de la normalidad; la normalidad se entiende como las condiciones socioeconómicas y de calidad de vida comparables a las existentes antes del terremoto.

Cabe mencionar que el término de vulnerabilidad sísmica se encuentra inmerso dentro de lo que se denomina "riesgo sísmico".

#### **1.3. RIESGO SÍSMICO**

Es "el número esperado de vidas perdidas, personas heridas, daños a la propiedad, y alteración de la actividad económica debido a la ocurrencia de terremotos".

El análisis de riesgo de una ciudad se suele representar de acuerdo a la fórmula [1]. Ver referencia (6).

$$
r(e, x, t) = p(e, x, t). v(e, x, t). c(e, x, t) \quad \ldots \ldots \ldots [1]
$$

Donde:

- **r(e,x,t)**  Define el riesgo del elemento e, expuesto en el lugar "x" en el instante "t"
- $p(e, x, t)$ Función que define la peligrosidad sísmica que es independiente del elemento
- $v(e, x, t)$ Función que define la vulnerabilidad sísmica del elemento expuesto "e"
- c(e, x, **t)**  Función de costo o valor económico del elemento expuesto

Para mayor detalle sobre estos términos consultar referencia (3).

#### **1.4. VULNERABILIDAD SÍSMICA**

La vulnerabilidad sísmica es la susceptibilidad a sufrir daños parciales o totales de uno o un grupo de edificaciones por la ocurrencia de movimientos sísmicos de intensidad y magnitud dadas, en un periodo de tiempo y en lugar determinado; estos daños están representados en bienes materiales y en vidas humanas, en la pérdida de funcionalidad. Se definen dos tipos de vulnerabilidad: Física y funcional.

- **Vulnerabilidad Física.** Susceptibilidad de los elementos estructurales y no estructurales a sufrir daños. En cuanto a los elementos no estructurales estos pueden ser componentes arquitectónicos (puertas, ventanas, parapetos), componentes electromecánicos (duetos, equipos) entre otros.
- **Vulnerabilidad Funcional.** Susceptibilidad de una edificación para seguir prestando los servicios para los que fue construida. Esto es aplicable a edificaciones como hospitales, centros de salud, clínicas, en donde no solo interesa un buen comportamiento estructural.

## **1.4.1. Clasificación metodologías existentes para la evaluación de la vulnerabilidad**

Las edificaciones deben ser estudiadas, para conocer su situación y buscar mecanismos que reduzcan su vulnerabilidad sísmica y por ende reducir el riesgo sísmico.

Hoy en día se tiene una diversidad de metodologías, las que dependen de factores como:

- Naturaleza y objetivo del estudio
- Información Disponible
- Características del elemento que se pretende estudiar
- Metodología de evaluación empleada
- Resultado esperado
- Destinatario de esta información

Estas metodologías son utilizadas por entidades de acuerdo a sus intereses. A las autoridades públicas regionales o locales, por ejemplo, les importa conocer la relación costo/beneficio, ya que implica un nivel de riesgo el adoptar políticas de inversión, impuestos, leyes, ordenación y planificación del territorio.

De las metodologías existentes se pueden mencionar las consideradas por Corsanero y Petrini (1960), las de Dolce (1994), las de Bustamante et al (2007). Mayor referencia en (3).

#### **1.5. MÉTODO ITALIANO**

#### **1.5.1. Definición**

El Método Italiano define a la vulnerabilidad sísmica de un edificio mediante un índice de vulnerabilidad "lv", que se obtiene a partir de la evaluación y ponderación de diferentes parámetros relacionados con componentes estructurales y no estructurales, que tienen un papel importante en el comportamiento sísmico del edificio. Ver referencia (6).

Este método es subjetivo, debido a que realiza la calificación de los edificios en base a la opinión de expertos, en informes realizados por comisiones que han estudiado las causas de los daños dejados por los sismos, apoyándose en cálculos simplificados de estructuras, intentando identificar los parámetros más relevantes que controlan el daño estructural.

Al calificar diversos aspectos de los edificios tratando de distinguir las diferencias existentes en un mismo tipo de construcción o tipología, como el tipo de suelo sobre el cual están los cimientos y la inclinación que estos presentan, así como la configuración en planta y elevación, el sistema de organización resistente para ver el grado de organización de los elementos, la tipología estructural, resistencia de la edificación ante cargas sísmicas, el sistema de losa y como está unido al sistema resistente, la ubicación de elementos no estructurales, entre otros; se convierte en un método que ofrece ciertas ventajas sobre otros que clasifican las construcciones por tipologías, material, año de construcción como son el ATC-13 y las escalas de EMS-98, **MSK,** entre otros.

La importancia de este método es que se puede aplicar para edificios de mampostería y para edificios de concreto armado.

De acuerdo a Benedetti y Petrini se consideran once parámetros. Para dar valor **(Ki)** a cada uno de estos parámetros se toma en cuenta la clase obtenida para cada una de ellos de acuerdo a lo observado en campo. Cada valor de estos parámetros se afecta por un factor de peso (Wi). La suma ponderada de estos valores da como resultado lv; a medida que va subiendo este valor la edificación es más vulnerable. Ver Figura 1.1.

Las tablas 1.1 y A1 (ver anexo A), muestran la descripción, clases y pesos correspondientes a cada uno de los once parámetros para edificaciones de mampostería y de concreto armado respectivamente.

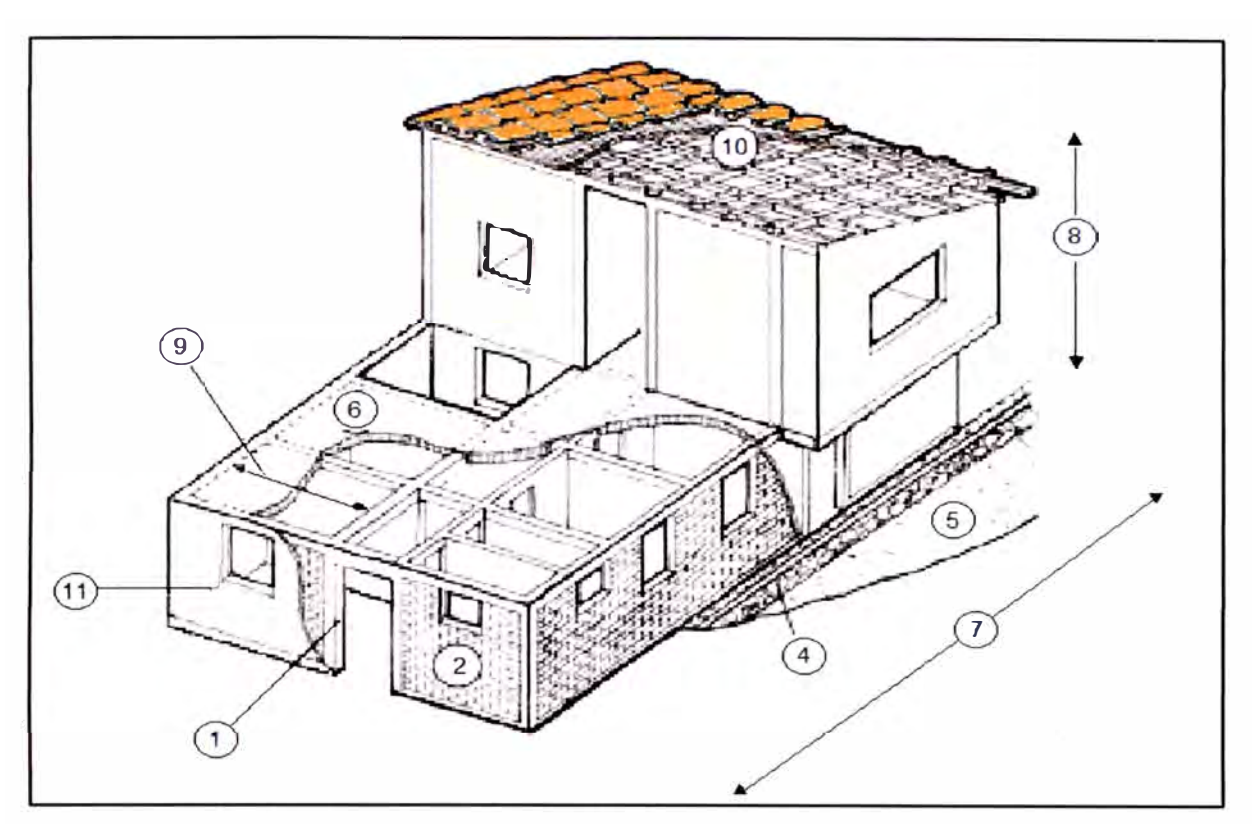

Figura 1.1. Enumeración de parámetros del índice de vulnerabilidad en mampostería. "Estimación Fuente: Esperanza del daño sísmico Maldonado Rondón. en edificaciones de mampostería a partir de la aplicación de funciones de vulnerabilidad simuladas", 2008.

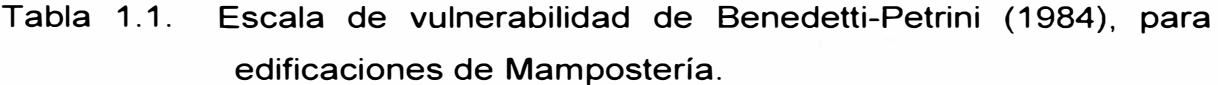

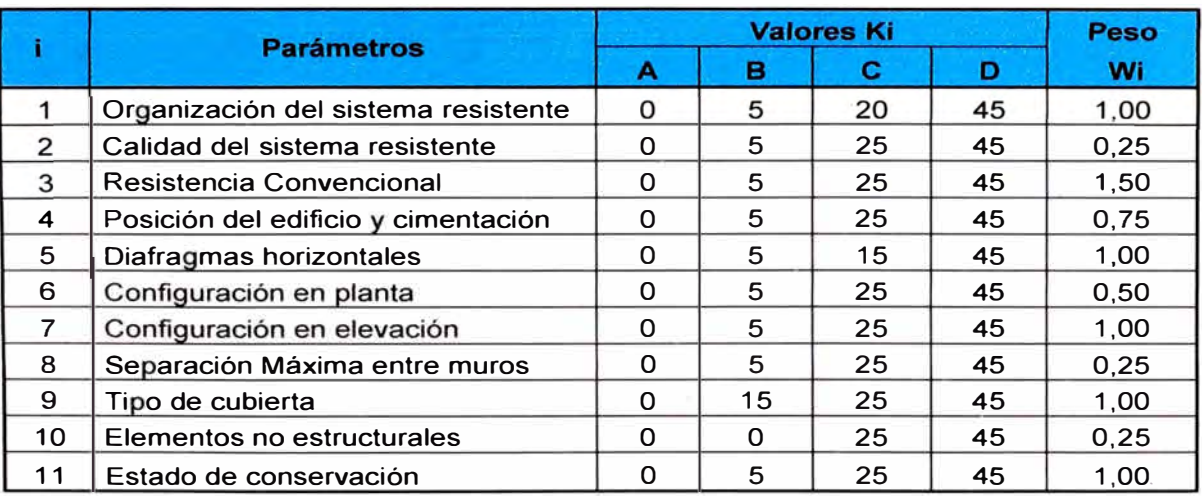

Fuente: Yépez et al, 1996.

Así para estructuras de mampostería, a cada parámetro se le atribuye una de las cuatro calificaciones A, B, C o D; siguiendo una serie de instrucciones detalladas con el propósito de minimizar las diferencias de apreciación entre los observadores. A cada una de estas calificaciones le corresponde un valor numérico "Ki. Las Clases A, B, C y D, van respectivamente desde condiciones favorables a desfavorables.

El índice de vulnerabilidad "lv" se obtiene mediante la ecuación [2] de acuerdo a la referencia (6).

. ............... [2]

Cuanto mayor es el índice de vulnerabilidad peor es la capacidad resistente del edificio.

Originariamente los valores y pesos de estas tablas se calibraron y asignaron en base a datos observados en catástrofes sísmicas. En el caso de Barcelona se usaron datos de terremotos ocurridos en España, análisis dinámicos de las estructuras y simulaciones numéricas. También es posible incorporar la opinión de expertos para adaptar la metodología a edificios específicos de diferentes entornos urbanos. La ecuación [2] puede normalizarse para obtener índices en el rango entre cero (nada vulnerable) y uno (nada resistente) o entre cero y 1 OO. La ecuación [3] muestra un ejemplo de este tipo de normalización para el caso en el que el máximo valor del índice de vulnerabilidad es de 34. Ver referencia (7) .

$$
Iv = 100. \frac{\sum_{i=1}^{n} (K_i W_i) + 1}{34} \qquad \qquad \dots \dots \dots \dots \tag{3}
$$

Cabe mencionar que gran parte de los estudios es sobre edificaciones de mampostería, tales como las existentes en Italia así como también en América Latina. Es aplicable a muchas tipologías de los dos grandes grupos de estructuras mencionadas, lo cual evita el enorme problema de tener que describir detalladamente la tipología específica de cada estructura y tener que utilizar descripciones de daño y funciones de vulnerabilidad que respondan exclusivamente a esa tipología. Luego, no requiere de una descripción al detalle, siendo ésta la principal ventaja frente a otros métodos existentes. Ver referencia (15).

Algunas de las razones tomadas en cuenta para elegir esta metodología según la referencia (7) son:

- Está fundamentada en datos reales.
- Se puede aplicar en estudios a nivel urbano.
- Se tiene la experiencia de haberse aplicado en diferentes ciudades de Italia y en el resto del mundo con buenos resultados.

#### **1.5.2. Calificación de parámetros del método italiano**

Para estructuras de mampostería se consideran los parámetros mostrados en la Tabla 1.1 ya que es el tipo de estructura que se encontró en la zona en estudio. Se describen los criterios tomados para su calificación en la Tabla 1.2.

Ver definición de parámetros en el anexo A.

Tabla 1.2. Calificación de edificaciones de mampostería

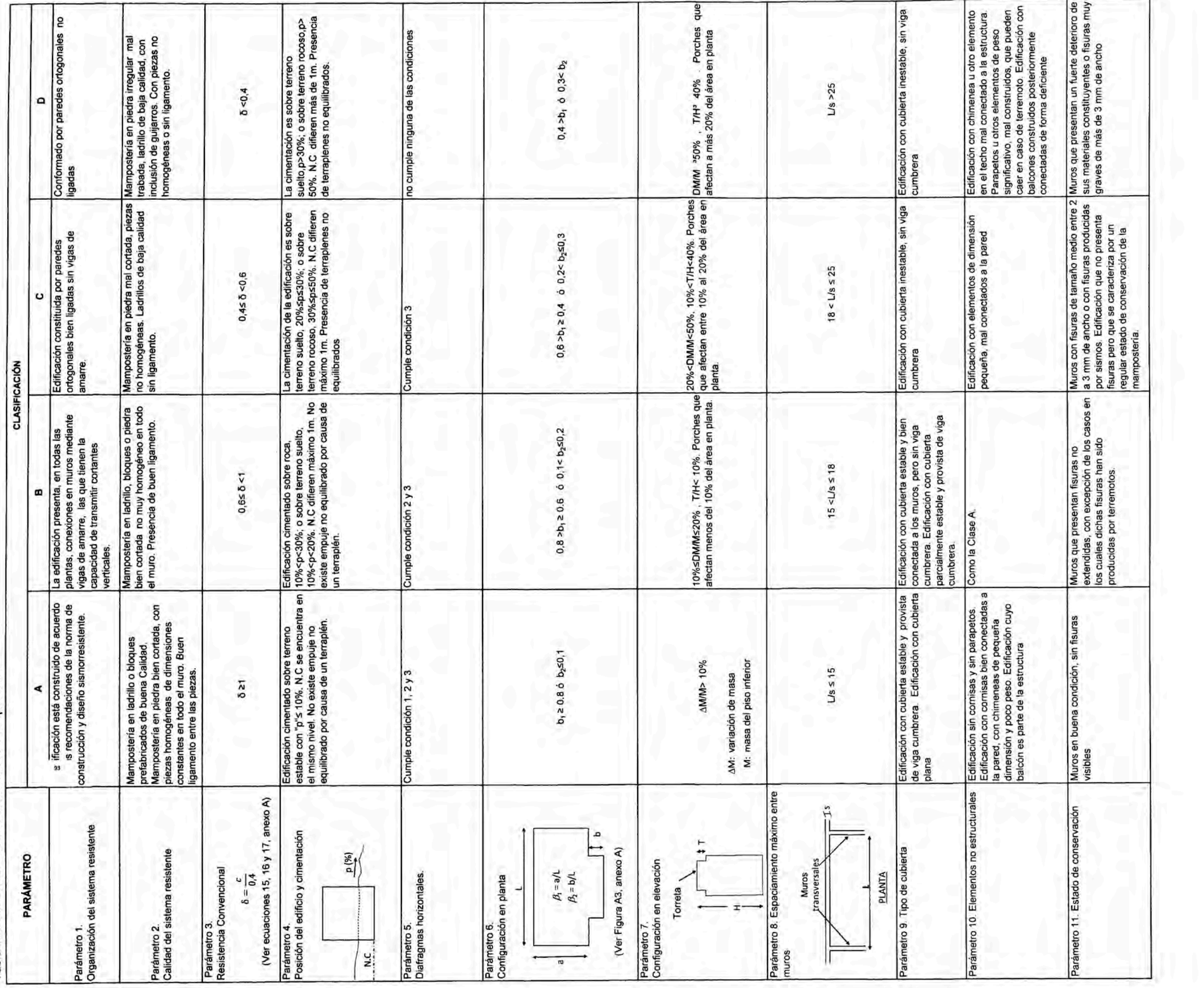

#### **1.6. SISTEMA DE INFORMACIÓN GEOGRÁFICA**

El resultado del estudio de vulnerabilidad se visualiza mediante mapas temáticos generados por un SIG. Por tal razón es conveniente definir algunos conceptos concernientes a este sistema, el cual permite el almacenamiento y procesamiento de datos.

#### **1.6.1. Definición**

Un SIG es un conjunto de herramientas para obtener, almacenar, recuperar, transformar y desplegar datos espaciales para diferentes propósitos. Ver referencia (5).

La información se puede representar en diferentes capas, tales que permitan visualizar un gran número de datos (superposición de capas). Ver Figura 1.2.

#### **1.6.2. Base de datos**

La información geográfica, que se divide en dos elementos: entidad y atributo o variable, es un conjunto de datos espaciales georreferenciados. La entidad puede ser un elemento físico real como una casa, lago, ciudad, o un elemento sin representación física real como catastro, censo. Las variables o atributos de las entidades se pueden estudiar considerando el aspecto temático, localización o ambos. La entidad se representa en forma digital, denominándose objeto; estos objetos son: punto, línea ó polígono.

A todo objeto se asocian unos atributos que pueden ser gráficos (objetos geográficos con ubicaciones específicas en el mundo real) o alfanuméricos (descripciones, calificaciones o características que se nombran).

Para crear una base de datos en un SIG se hace un proceso de abstracción (pasar la complejidad del mundo real a una representación simplificada de puntos, líneas o polígonos), tal que pueda ser procesada por el lenguaje de las computadoras. La. captura de la información se

logra mediante procesos de digitalización, procesamiento de imágenes de satélite, fotografías, videos, entre otros.

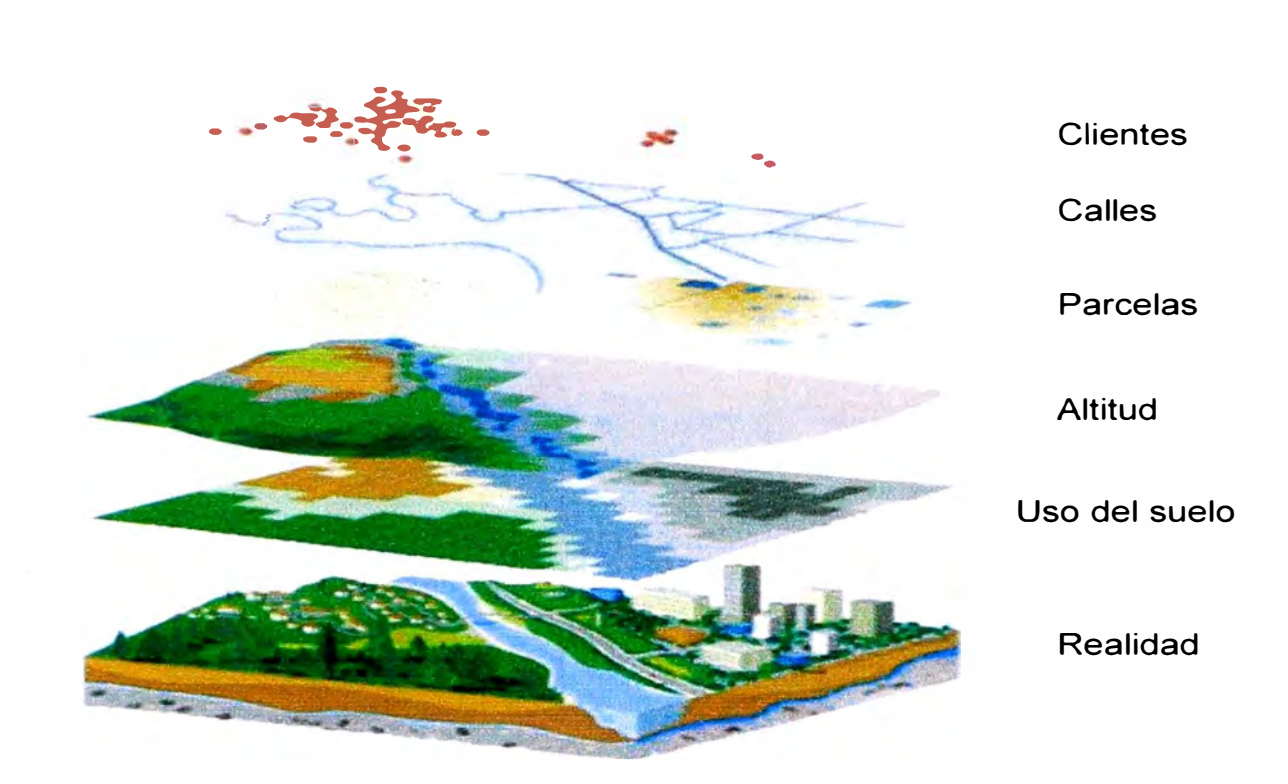

Figura 1.2. Superposición de capas. Fuente: Juan Peña Llopis. "Sistemas de Información Geográfica aplicados a la gestión del territorio", 2008.

El desarrollo de una base de datos espacial conlleva una simplificación de la realidad para adaptarla a un modelo de datos. Existen dos modelos de datos: Vectorial y ráster. Ver Figura 1.3.

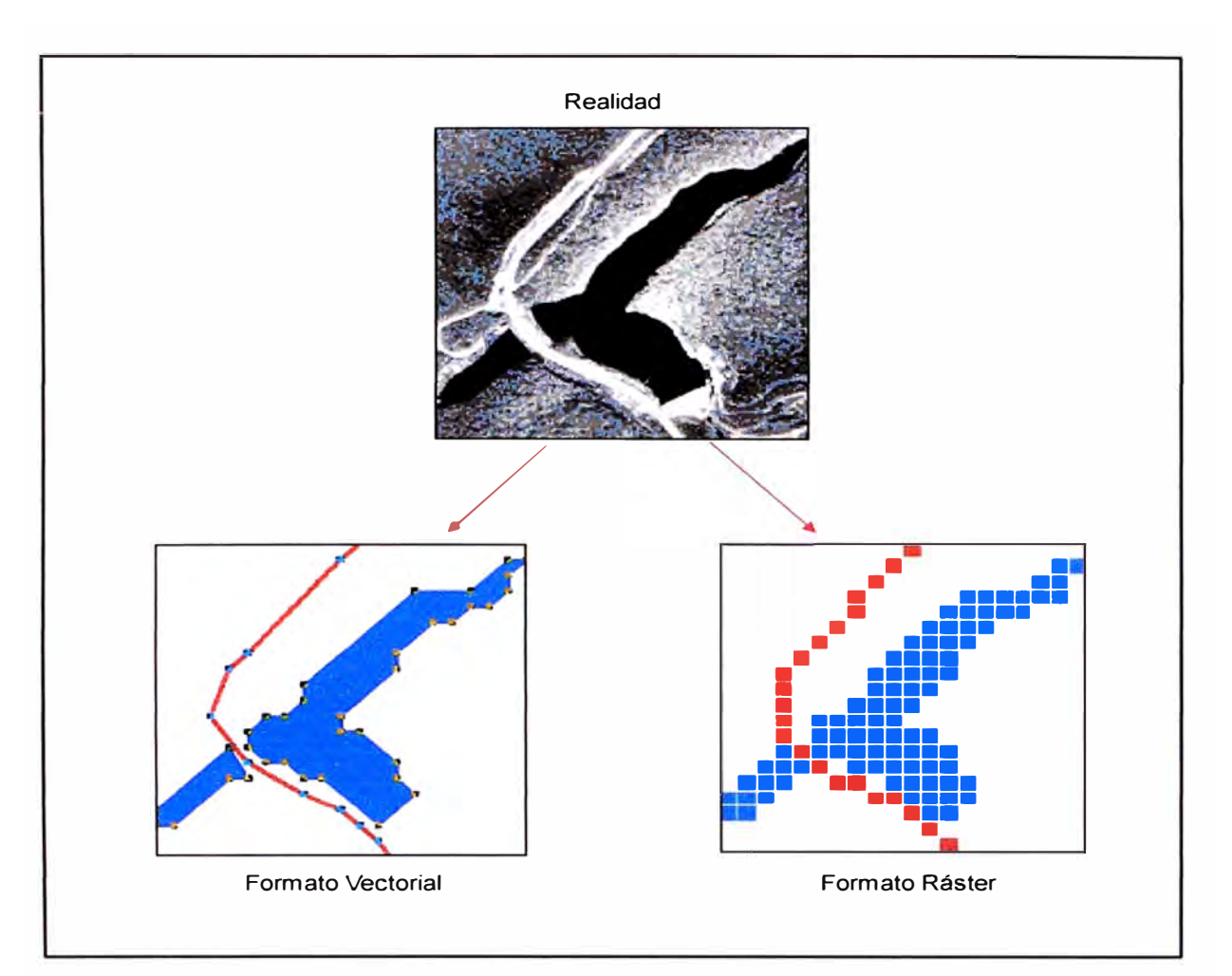

**Figura 1.3. Modelo de datos. Fuente: Juan Peña Llopis. "Sistemas de Información Geográfica aplicados a la gestión del territorio".** 

#### **1.6.3. Modelos Vectoriales**

**El modelo vectorial es una estructura de datos utilizada para almacenar datos geográficos; en este modelo se considera que la realidad está constituida de una serie de objetos discretos (puntos, líneas, polígonos) a los que se puede asignar propiedades cualitativas o cuantitativas. Estos objetos se codifican por su posición en el espacio como puntos y líneas o por la posición de sus límites como polígonos. Ver referencia (14). Ver Figura 1.4.** 

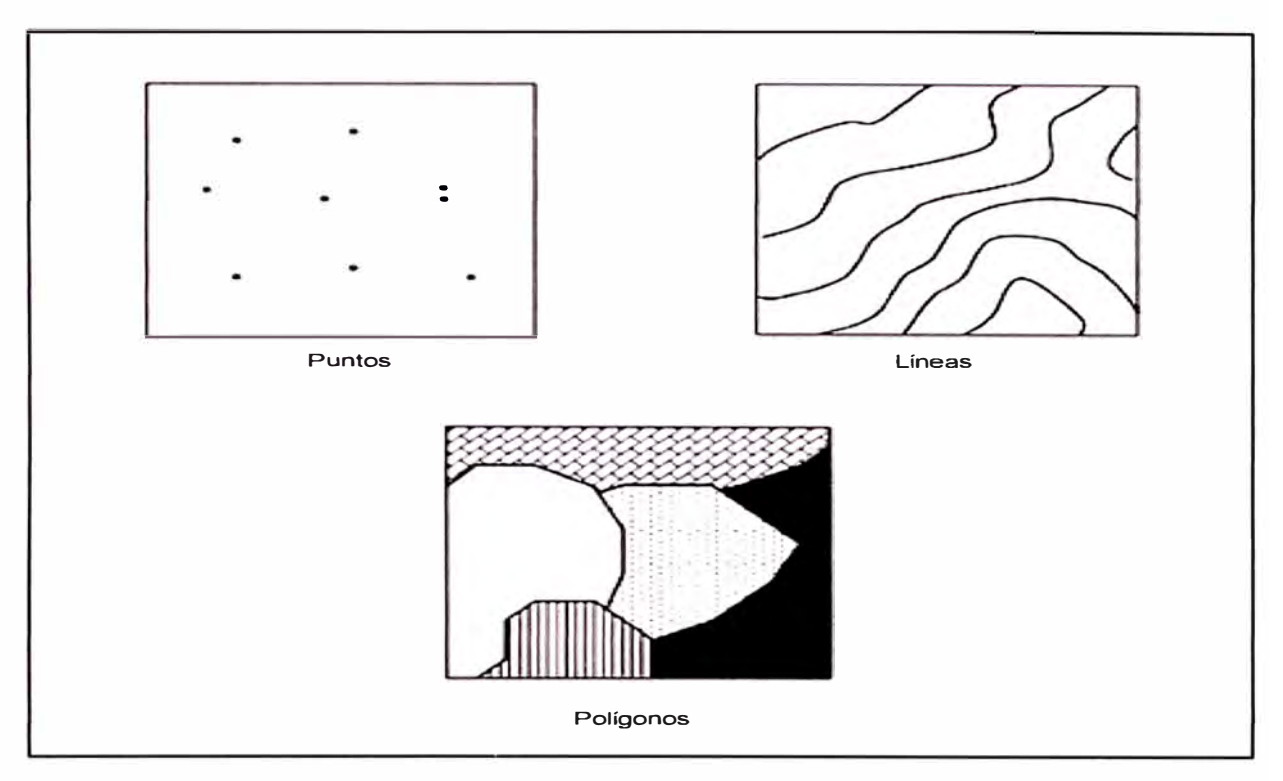

Figura 1.4. Estructura de datos vectoriales. Fuente: Juan Peña LLopis. "Sistemas de Información Geográfica aplicados a la gestión del territorio".

Los objetos geográficos se representan explícitamente y, junto a sus características espaciales, se asocian sus valores temáticos.

Los modelos vectoriales tienen dos componentes: uno que almacena los datos espaciales y otro los datos temáticos; es un sistema de organización híbrido, por unir una base de datos relacional, para los aspectos temáticos, con una base de datos topológica, para los geográficos. Un elemento clave en este tipo de sistemas es el **identificador** de cada objeto, este es único y diferente para cada objeto y permite la conexión entre ambas bases de datos mayor información en referencia (14). Ver Figura 1.5.

Algunos ejemplos de la representación vectorial son:

- Puntos: puentes, escuelas, etc.
- Líneas: Vías férreas, calles, etc.
- Polígonos: Lagunas.

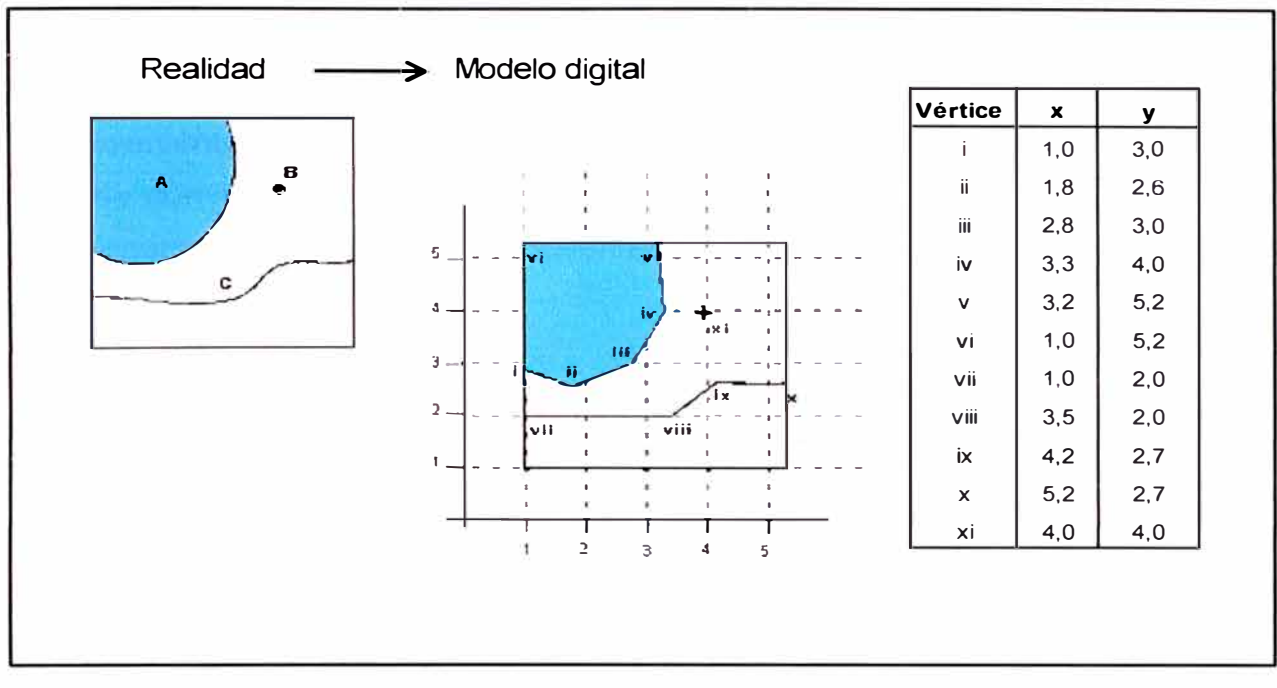

Figura 1.5. Representación vectorial. Fuente: F. Escobar; G. Hunter. "Introducción a los SIG".

#### **1.6.4. Modelos Ráster**

El modelo ráster es un método para el almacenamiento, procesado y visualización de datos geográficos. Considera la realidad como un continuo. La representación se realiza dividiendo ese continuo en una serie de celdillas o pixeles, asignándoles a cada una un valor para cada una de las variables consideradas. Ver referencia (14).

Un pixel es la unidad de medida mínima que forma parte de una imagen digital (imágenes de satélite, fotografía aérea, cámaras de video o cámara fotográfica digital).

Cada celdilla guarda las coordenadas de la localización y el valor temático. Se puede aplicar para superposiciones de mapas o el cálculo de superficies, descripción de datos como altitud, presión atmosférica, temperatura, usos del suelo, entre otros. Ver Figura 1.3.

#### **1.6.5. Ventajas e Inconvenientes de los Modelos vectorial y ráster**

Estos modelos de datos presentan un conjunto de ventajas e inconvenientes. Se trata de modelos complementarios, las ventajas de uno se convierten en los inconvenientes del otro. En las tablas 1.3 y 1.4 se presentan las ventajas e inconvenientes de cada uno de ellos.

#### Tabla 1.3. Ventajas y desventajas del modelo vectorial.

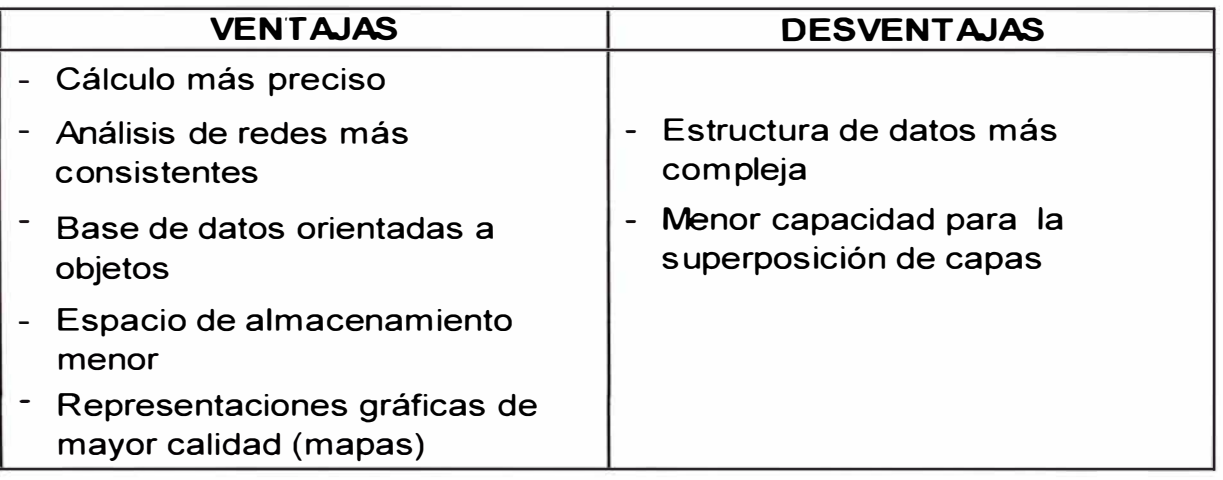

Tabla 1.4. Ventajas y desventajas del modelo ráster.

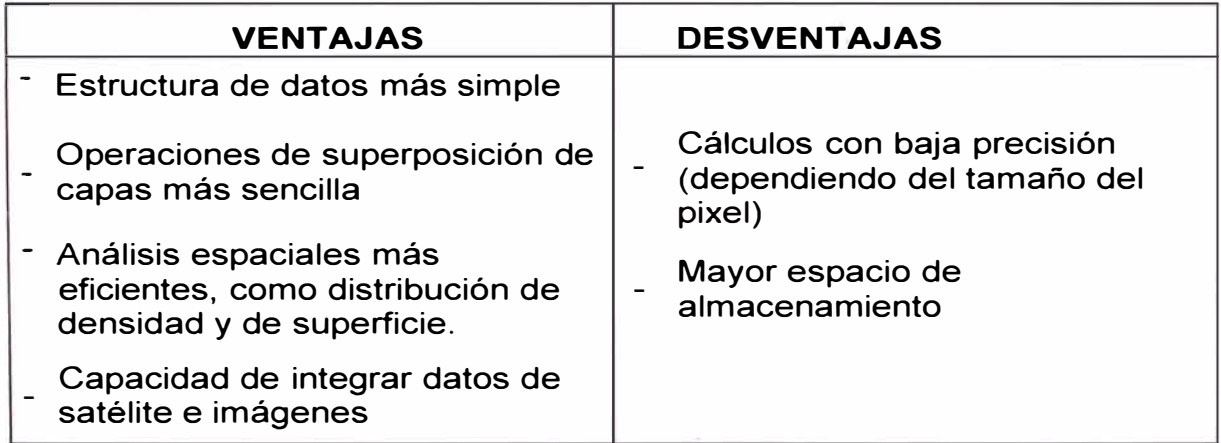

#### **1.6.6. Elaboración de mapas temáticos en ArcGIS**

Los mapas temáticos, en general, consisten en la representación cartográfica de una variable. Esta representación puede llevarse a cabo mediante símbolos y colores que pongan de manifiesto el valor de una variable en cada una de las unidades geográficas consideradas (países, regiones, etc.). Puede utilizarse un color/símbolo diferente para cada valor o para cada intervalo de valores de la variable. Ver Figura 1.6.

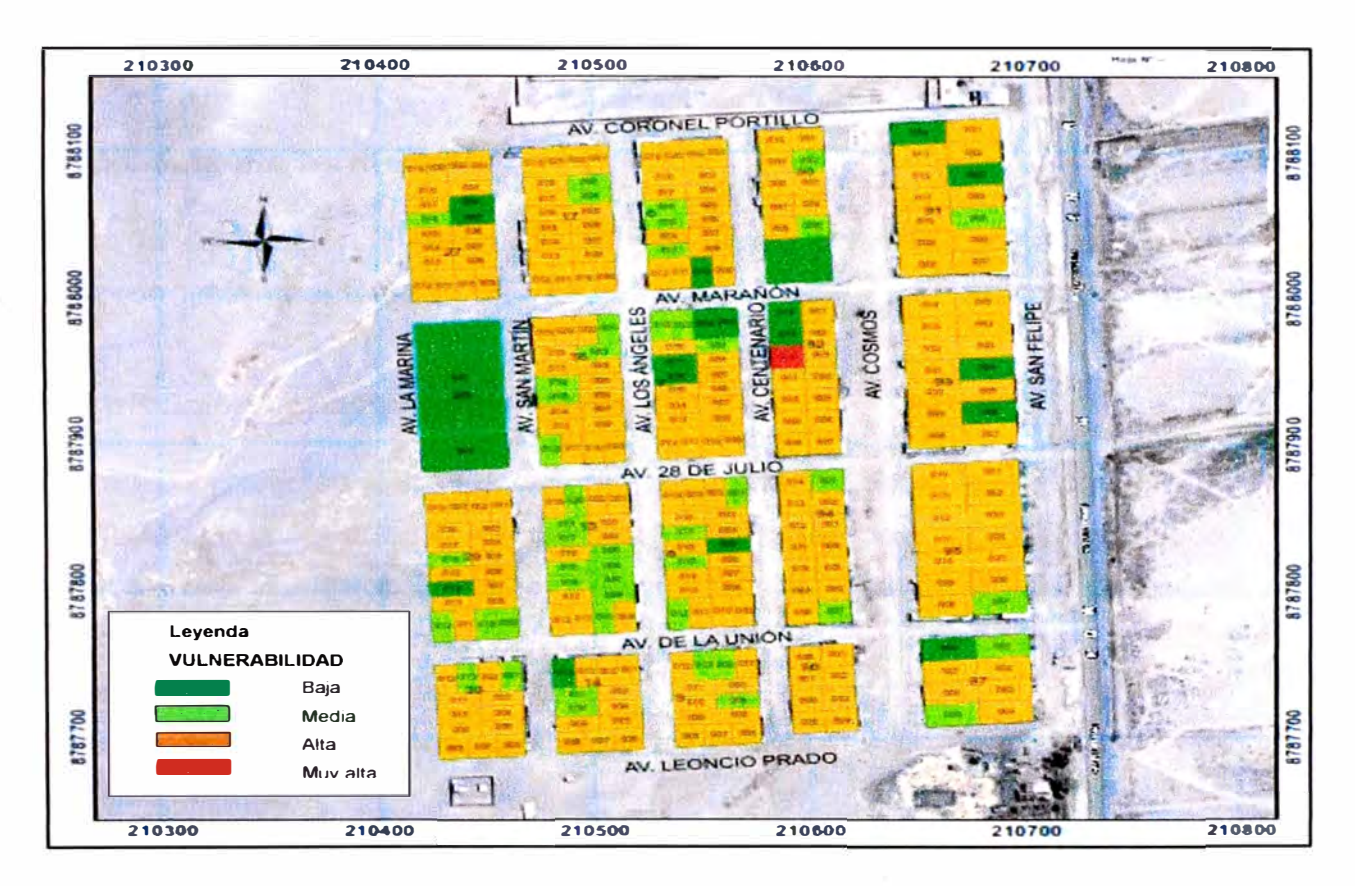

Figura. 1.6. Esquema de mapa temático.

Ver obtención de los mapas temáticos en el capítulo 3.2 "Procesamiento de la información a la base SIG y obtención del mapa temático".

#### **1.6.7. Aplicaciones SIG**

De acuerdo a la referencia (5), las aplicaciones son diversas. Entre ellas se encuentran:

#### **Cartografía digital**

El SIG permite la elaboración de cartografía, construyendo capas temáticas de información gráfica y alfanumérica, así como mapas digitales, que es la combinación de diferentes estratos de interés para el investigador.

#### **Ordenamiento territorial**

Para la evaluación y reformulación de usos del suelo, localización de emprendimientos, trazado de vías de comunicación, entre otros.

#### **Distribución espacial de variables**

Para la correlación entre los datos y las unidades espaciales; cartografía, variables relacionadas con aspectos demográficos, socioeconómicos, educativos, sanitarios, entre otros. En la evaluación de riesgos ambientales y en la metodología de escenarios. Los SIG se pueden utilizar para cartografiar el cambio en una zona, predecir condiciones futuras, tomar decisiones, o evaluar los resultados de una acción o una política concreta.

# **CAPÍTULO 11 CARACTERÍSTICAS DEL CENTRO POBLADO "SANTA CRUZ"**

#### **2.1. UBICACIÓN**

El centro poblado Santa Cruz se encuentra en la región Lima, departamento de Lima, provincia de Huaura, distrito de Végueta, a la altura del kilómetro 169 de la carretera Panamericana Norte.

Limita por el Norte con el centro poblado Medio Mundo, por el Sur con el centro poblado Primavera, por el Este con el centro poblado La Villa y por el Oeste con el Océano Pacífico. Ver figuras 2.1 y 2.2.

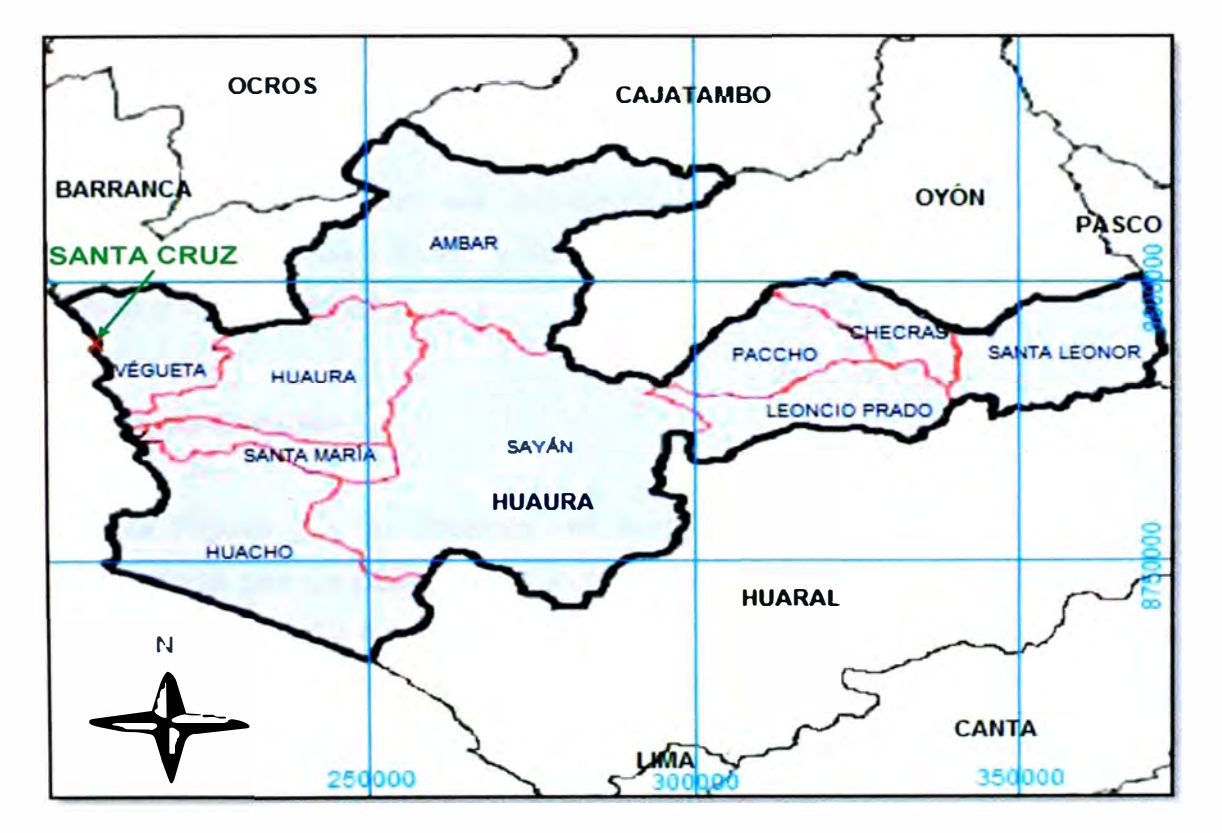

Figura 2.1. Distritos de Huaura. Ubicación del distrito Végueta-centro poblado Santa Cruz.

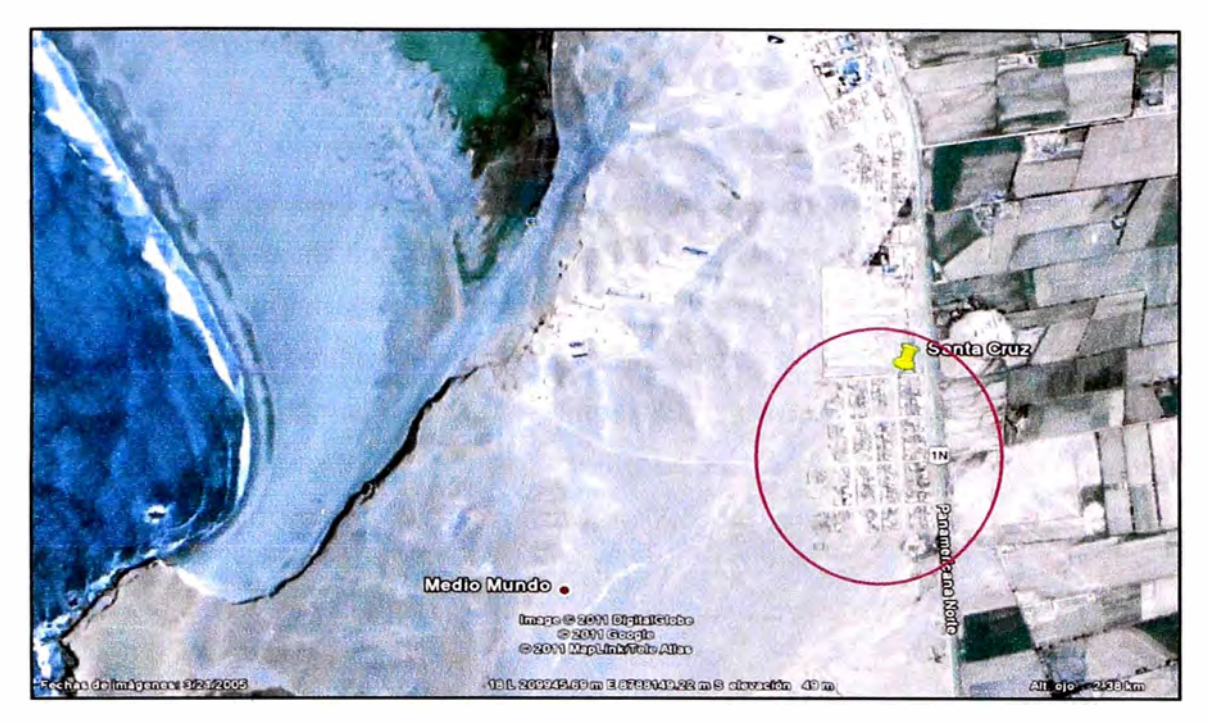

Figura 2.2. Imagen Satelital, ubicación del centro poblado de Santa Cruz. Vista de planta. Fuente: Google Earth.

# **2.2. INFORMACIÓN DEL CENTRO POBLADO "SANTA CRUZ" OBTENIDA DEL CATASTRO URBANO**

La información que se consigna en breve es la obtenida del reconocimiento de campo y del levantamiento catastral realizado en esa zona a fines del 2011.

#### **2.2.1. Área de Estudio**

En la Figura 2.3 se observa el área que comprende el catastro, está delimitada por un polígono de color rojo. Abarca 298 edificaciones, lo que corresponde a 19 manzanas, según consta en el "Expediente Técnico del catastro urbano del centro poblado Santa Cruz - Vegueta - Huaura - Lima con aplicaciones GIS". Esta área es la que se considera más adelante para el estudio de vulnerabilidad.

Se accede directamente por la carretera Panamericana Norte a la altura del Km 169 y está a 30 minutos de la ciudad de Huacho.

#### **2.2.2. Reconocimiento topográfico**

**La zona en estudio se encuentra próxima a las Albúferas de Medio Mundo. El terreno tiene una superficie relativamente plana, con una pendiente promedio de 4 % aproximadamente. Presenta vías con afirmado, sin asfaltar, cubriendo las áreas destinadas para este fin de acuerdo a la planificación urbana de esa zona; en la mayoría de la zona no se cuenta con veredas. La disposición de las edificaciones evidencia cierto ordenamiento, con áreas destinadas para mercado, losa deportiva, comedor, entre otros. Ver figuras 2.4, 2.5, 2.6 y 2.7.** 

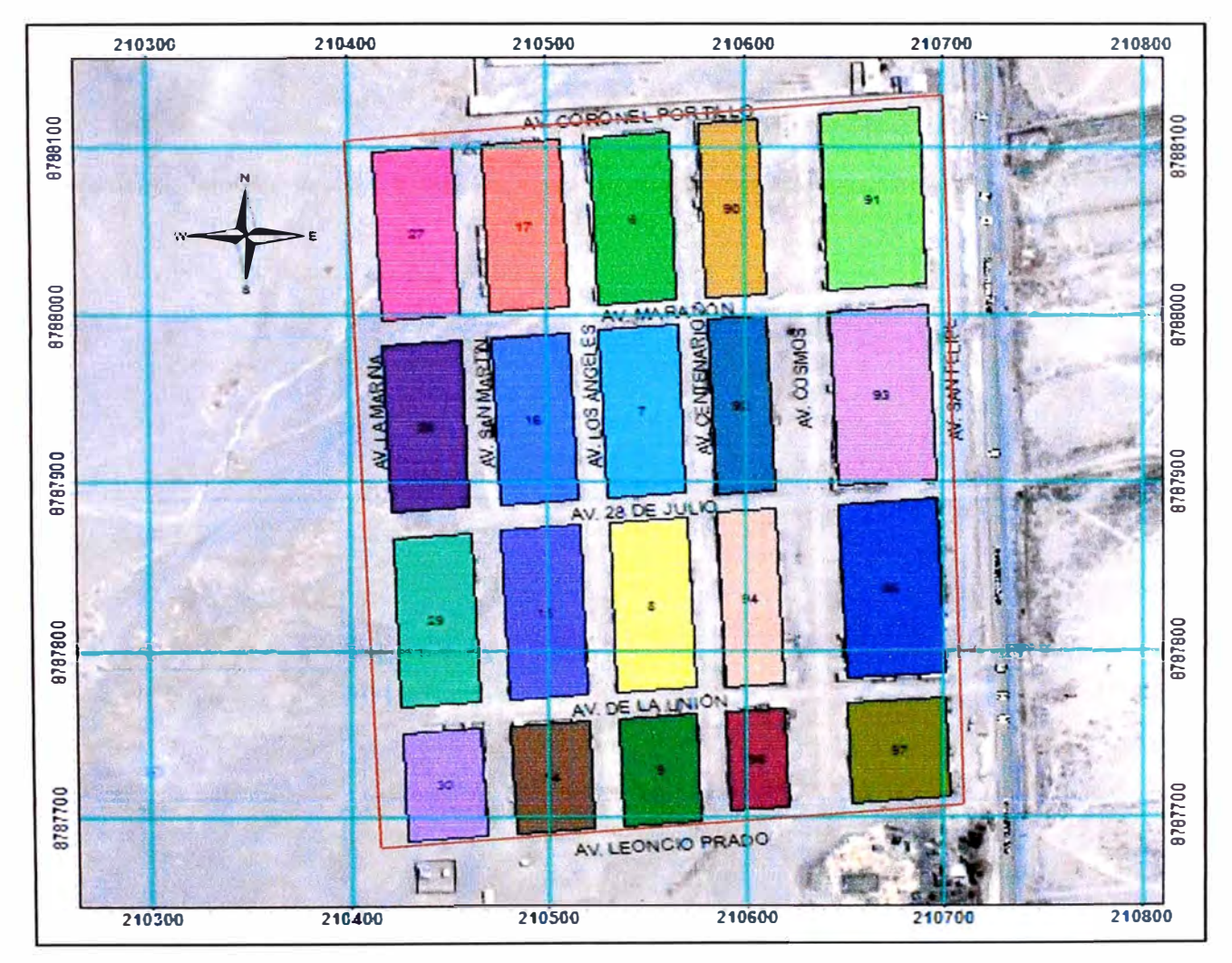

**Figura 2.3. Límites del área de estudio.** 

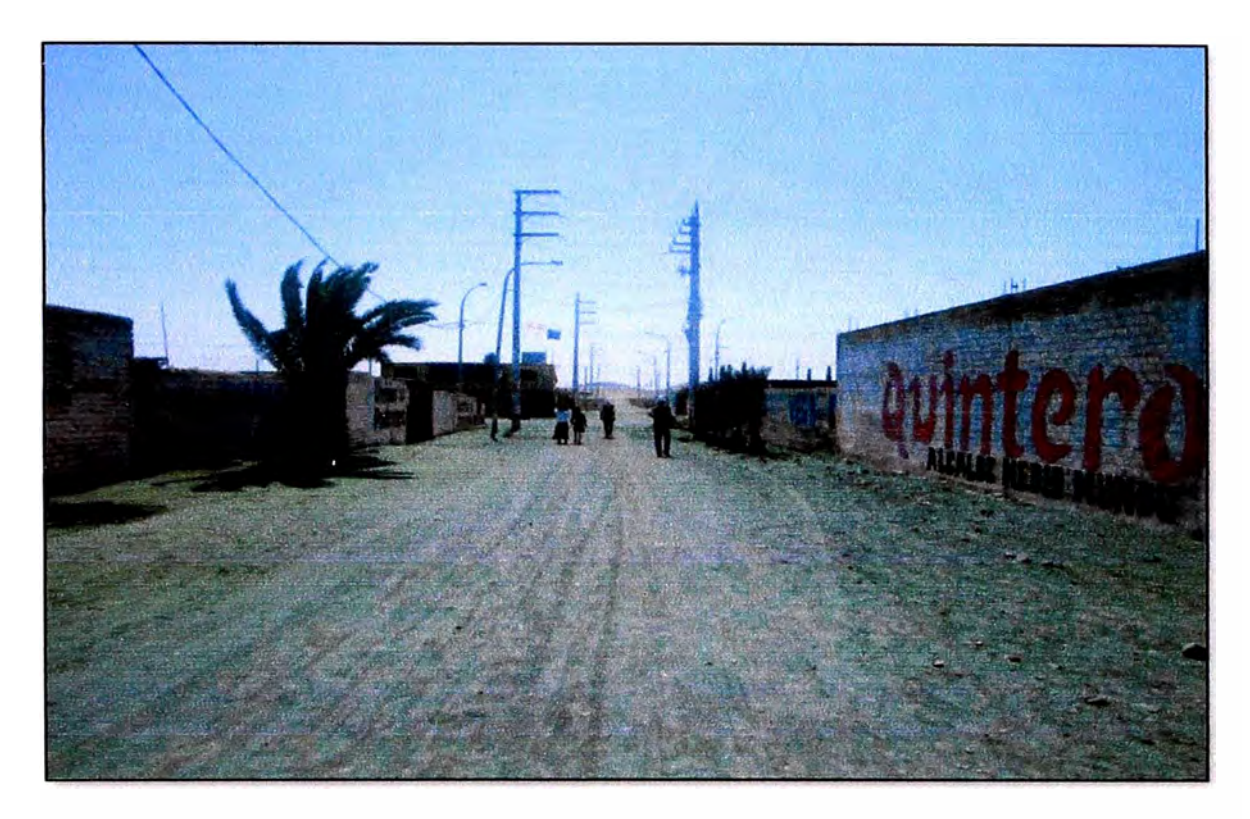

Figura 2.4. Vista Av. 28 de Julio.

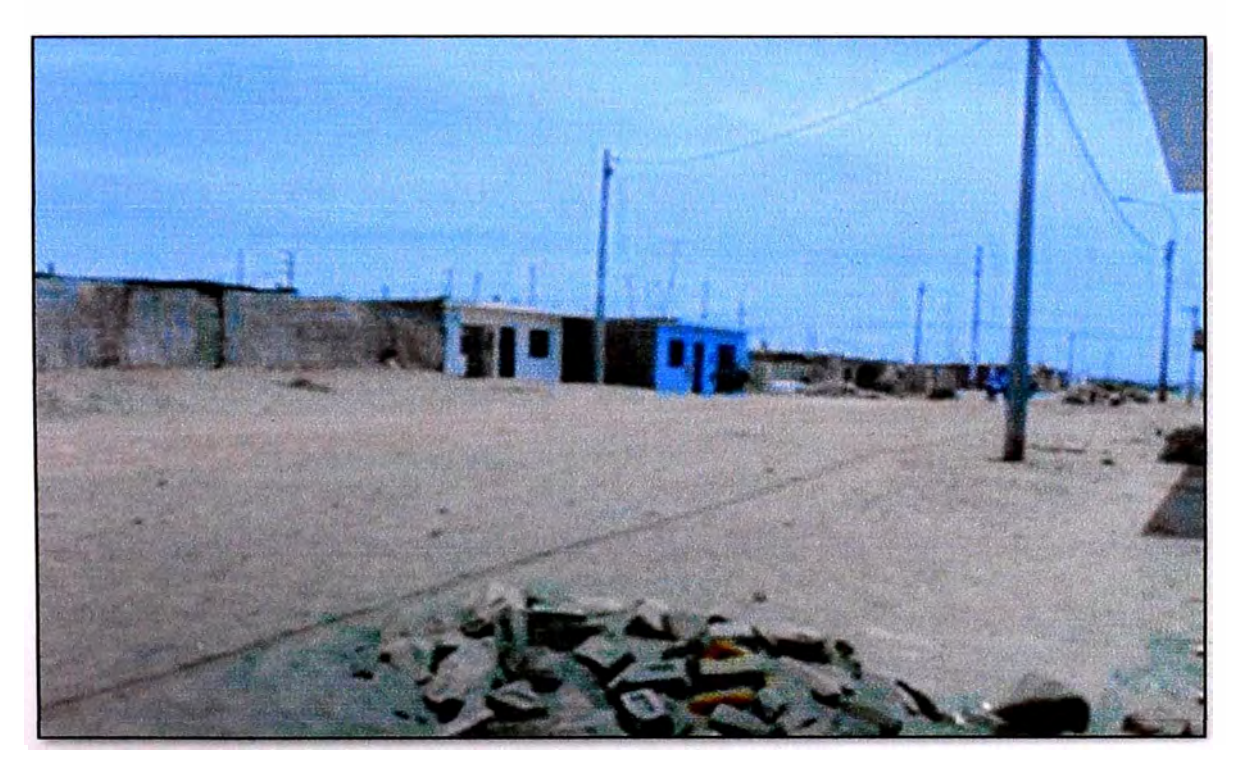

Figura 2.5. Vista Av. Los Ángeles.

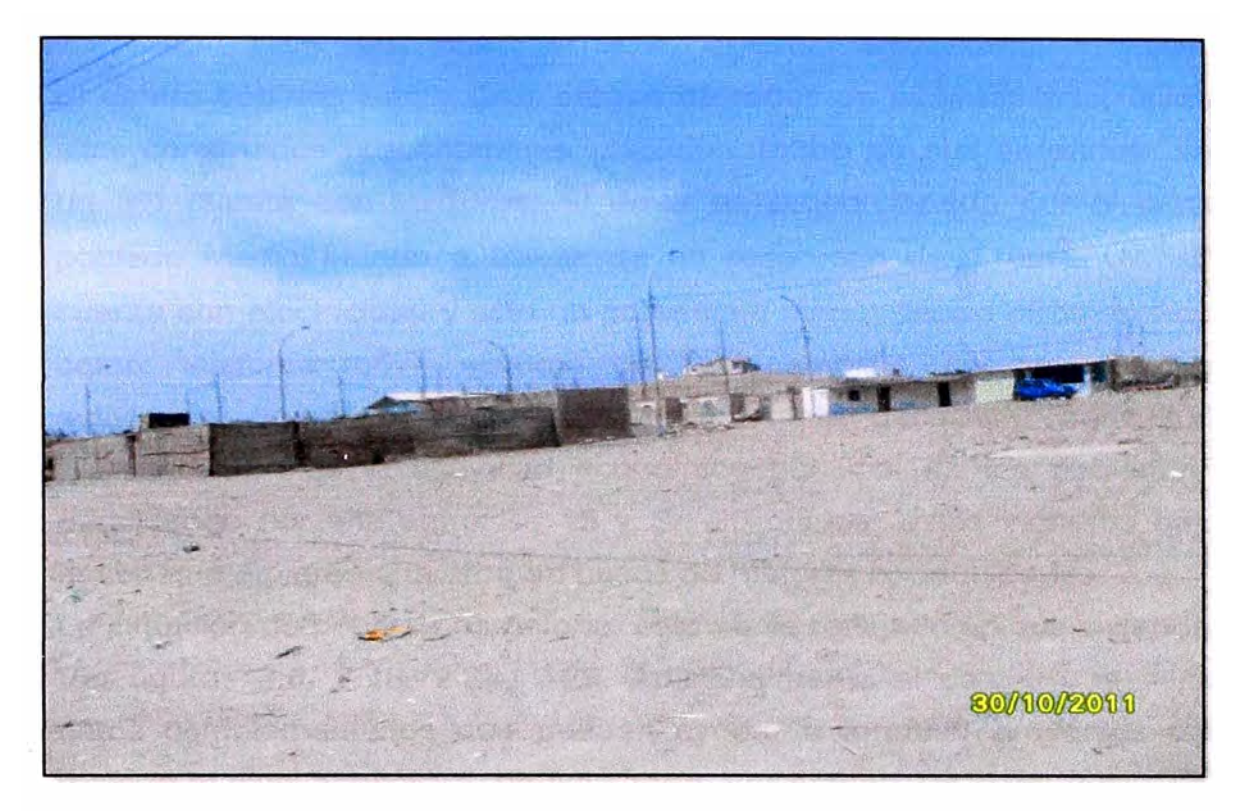

**Figura** 2.6. **Vista del área asignada para mercado. Ubicación Mz "90".** 

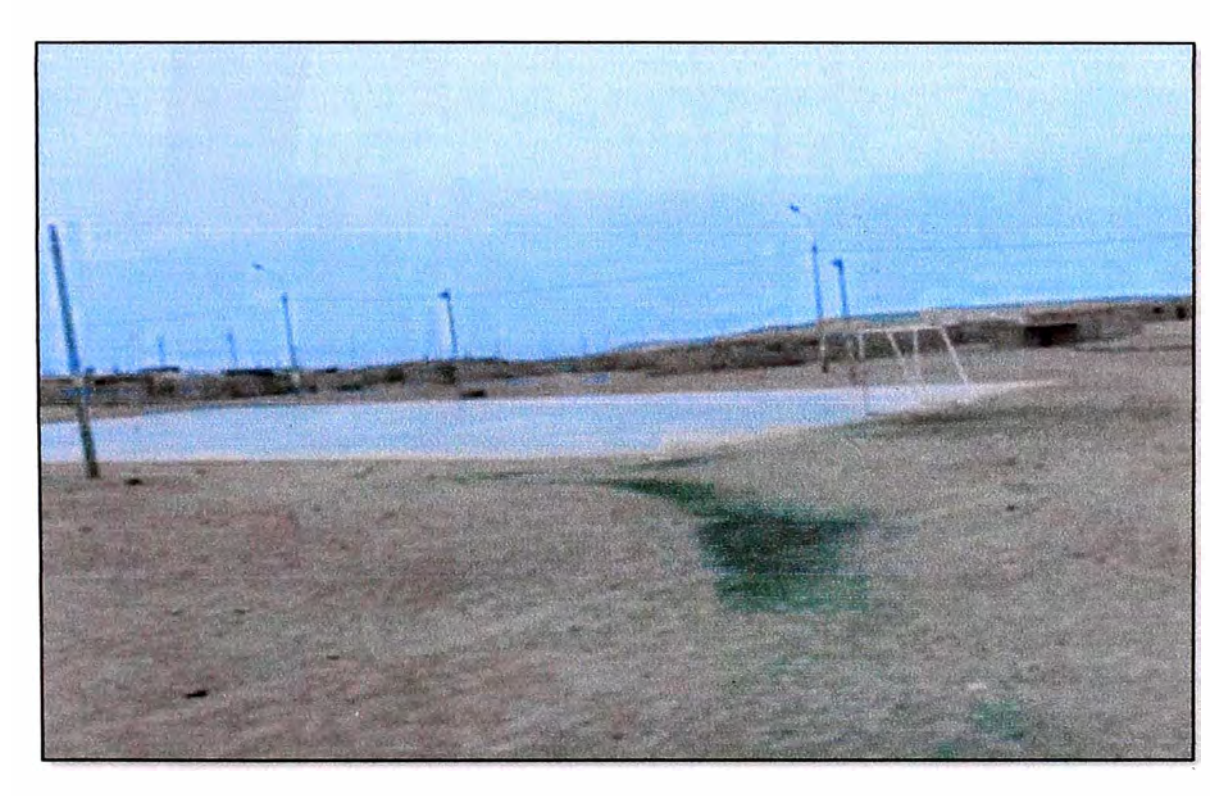

**Figura** 2.7. **Vista de losa deportiva. Ubicación Mz** "28".

#### **2.2.3. Descripción de la situación económica y social de la población**

El centro poblado Santa Cruz carece de redes de alcantarillado; utilizan silos construidos precariamente ubicados dentro de sus viviendas, solo un 5% cuenta con inodoros. El agua es proporcionada por el centro poblado Medio Mundo a través de un reservorio de 120m**<sup>3</sup> .** Un 95% cuenta con electricidad y sólo un porcentaje menor tienen otros servicios como: telefonía móvil, sistema de cable satelital, internet. Realizan actividades como: transporte, comercio, avícola, ganadería, agricultura. La agricultura es la actividad económica principal de los pobladores, percibiendo por ella entre *SI.* 15 y S/. 20 diarios; estos ingresos bajos hacen que emigren a la urbe en busca de mejores oportunidades.

La situación de pobreza es notoria; esto se ve reflejado en sus viviendas. Ver figuras 2.8, 2.18, 2.24, 2.26. Adicionalmente al catastro se tienen datos complementarios que pueden ayudar a formular proyectos para mejorar el nivel económico de esta zona. Ver figuras 2.9, 2.10, 2.11, 2.12, 2.1, 2.14 y 2.15 respectivamente.

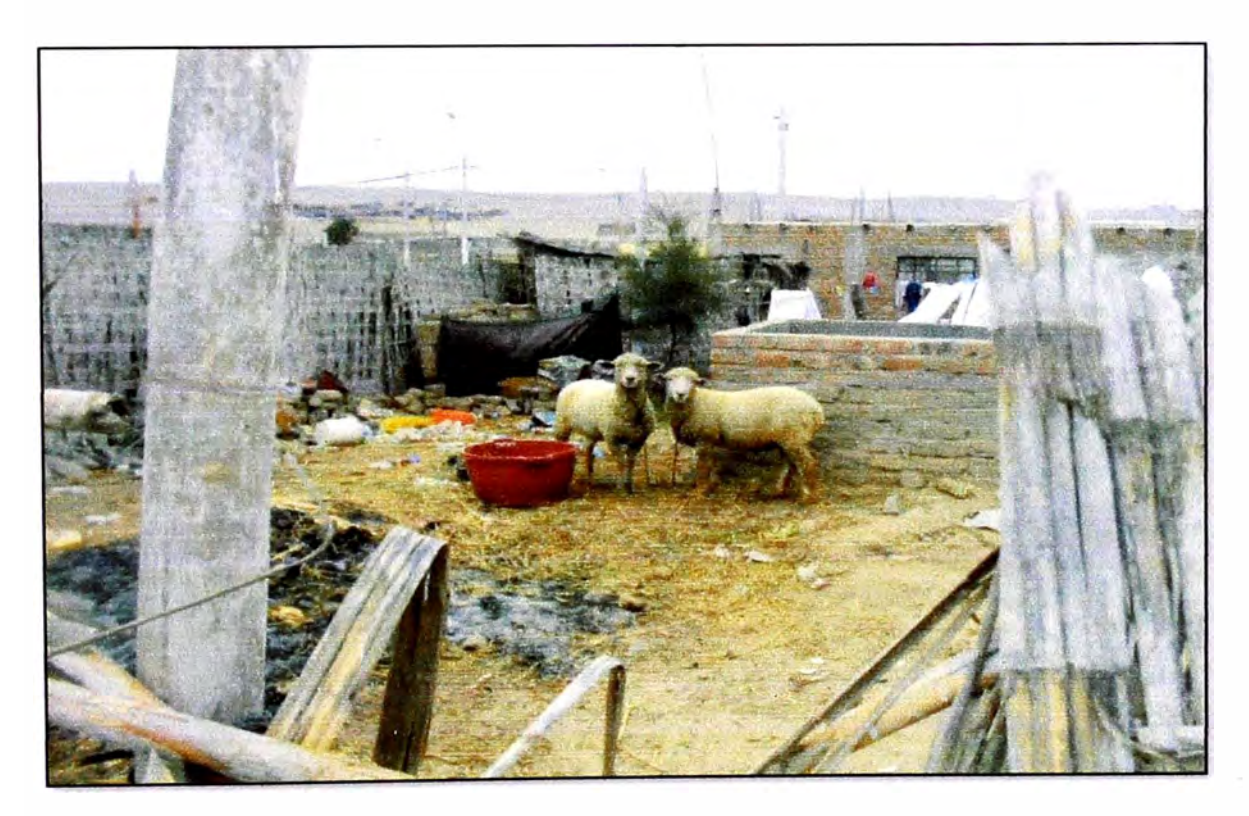

Figura 2.8. Situación de pobreza – centro poblado Santa Cruz.
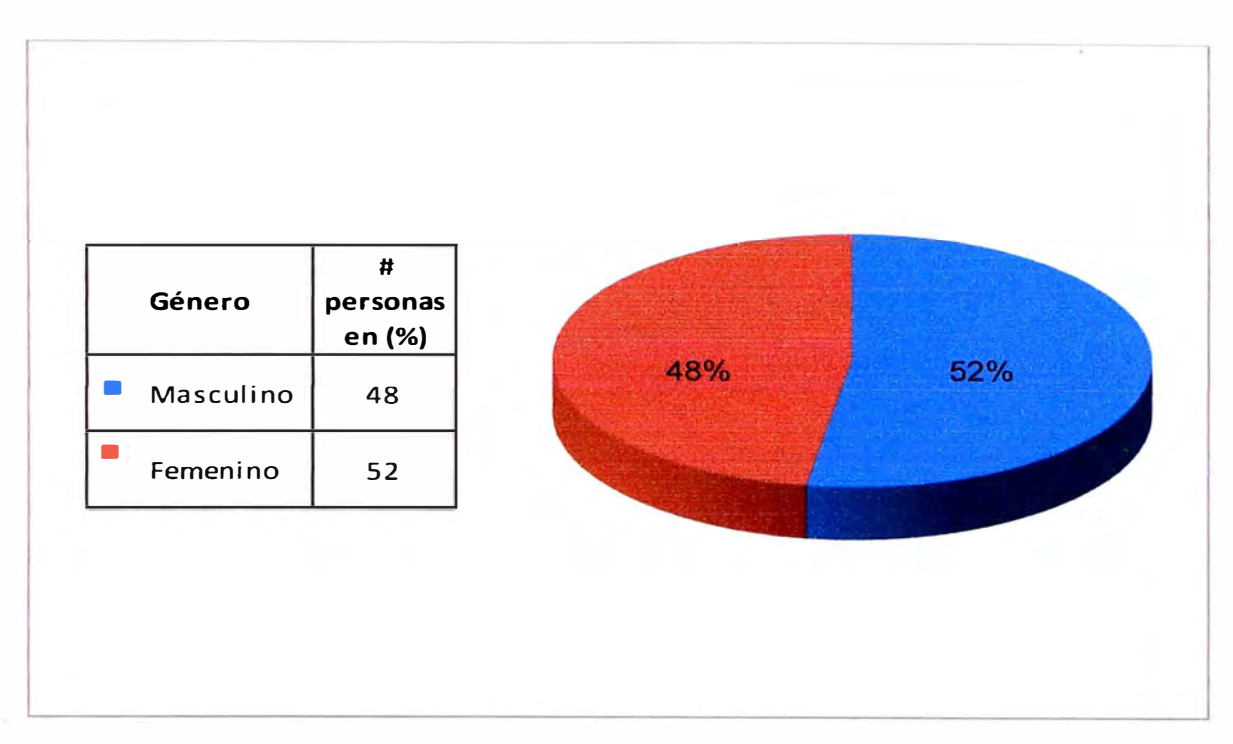

**Figura** 2.9. **%Población Masculina vs %Población Femenina.** 

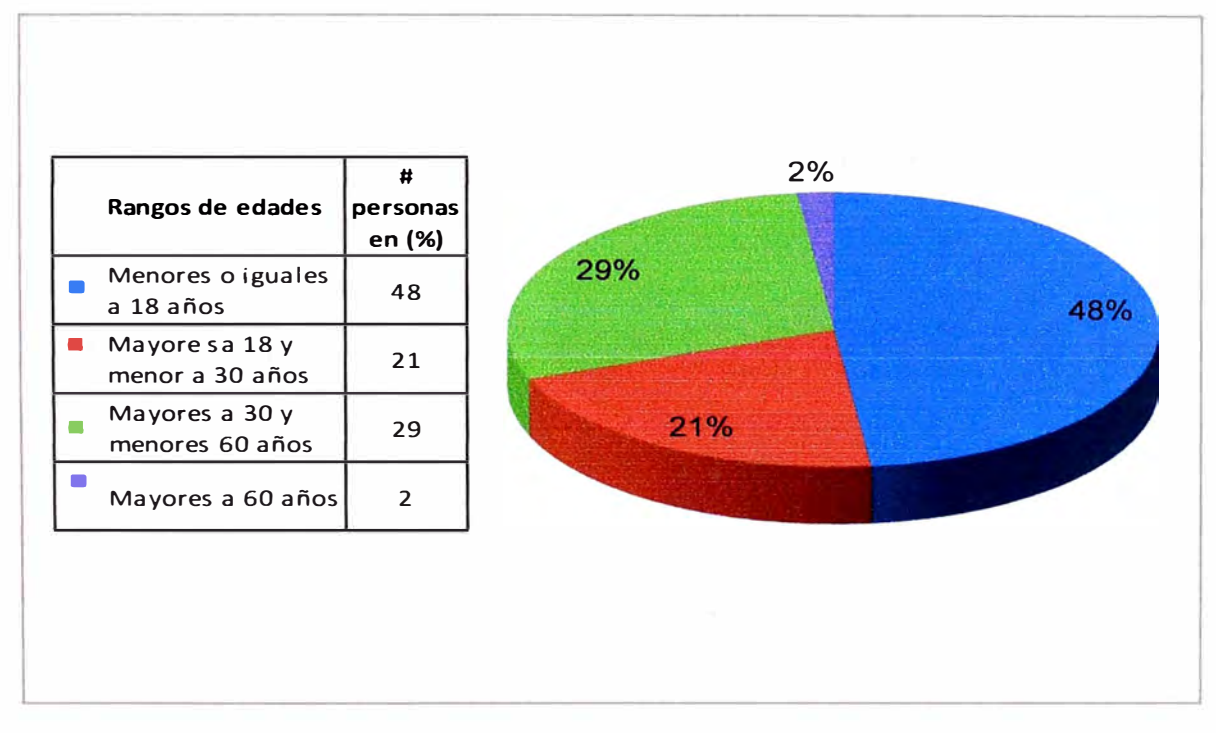

**Figura 2.1 O. Población** (%) **vs Edades.** 

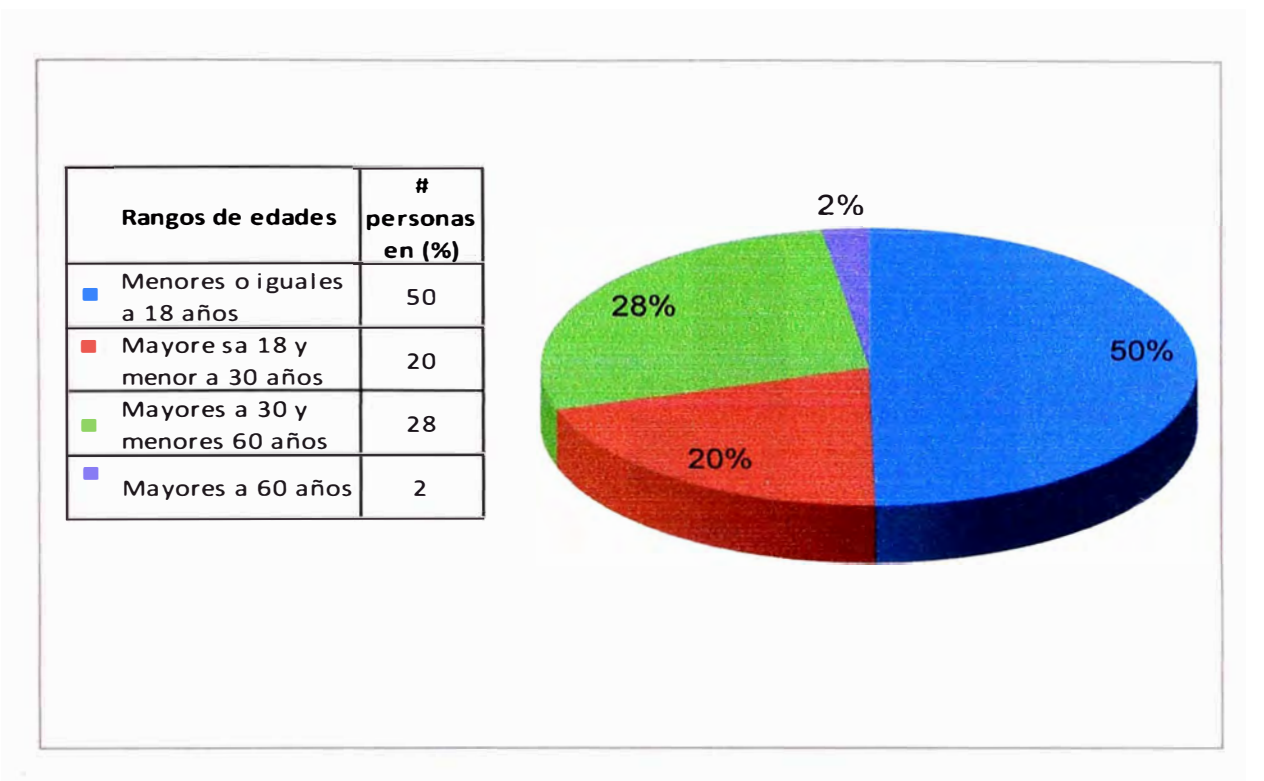

Figura 2.11. Población Masculina (%) vs Edades.

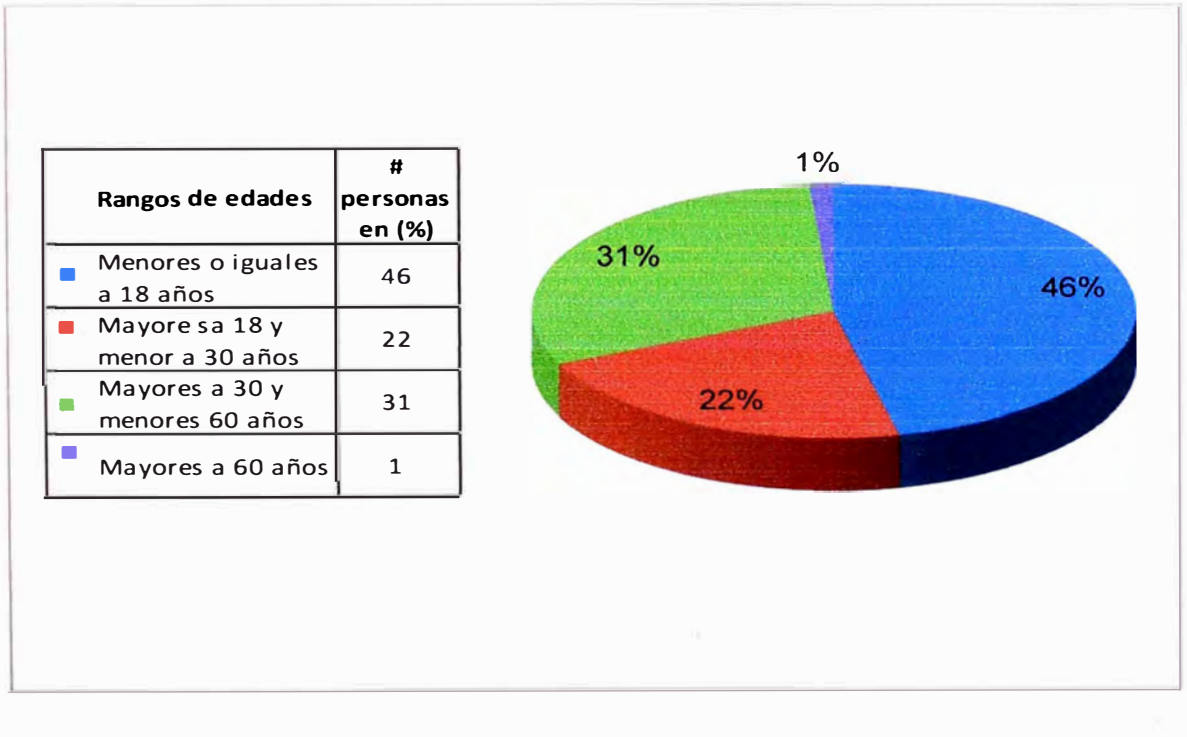

Figura 2.12. Población Femenina (%) vs Edades.

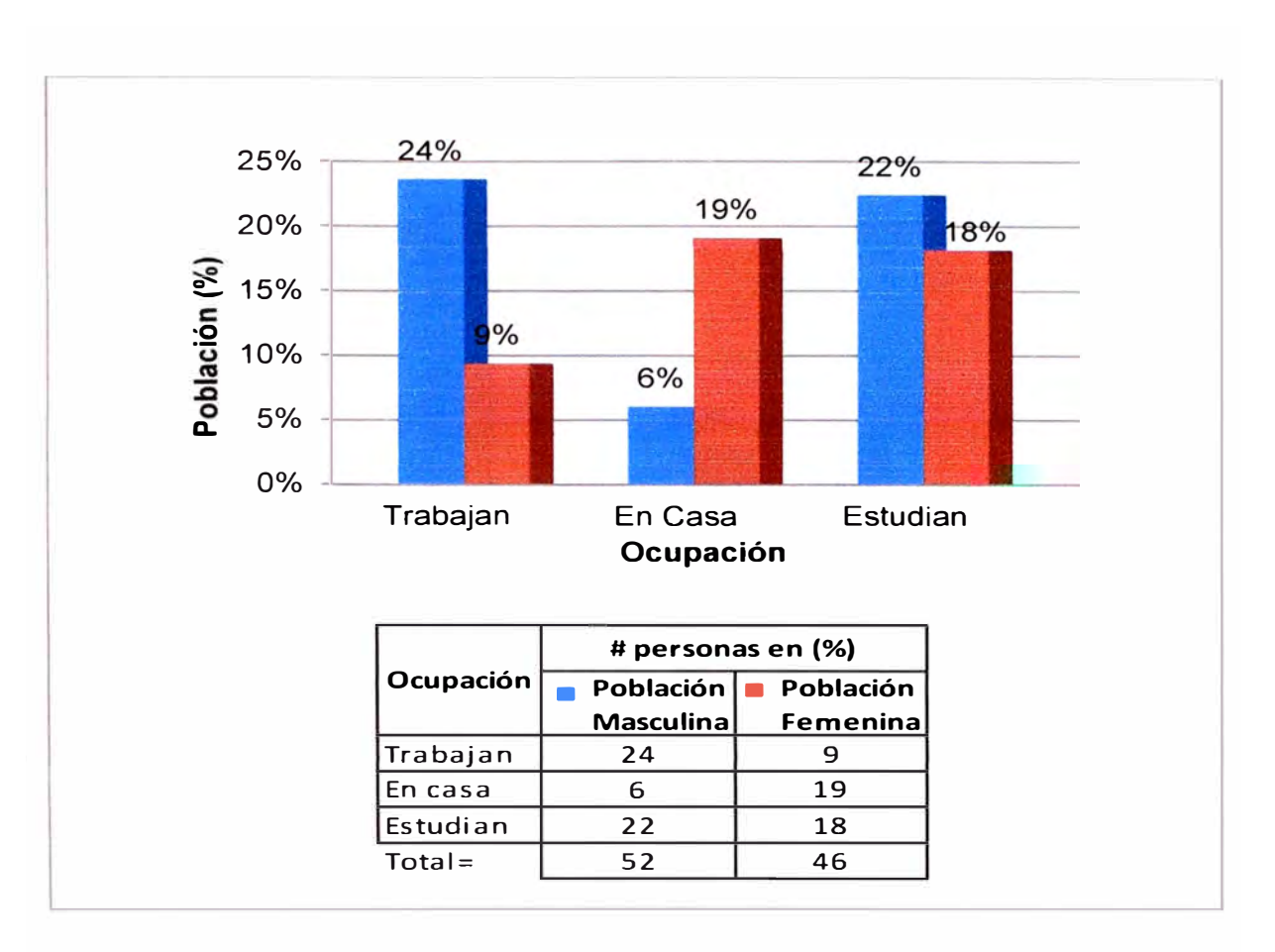

Figura 2.13. Población(%) vs Ocupación.

En la Figura 2.13. Población vs. Ocupación, el 100% corresponde al total de la población; la población económicamente activa es de 33%, correspondiendo un 24% a la población masculina y 9% a la población femenina.

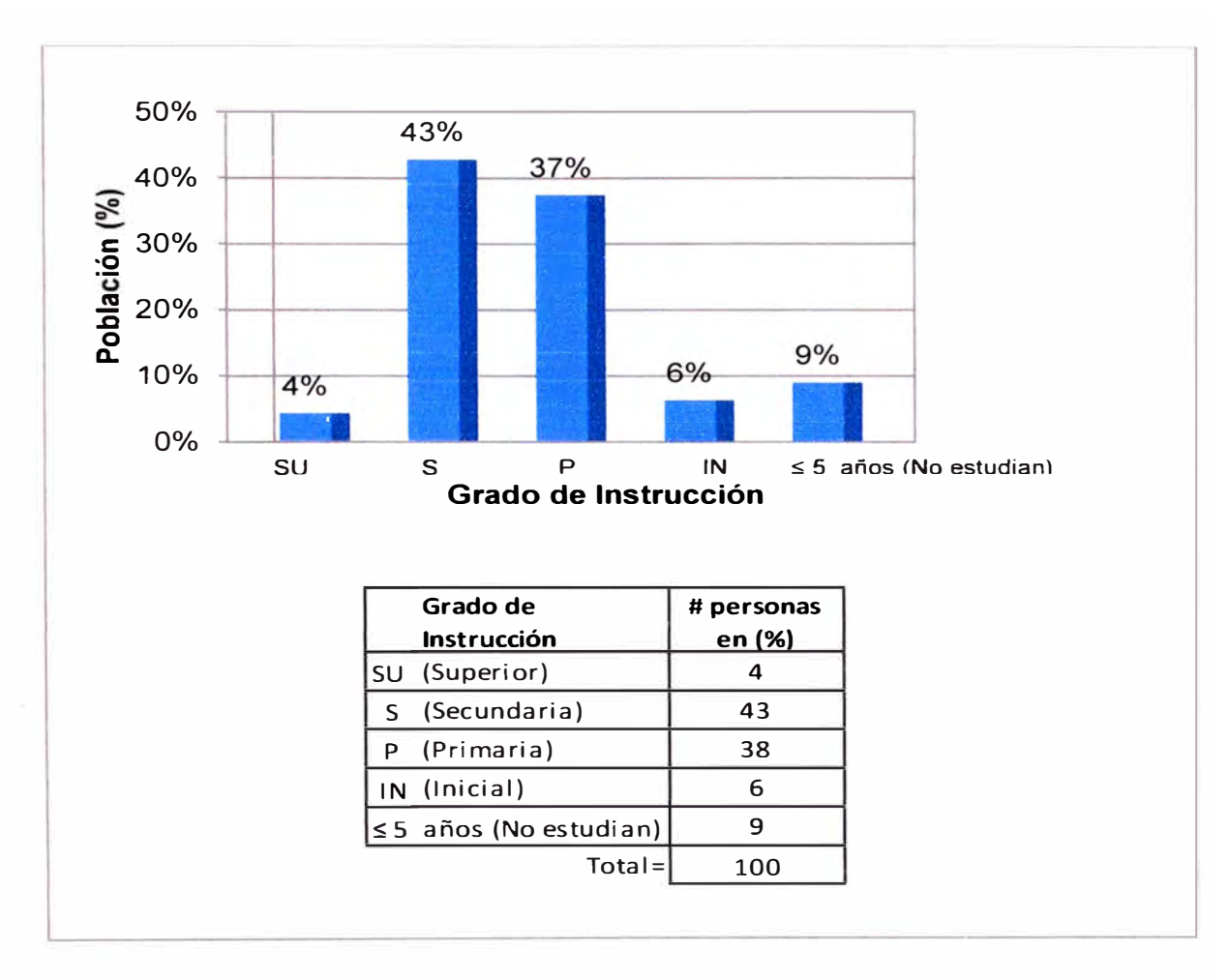

Figura 2.14. Población (%) vs Grado Instrucción.

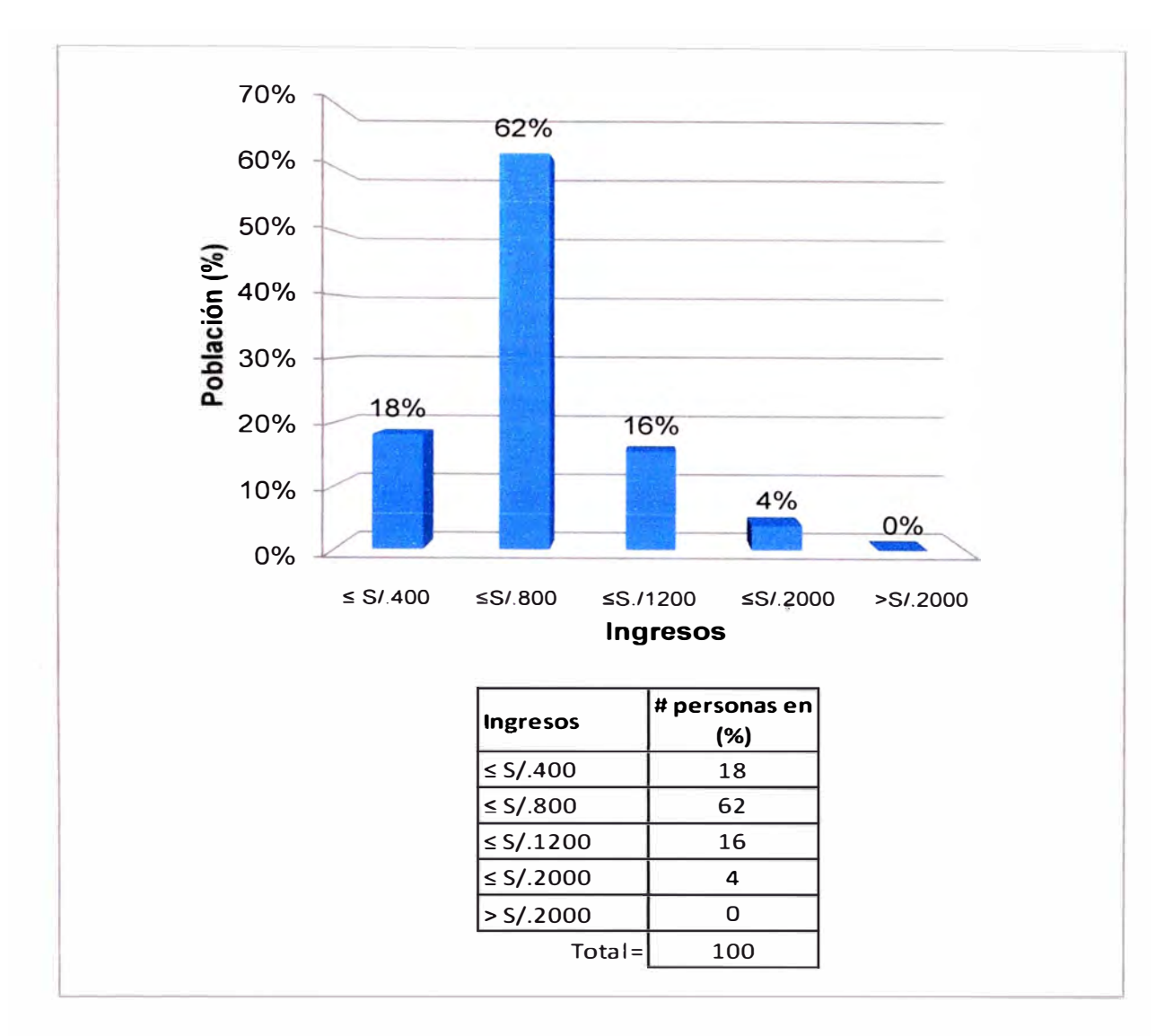

**Figura 2.15. Población** (%) **vs Ingresos.** 

**En la Figura 2.15. el total corresponde a la población que trabaja, se observa que un 62% percibe un ingreso menor o igual a S/.800, lo que indica su situación de pobreza.** 

#### **2.2.4. Descripción de las edificaciones existentes**

Las edificaciones existentes en su mayoría son de mampostería de adobe y de arcilla parcialmente confinada por columnas y/o muros y la cimentación. El techo es de caña chancada con barro, con viguetas de caña cada 0.60 a 1.00m o es de estera. Existen viviendas que tienen mampostería confinada en sus cuatro lados, el techo es losa aligerada de concreto armado de 20cm de espesor; otras viviendas son completamente de estera (paredes y techo).

Las construcciones fueron realizadas sin supervisión y sin mano de obra calificada, con materiales de baja calidad; debido a ello se aprecia un gran deterioro en la mayoría de estas edificaciones. Ver figuras 2. 18, 2.19, 2.20 y 2.21.

#### **2.3. ESTUDIO EXISTENTE DE SUELO**

**Calicata** 

No se tiene estudios de suelos dentro del área considerada, sin embargo se cuenta con la información descrita del Proyecto: "Ampliación del Sistema de Agua Potable Centro Poblado Santa Cruz" ( cercano a la zona), que data del año 2009, la cual se toma en cuenta para los casos pertinentes.

Las excavaciones o calicatas fueron hechas a cielo abierto y fueron en total dos, las que se realizaron a 1.50m de profundidad según describe ese Proyecto. No se encontró nivel freático hasta esa profundidad. Estas calicatas son:

**Ubicación** 

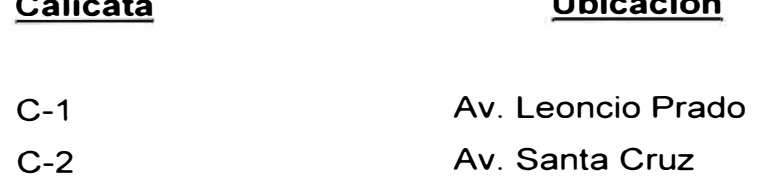

### **2.3.1. Ensayo y clasificación de suelos**

Con las muestras alteradas, tomadas de cada estrato en cada una de las excavaciones, se hicieron ensayos con la finalidad de identificar y clasificar el suelo. Estos ensayos fueron:

- Análisis granulométrico por tamizado.
- Contenido de humedad.
- Clasificación de suelos.

Los resultados se muestran a continuación:

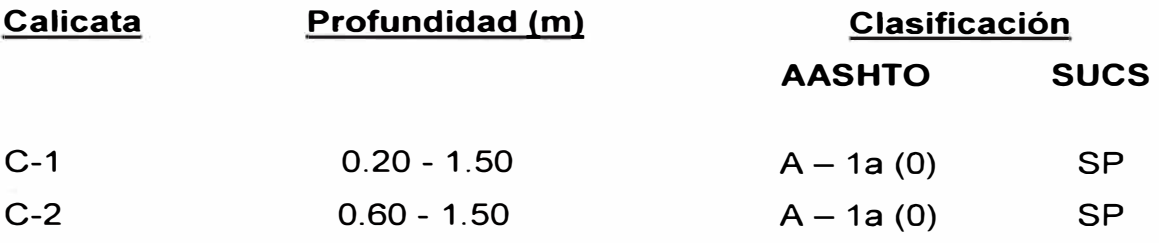

Así mismo se efectuaron registros de las excavaciones, indicando las principales características de todos los estratos encontrados. En el referido estudio se describe el suelo de la siguiente forma: presencia superficial de material de relleno removido, arenoso, poco húmedo, de compacidad mediana y con presencia de grava sub-angulosas, además de restos aislados de plásticos, papeles.

En conclusión el suelo predominante es arena, con poca presencia de grava mal graduada.

### **2.4. INFORMACIÓN RECOPILADA EN LAS FICHAS CATASTRALES**

La información obtenida en campo de acuerdo a lo requerido para el catastro de dicho poblado, reflejada en las fichas catastrales y sus respectivas hojas anexas, es complementada con información con fines de estudio de vulnerabilidad.

La información relacionada con fines de vulnerabilidad que se detalla en las fichas catastrales (Formatos e instructivos de las fichas catastrales Resolución N <sup>º</sup>01-2007-SNCP/CNC) y sus hojas anexas es la siguiente:

- Medida en campo (Casillero 63)
- Fecha de construcción (Casillero 75)
- Material estructural predominante (Casillero76)
- Estado de conservación (Casillero 77)
- Área construida ((Casillero 86)

Ver ubicación en Figura 2.16.

CONDICIÓN DEL TITULAR **48 FECHA** DE ADOUIS CIÓ **REDER** NOW FREECIAL DEL PREDIO (E **S2 PREDIO ROSTIC** So of Those **63 FECHA DE VENCIMIENTO** 府 PORCENTALE **FECHA DE INICIO** 

#### **DESCRIPCIÓN DE1. PREDIO**

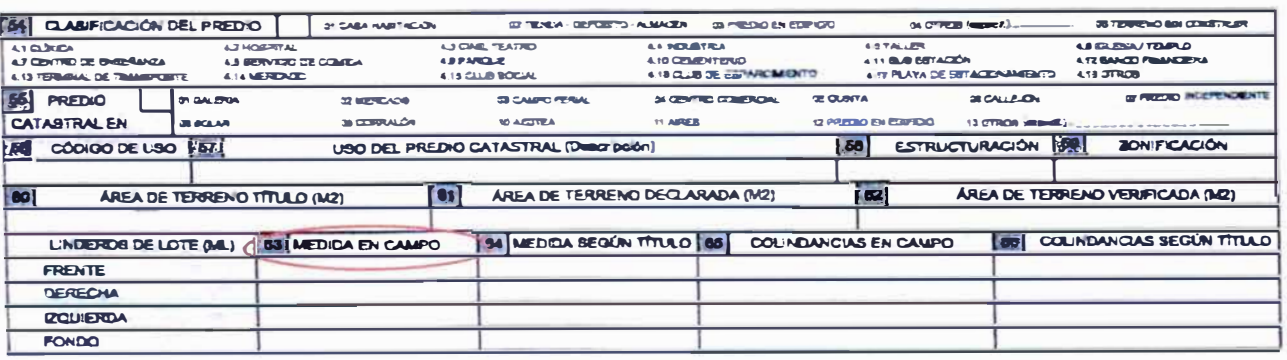

### SERVICIOS BÁSICOS

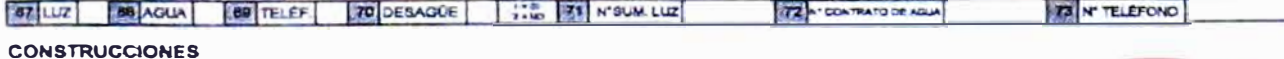

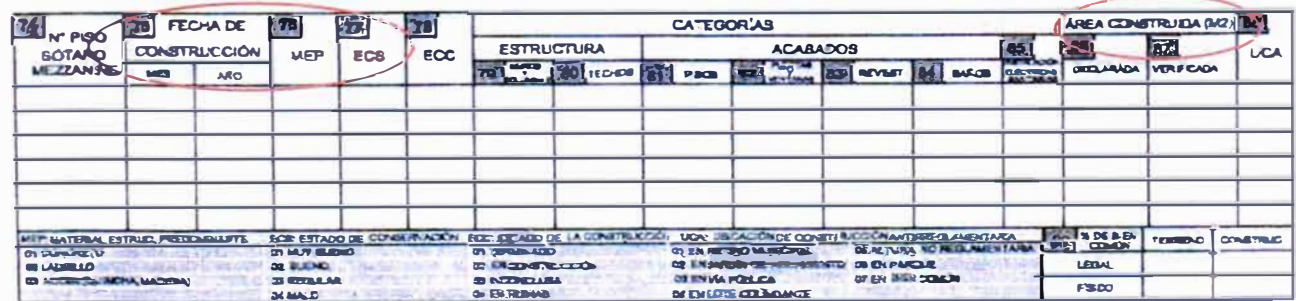

### Figura 2.16. Información de la ficha catastral.

*APLICACIÓN DEL M�TOOO ITALIANO PARA LA DETERMINACIÓN DE LA VULNERABILIDAD EN EL CENTRO POBLADO "SANTA CRUZ"* 

La medida de campo se puede observar mejor en el croquis (hoja anexa de la ficha catastral). Ver Figura 2.17. En donde se detallan las medidas del límite perimetral del área construida, sin embargo para efectos del estudio de vulnerabilidad se requiere la configuración de la vivienda, es decir ubicación, medidas de los muros estructurales. Para ello se completará dicha información con un levantamiento posterior.

La fecha de construcción no está del todo completa, debido a que los mismos propietarios no dan razón de ello, o bien no se encuentran. Por lo que se evaluará de acuerdo a lo observado, estimando ese dato.

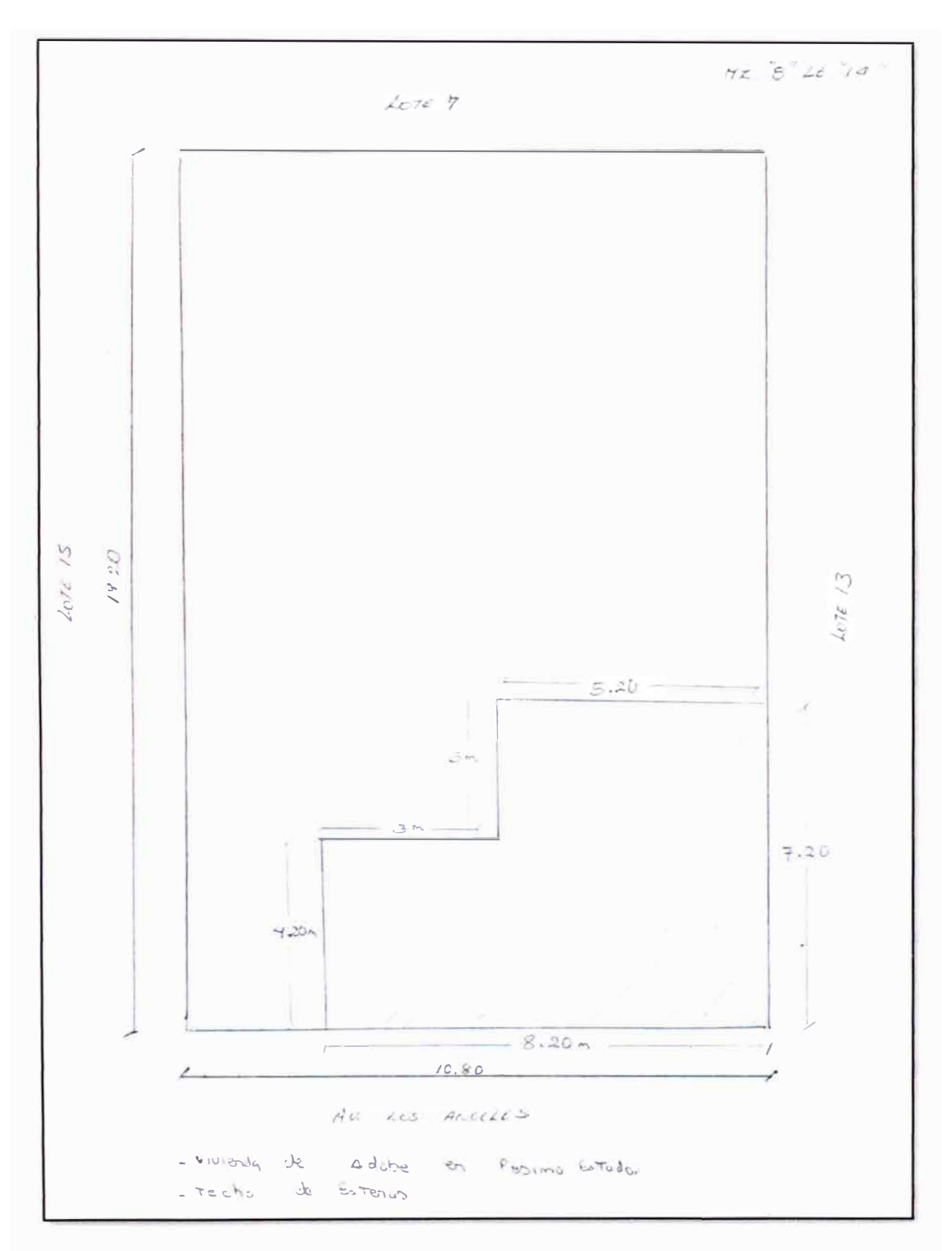

**Figura 2.17. Ejemplo de croquis (hoja anexa de la ficha catastral).** 

En cuanto al material estructural predominante en esta zona se puede comentar que existe un gran porcentaje de viviendas de adobe (69 %), de ladrillo de arcilla (31%), bloque de concreto (existe una edificación con este material) y ninguna de concreto. Además de estas, existen viviendas provisionales de esteras pero en menor porcentaje. Ver figuras 2.18, 2.19, 2.20, 2.21 y 2.23.

Según las fichas catastrales las viviendas de esteras se encuentran agrupadas junto con las de adobe, por lo que se debe hacer un desagregado.

Las edificaciones existentes son en su mayoría de un piso, existiendo edificaciones de hasta dos pisos, pero en un porcentaje mucho menor. Los predios que se encuentran en estado de abandono están cercados con muros de adobe, albañilería y/o esteras. Ver figuras 2.22 y 2.24.

En lo referente al estado de conservación, se tienen cuatro niveles: Muy bueno, bueno, regular y malo. La mayor parte de las construcciones se encuentra en estado de conservación regular a malo y solo un 3% en buen estado, no habiendo edificaciones en estado muy bueno Ver figuras 2.26, 2.27, 2.28 y 2.29.

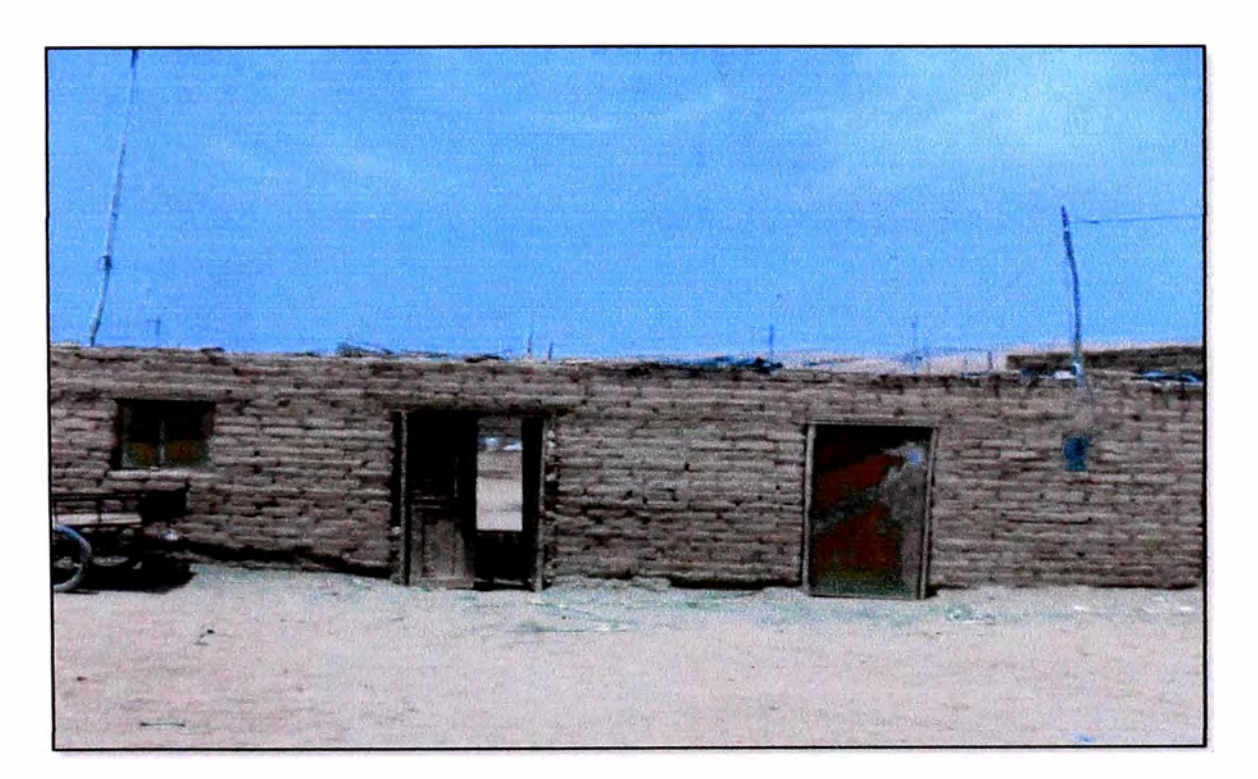

Figura 2.18. Vivienda de adobe.

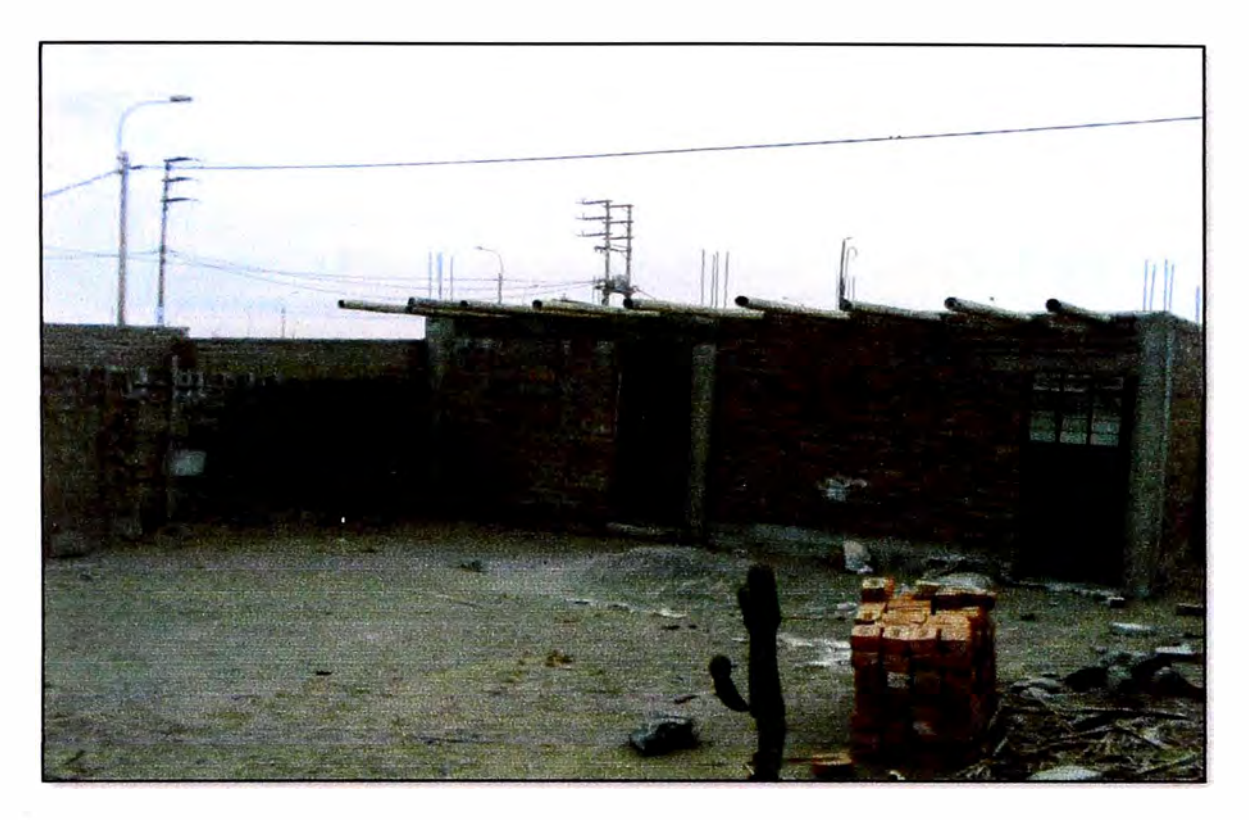

**Figura 2.19. Vivienda de ladrillo de arcilla. Techo de caña con barro.** 

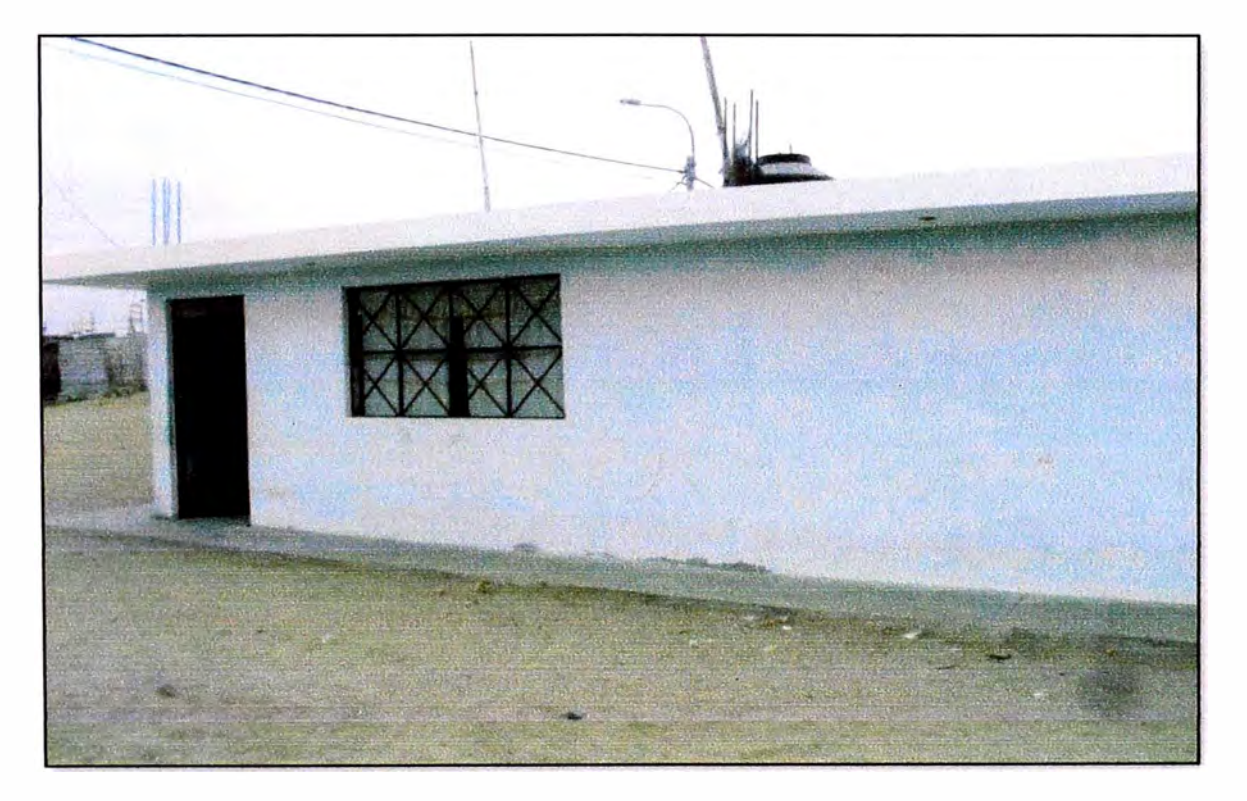

**Figura 2.20. Vivienda de ladrillo de arcilla, techo aligerado. Mz "16" Lt "1 ".** 

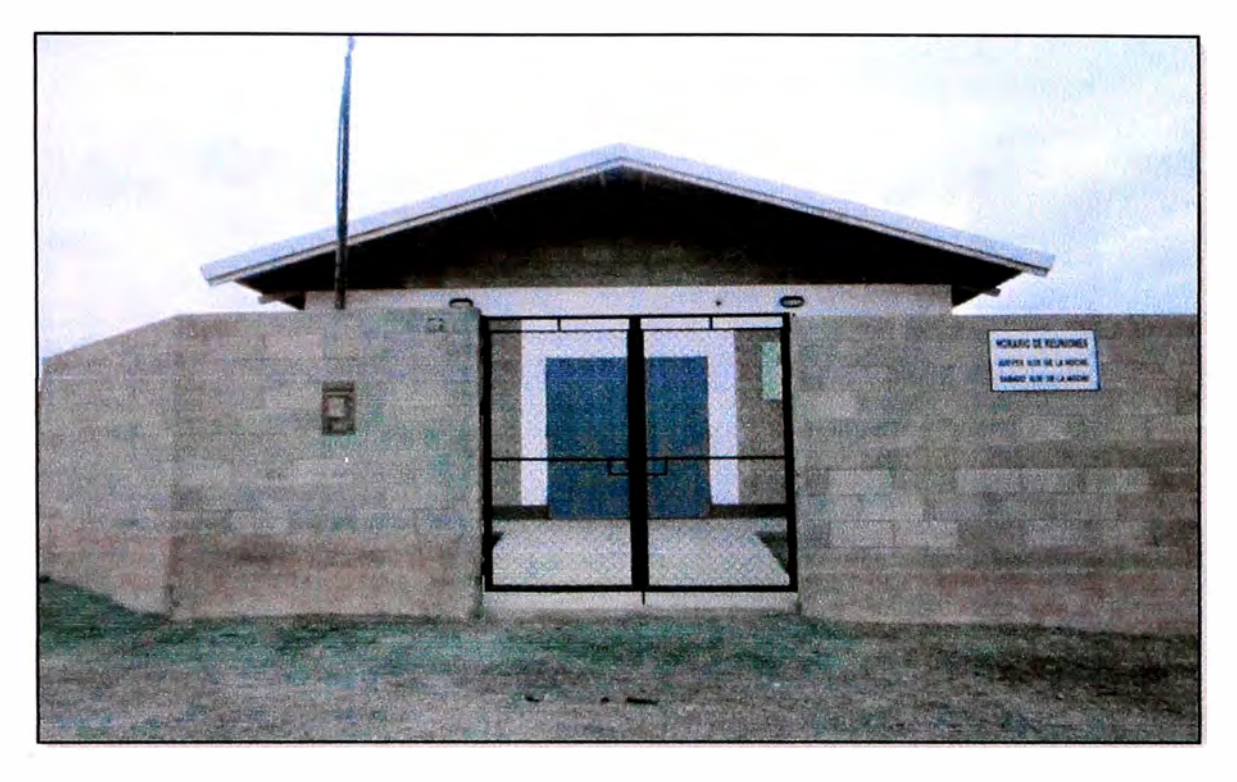

**Figura 2.21. Edificación de bloques de concreto. Mz "91" Lt "14".** 

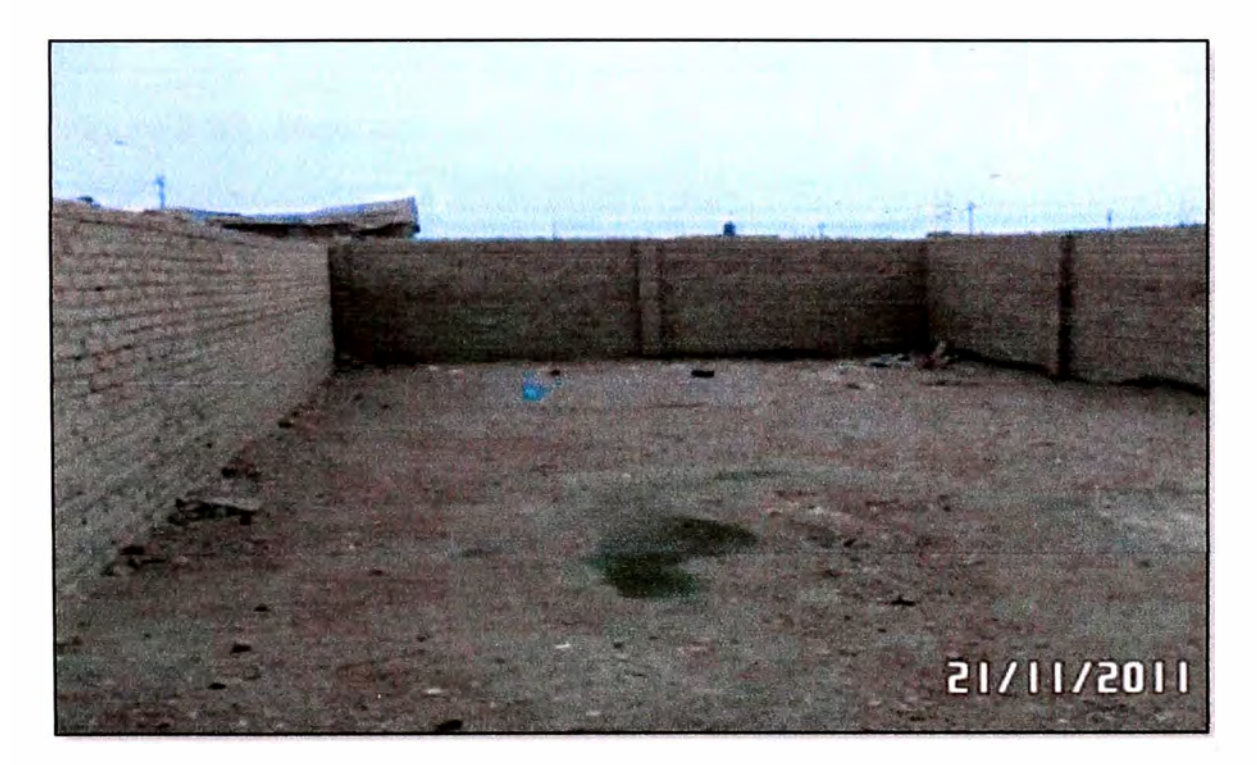

**Figura 2.22. Predio vacío, cercado con muros de adobe. Mz "15" Lt "2".** 

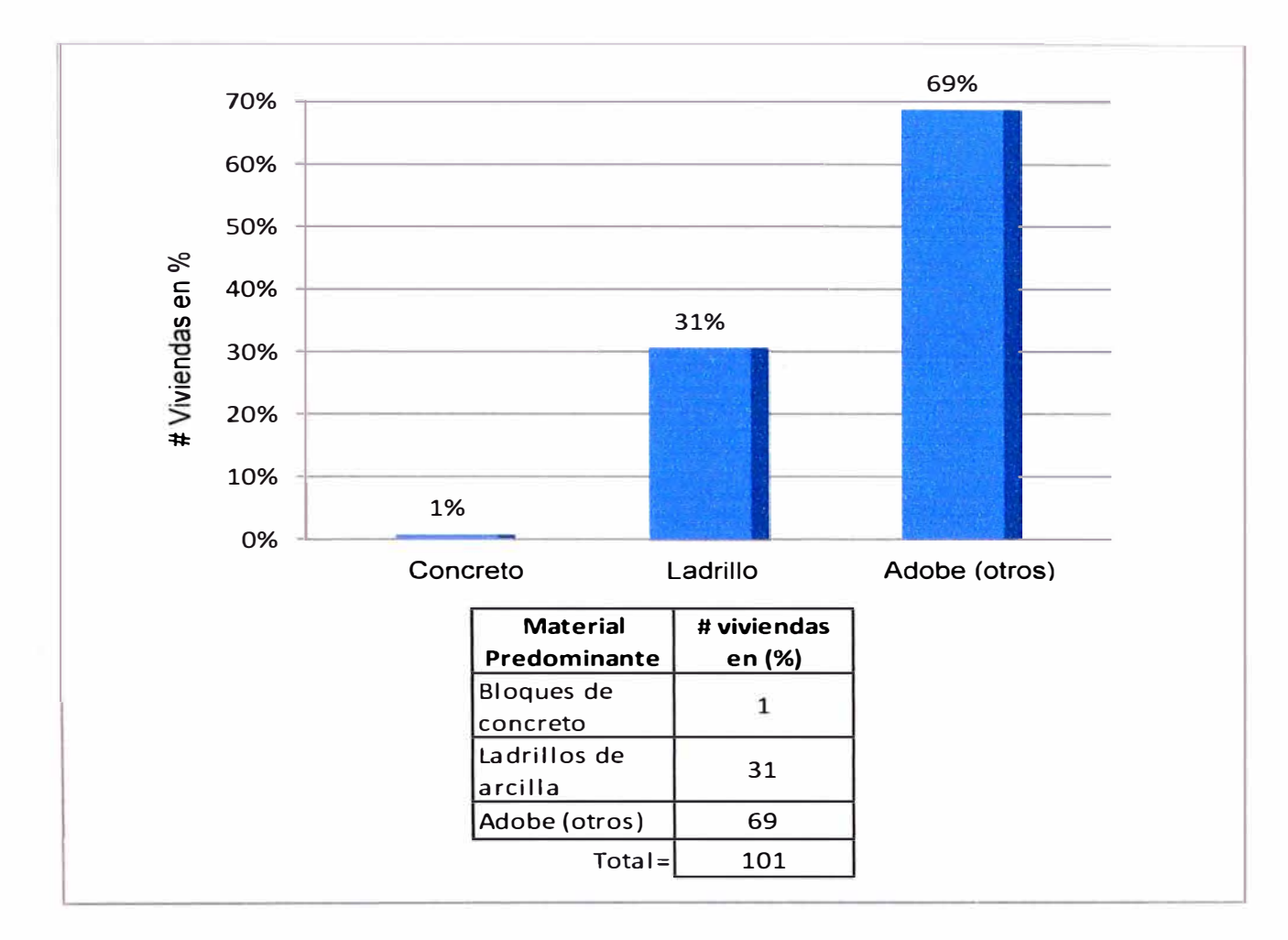

**Figura 2.23. Material Predominante.** 

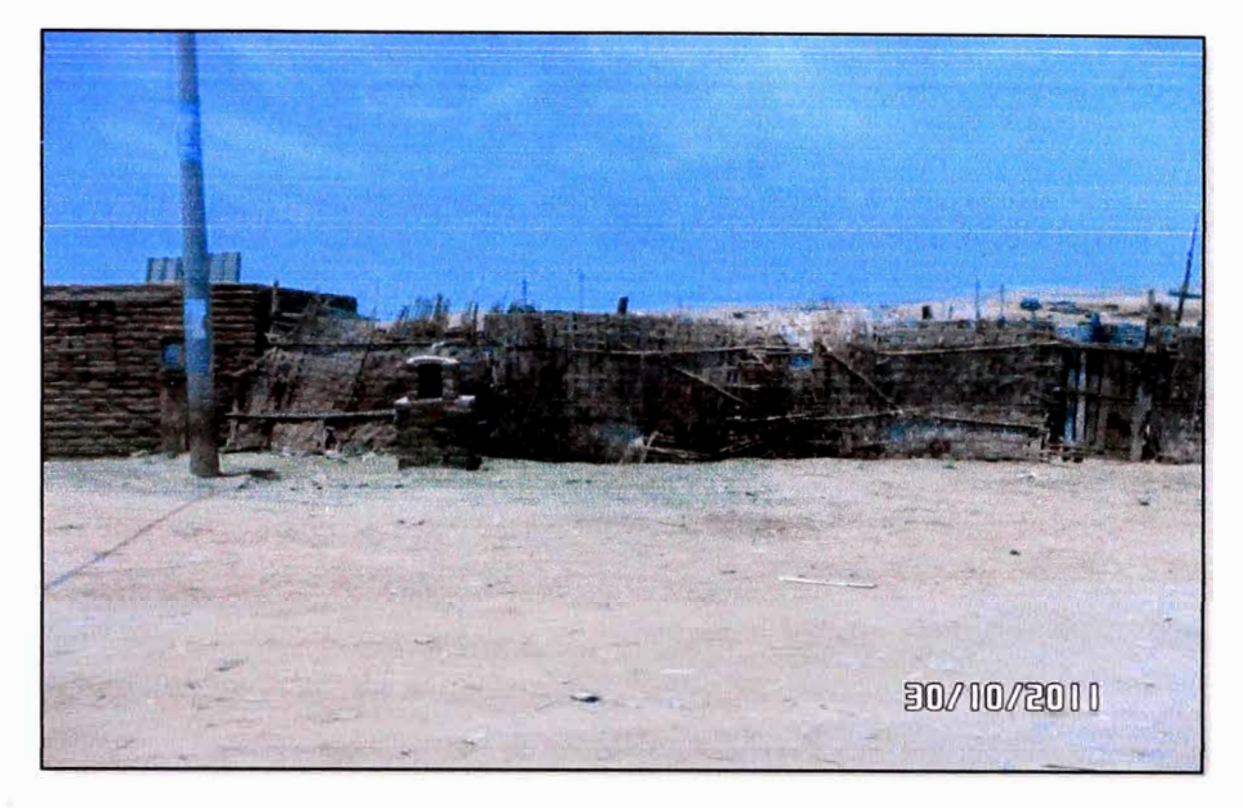

**Figura 2.24. Predio vacío, cercado con esteras. Mz "6" Lt "2".** 

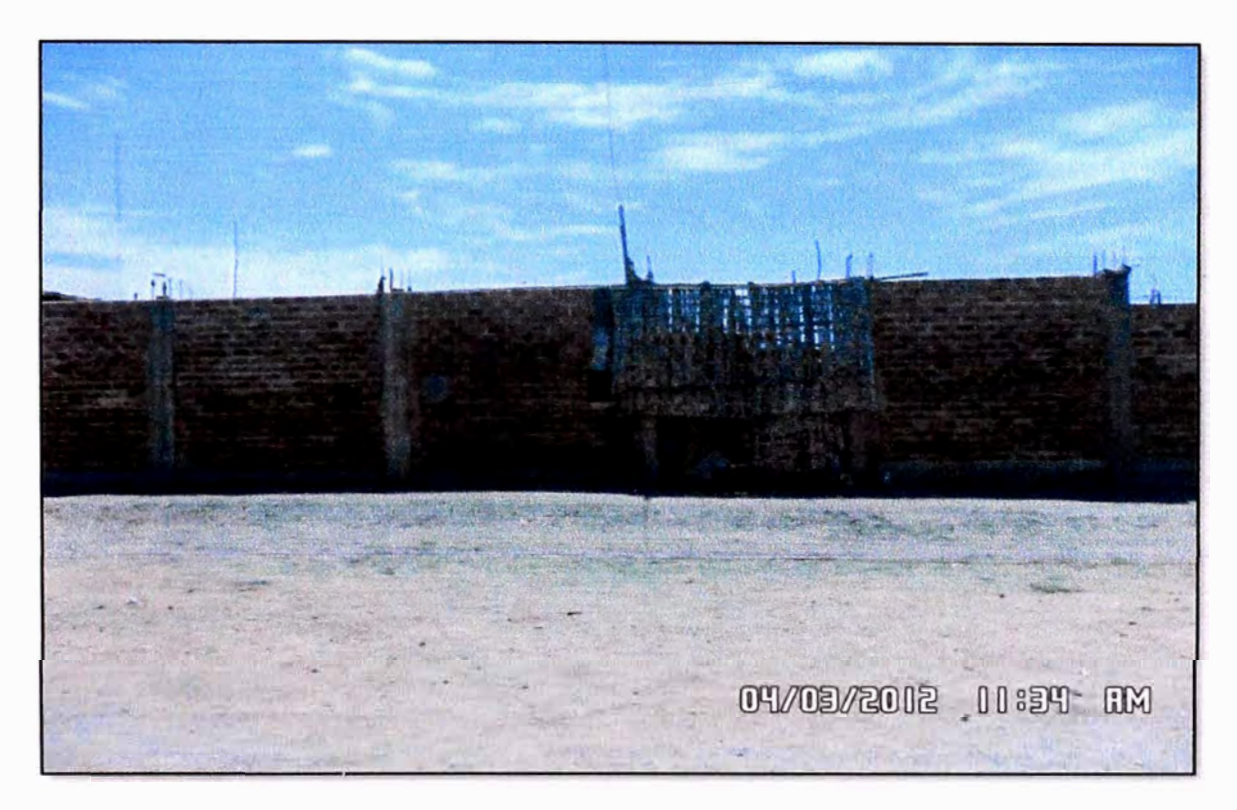

**Figura 2.25. Predio vacío, cercado con muros de albañilería de arcilla. Mz "9" Lt "9".** 

*APLICACIÓN DEL MÉTODO ITALIANO PARA LA DETERMINACIÓN DE LA VULNERABILIDAD EN EL CENTRO POBLADO "SANTA CRUZ" BACHILLER KARIN JANETT ARBIETO TELLO* 

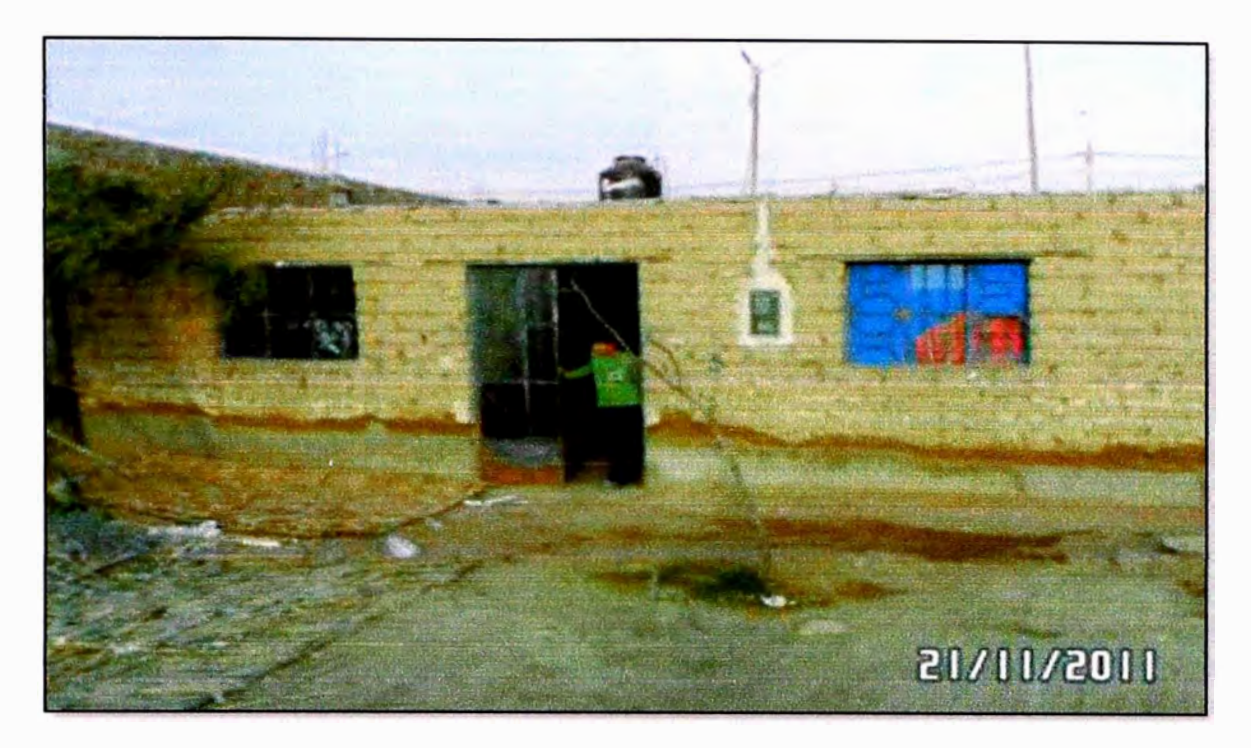

**Figura 2.26. Vivienda de adobe en mal estado. Mz "14" Lt "9".** 

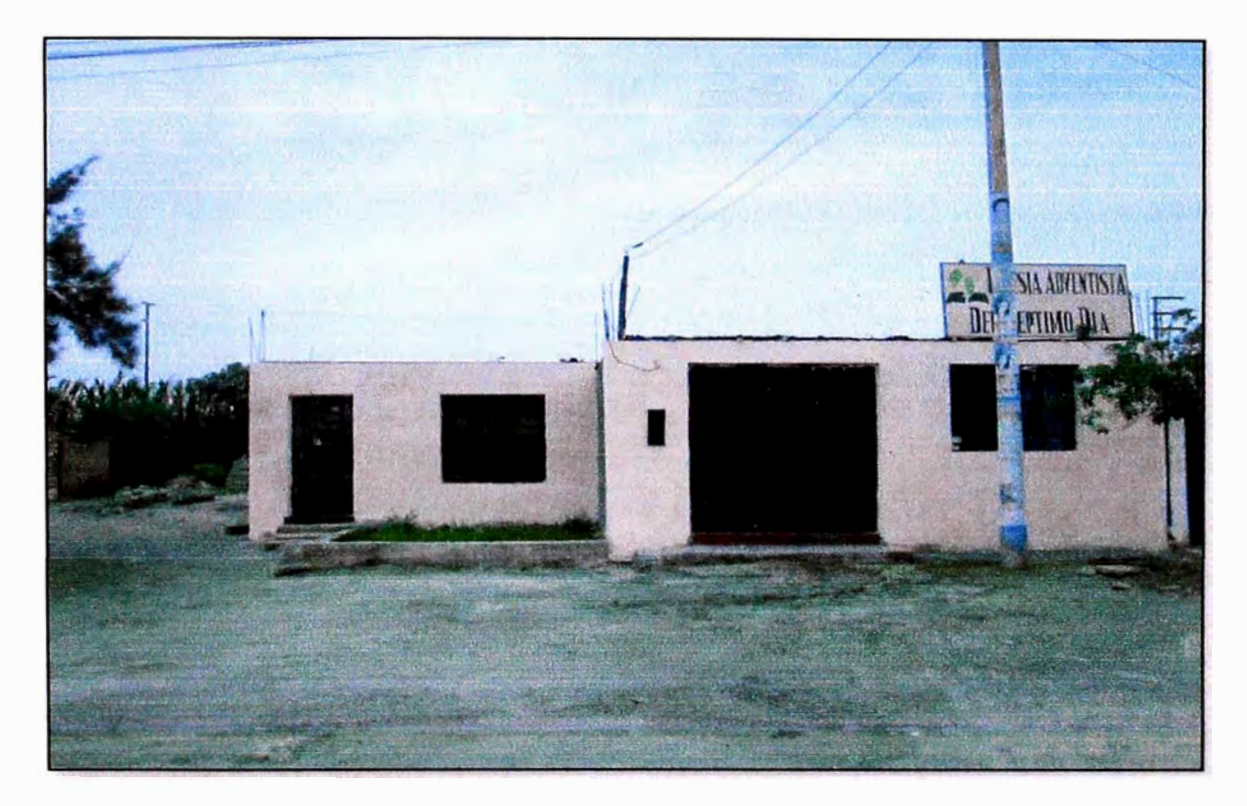

**Figura 2.27. Edificación de albañilería de arcilla en estado de conservación regular. Mz "95" Lt "3".** 

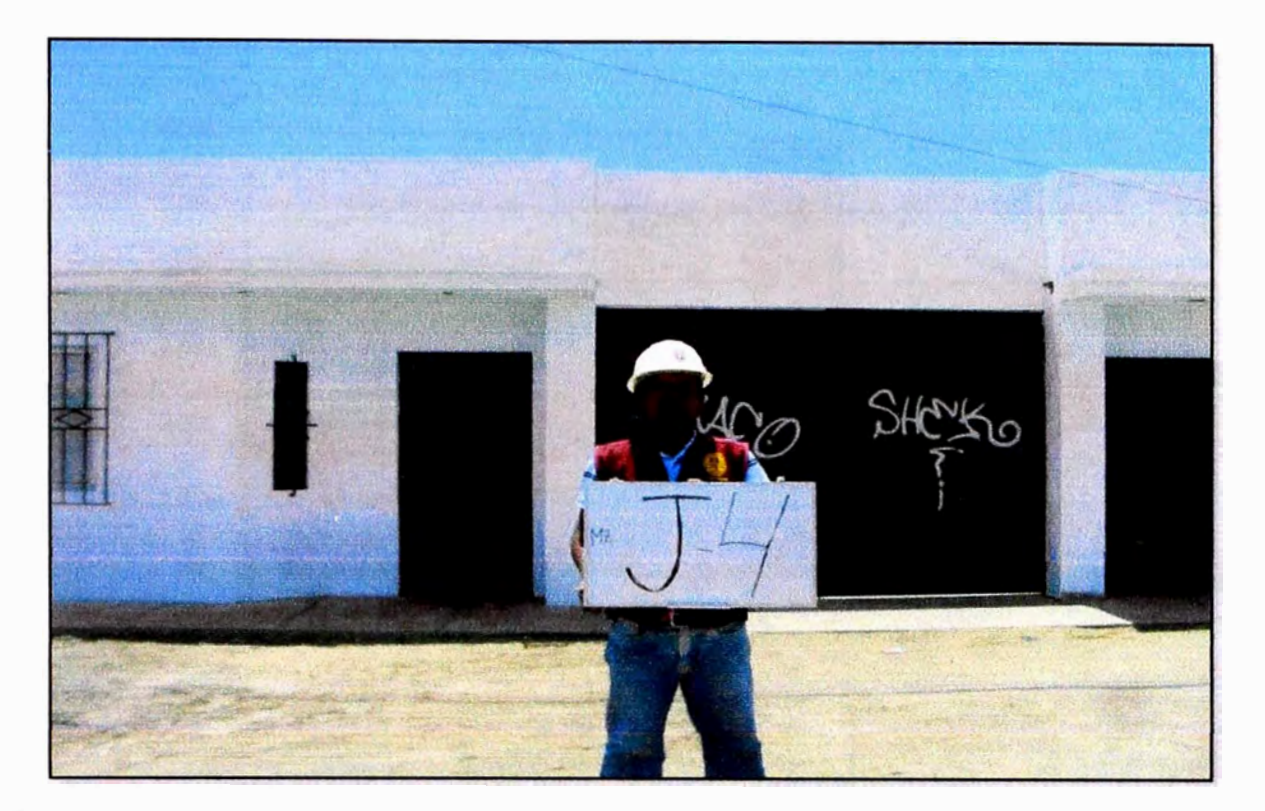

**Figura 2.28. Vivienda de albañilería de arcilla en estado de conservación bueno. Mz "93" Lt "4" (Mz "J" Lt "4").** 

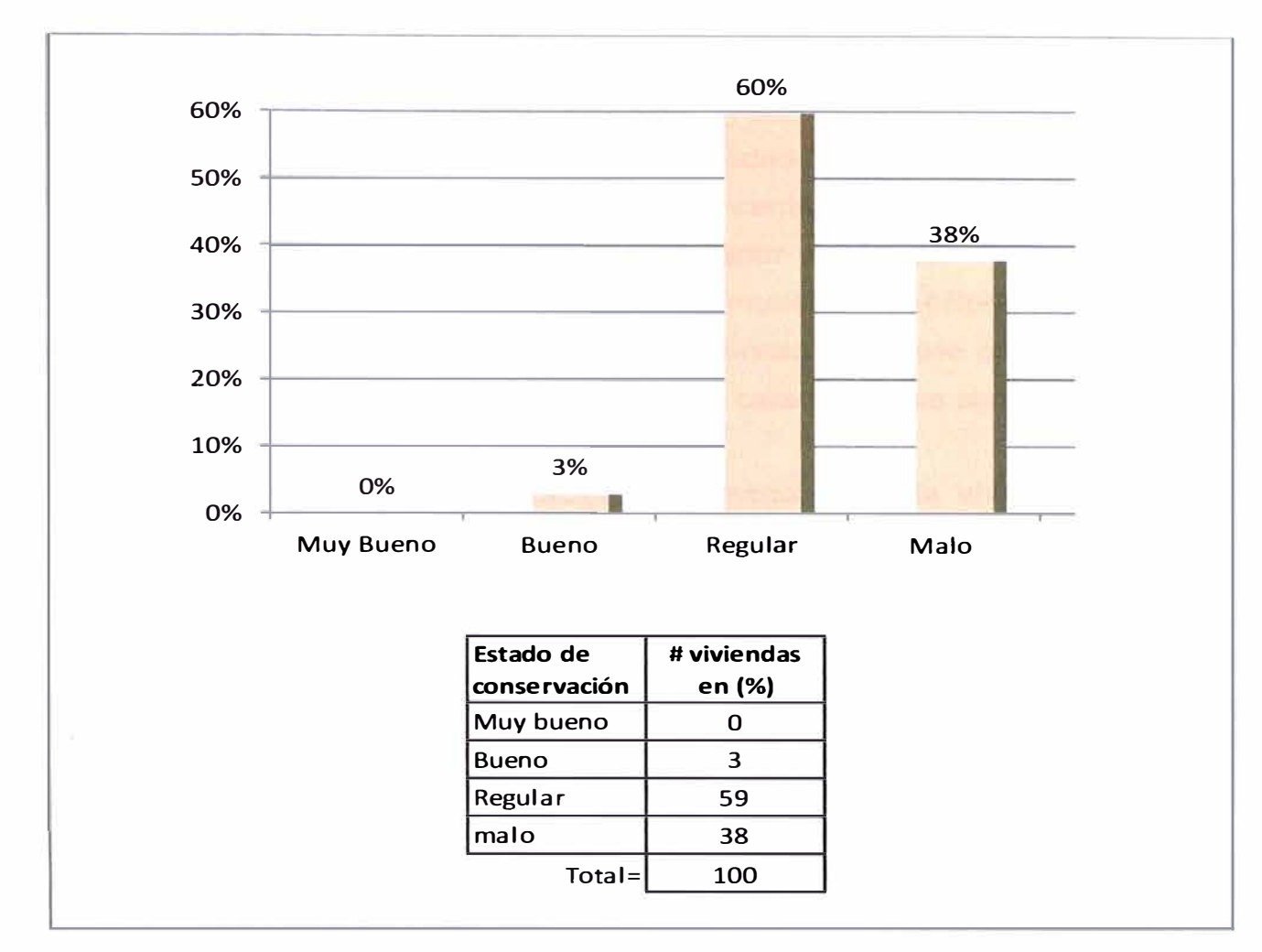

Figura 2.29. Estado de conservación.

#### **2.5. PLANTEAMIENTO DEL PROBLEMA**

El centro poblado Santa Cruz, no cuenta con la información requerida para determinar su vulnerabilidad ante un evento sísmico; información referida a las características estructurales propias de las edificaciones existentes. Ocurrido un evento sísmico se debe poner en marcha el plan de emergencia, pero esto es posible solo con un planteamiento previo de acuerdo a las consecuencias que se pueden esperar y que se logran especificar con este tipo de estudios.

### **2.6. DESCRIPCIÓN DEL TRABAJO**

- Para el desarrollo del estudio de vulnerabilidad se ha considerado la información obtenida del catastro del centro poblado, que se complementó con el levantamiento posterior realizado. Para esta información complementaria se tomó una muestra seleccionando las viviendas representativas del lugar, las que sirvieron de base para inferir la vulnerabilidad de las demás viviendas con características similares.
- Una vez recopilada la información, se categoriza cada vivienda de acuerdo a sus características propias y conforme a la metodología italiana. No se considera necesario tomar valores diferentes, ya que estos son subjetivos.
- La representación visual se hace mediante el SIG en los denominados mapas temáticos, en los que se observa los grados de vulnerabilidad de acuerdo a los colores asignados para los rangos definidos de vulnerabilidad en esa zona.

# **CAPÍTULO 111 APLICACIÓN DEL MÉTODO ITALIANO PARA LA DETERMINACIÓN DEL ÍNDICE DE VULNERABILIDAD**

### **3.1. CALIFICACIÓN DE PARÁMETROS DEL MÉTODO ITALIANO**

En el anexo A se dan las definiciones y criterios sobre los parámetros concernientes a este método. En el presente capítulo se adecuará cada parámetro para ser utilizado en el presente trabajo. Las calificaciones obtenidas de las viviendas para cada parámetro se muestran en el anexo C.

### **Parámetro 1. Organización del sistema resistente**

Para evaluar el comportamiento cajón de la estructura se debe considerar las normas vigentes y estudios realizados. Ver referencias (13) y (8). Luego se hace una ligera modificación en el criterio de clase D. Ver calificación según Tabla 3.1.

La máxima calificación que se obtiene para este parámetro es B por tratarse de viviendas construidas sin criterios de diseño sísmico. Las estructuras no presentan comportamiento tipo cajón al no tener un adecuado confinamiento tanto de muros transversales y del techo, que son en su mayoría de caña chancada con barro.

Mamposteria de baja calidad, de diferente<br>tipo en todo el muro, mai ligadas (mai<br>trabadas, el mortero evidencia separación<br>con las piezas de mamposteria o no<br>existen en algunas zonas del muro). Edificación con chimenea u otro elemento<br>en el techo mal coneclado a la estructura:<br>Parapetos u otros elementos de peso<br>significativo, mal construidos, que pueden<br>caer en caso de terremoto. Edificación con<br>balcones constru 20%<2MMv<50%,10%<T/H<40%. Porches MMM >50%. T/H> 40%. Porches que efectan entre 10% al 20% del área en añas 20% del área en planta.<br>que afectan entre 10% al 20% del área en afectan a más 20% del área en planta.<br>planta. No e Muros que presentan un fuerte deterioro<br>de sus *materiales constituyentes o fisuras*<br>muy graves de más de 3 mm de ancho  $\frac{6}{9}$ Edificación con cubierta inestable, con<br>mala fijación al elemento que la soporta Conformado por paredes ortogonales<br>Igadas o no muy bien ligadas Edificaciones cuyos diafragmas no<br>cumplen con ninguna de las condicion<br>Presentan diafragmas fiexibles como<br>con barro, madera, estera o no existe ece igual a la Tabla 1.2 anece igual a la Tabla 1.2 sideT el e leugi  $0.150$  $50,4$  $\mathbf{a}$ ó manece Muros con físuras de tamaño medio entre M<br>en 2 a 3 mm de ancho o con físuras<br>producidas por sismos. Edificación que no m<br>presenta físuras pero que se caracteriza<br>por un regular estado de conservación de<br>la mamposteria. Mamposteria de baja calidad ó diferente<br>tipo (no homogéneo y de dimensiones no<br>constantes) en todo el muro, no muy bien<br>ligadas (mal trabadas ó mal mortero). Edificación con cubierta pesada y estable,<br>con mala fijación al elemento que la<br>soporta Edificación con elementos de dimensión<br>pequeña, mal conectados a la pared C<br>la la Tabla 1,2 umple condición 3 gual a la Tabla 1.2 sce igual a la Tabla 1.2 ermanece igual a la Tabla 1.2 1,25<6 ≤1.50  $0,455 < 0,6$  $\vec{c}$ 8 CLASIFICACIÓN Mampostería en ladrillo, bloques<br>prefabricados de buena Calidad, no muy<br>homogêneo en todo el muro, Presencia de los<br>buen lígamento, de acuerdo a normas<br>|vigentes, s 10%s.MMMs20% , T/H< 10%. Porches que 20<br>lo No hay variaciones significativas del planta que de la variaciones significativas del planta que sistema resistente a lo largo de la altura de de<br>lo No hay variaciones signific  $\overline{\epsilon}$ Edificación con cubierta liviana y estable,<br>con mala fijación al elemento que la<br>sopoda. Muros que presentan fisuras no<br>extendidas, con excepción de los casos e<br>los cuales dichas fisuras han sido<br>producidas por terremotos. Cumple condición 2 y 3 S. FeldeT el e leugi eos<br>Se igual a la Tabla 1.2 igual a la Tabla 1.2  $\mathbb{C}$ Permanece igual a la Tabla 1.2 gual a la Tabla  $1 < 5$   $\le 1.25$  $\overline{\mathbf{v}}$  $0,655$ Como la Clase A enanece MMX>10%, No hay variaciones l'unitative del sistema resistente a lo diferente del sistema resistente a lo diferente del produente del production (no las estimates del production (no las estimates problemas de piso blando y Edificación sin comisas y sin parapetos.<br>Edificación con comisas bien conectadas a<br>la pared, con chimeneas de pequeña<br>dimensión y poco peso. Edificación cuyo<br>balcón es parte de la estructura L/s ≤ 15, Cumple con la norma NTE E.070<br>y el manual para la construcción de<br>viviendas de adobe. Mampostería en ladrillo o bloques<br>prefabricados de buena Calidad, con<br>piezas homogéneas y de dimensiones<br>constantes en todo el muro. Existe buen<br>ligamento entre las piezas. Conforme a<br>normas vigentes. Tabla 3.1. Calificación de edificaciones de mampostería adaptado Edificación con cubierta plana, livíana y<br>estable, con buena fijación al elemento<br>que la soporta Muros en buena condición, sin fisuras<br>visibles Cumple condición 1, 2 y 3 ece igual a la Tabla 1.2 ermanece igual a la Tabla 1.2 ce igual a la Tabla 1.2  $158$ 159 ⋖ ametro 11. Estado de conservación Condición 1. Ausencia de planos de Ĥ menor 30%", manteniendo la mism miento máximo maciza o aligerada, con aberturas resistente Condición 3. La conexión entre el le. Losa  $\frac{d}{d\Omega} = 6$ Condición 2. La deformación del tación o  $\overline{a}$ Primer caso: Muros confinac<br>(Comportamiento tipo cajón) Lŧr Segundo caso: Diseño para E esistente (Ver Figura A3, anexo A)  $\frac{p(\%)}{p}$ onsiq is as srámetro 9. Tipo de cubierta PARÁMETRO P ión en elevación Muros<br>nsversales arámetro 3.<br>esistencia convencional dia convencional  $=\frac{f_m - f_a}{f'_t}$ Parámetro 1.<br>Organización del sistema  $\beta_i = a/L$ <br> $\beta_i = b/L$ 8 Parámetro 5.<br>Diafragmas horizontales. PLANTA edificio y cin Paràmetro 6.<br>Configuración en planta  $\frac{1}{\theta} = 2$ tiatragma es despi rorreta Parámetro 8. Espaci<br>entre muros Parámetro 10 Eleme<br>estructurales Parámetro 2.<br>Calidad del sist  $\beta = \frac{V_{\text{ad}}}{P_{\text{R}}}$ clasificación Parámetro 7<br>Configuración nieno 4.<br>Jión del o cargas or desnivel J.K

## **Tabla 3.1. Calificación de Edificaciones de mampostería adaptado**

#### **Parámetro 2. Calidad del sistema resistente**

Se toma en cuenta la constitución, formas y dimensiones de las unidades de adobe según lo dispuesto en los artículos 4 y 4.3 de las referencias (13) y (8) respectivamente. El espesor del ligamento se considera no mayor a 2cm para adobe. Ver artículos 7 y 5.3.3 de las referencias (13) y (8) respectivamente.

Para la calificación de este parámetro se modifica los criterios de calificación según Tabla 3.1.

Por lo visto en la zona, la mampostería de adobe y de arcilla de las viviendas es de baja calidad. Las unidades de adobe no presentan fibras de paja que controlen el fisuramiento posible debido a la contracción o dilatación por temperatura y las unidades de arcilla presentan formas no constantes, coloración diferente, por lo que la calificación que se tiene con respecto a este parámetro, es en su mayoría C ó D.

#### **Parámetro 3. Resistencia Convencional**

Para la evaluación de este parámetro se consideran las normas nacionales vigentes. Ver referencias ( 11) y ( 12). Se toma en cuenta dos casos.

Primer caso. Muros confinados (Comportamiento tipo cajón). La V<sub>a</sub> y la Vad, se definen según las ecuaciones [5] y [6]. Ver referencias (11) y (12).

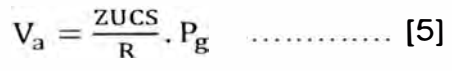

Vad = 0,55 Vm ............. [6]

Luego:

................ [7]

Donde:

 $P_g = WA_{cons}$ 

 $V_m = 0.5V'_m \cdot \alpha \cdot t \cdot L + 0.23 P_g$ 

Haciendo:

$$
\frac{V_{\text{ad}}}{P_{\text{g}}} = \beta \qquad y \qquad \frac{ZUCS}{R} = \theta;
$$

*APLICACIÓN DEL MÉTODO ITALIANO PARA LA DETERMINACIÓN DE LA VULNERABILIDAD EN EL CENTRO POBLADO "SANTA CRUZ"* 

*BACHILLER KARIN JANETT ARBIETO TELLO* 

La expresión de la izquierda corresponde a las características estructurales de la edificación y el lado derecho a los parámetros sísmicos exigidos por la norma.

Reemplazando en [7] se tiene:

 $\frac{\beta}{\rho} \geq 1$  .......... [8]

La calificación se realiza según la Tabla 3.1.

**Segundo caso.** Muros resistentes de la estructura parcialmente confinados. Se considera lo estipulado en el capítulo 9 de la referencia (12) (Diseño para cargas ortogonales al plano del muro), con las consideraciones del caso. Ver Figura 3.1.

Considerando que el paño de albañilería actúa como una losa simplemente apoyada en sus arriostres, se tiene:

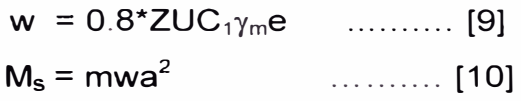

Ver valores de "m" en Tabla D1, para valor de  $\gamma_m$  ver referencia (10).

Para el caso de Muro con tres bordes arriostrados, se tiene que "a" es la longitud del borde libre.

Luego:

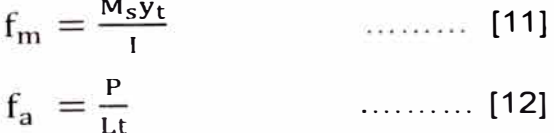

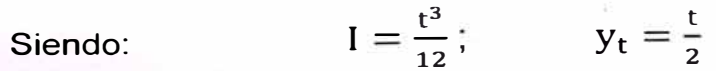

De acuerdo a 30.7 de la referencia (12) se debe de cumplir:

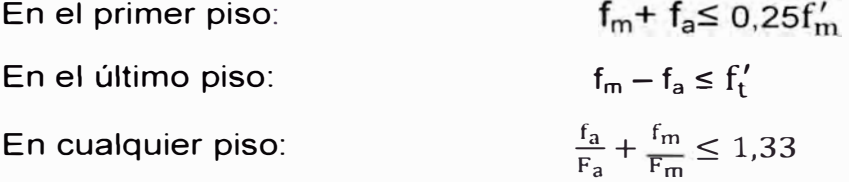

Siendo: 
$$
F_a = 0.20 f'_m \left[ 1 - \left( \frac{h_m}{35t} \right)^2 \right]; \qquad F_m = 0.40 f'_m
$$

Ver valores  $f'_{in}$  en la Tabla D2.

Para clasificar este parámetro (Resistencia convencional) se tendrá en cuenta la relación:  $\mathsf{Despej}$ ando se tiene:  $\delta = \frac{f_m - f_a}{f'_i} \leq 1$  <u>.........</u> [14]  $f_m - f_a \le f'_t$  [13]

La calificación se realiza según la Tabla 3.1.

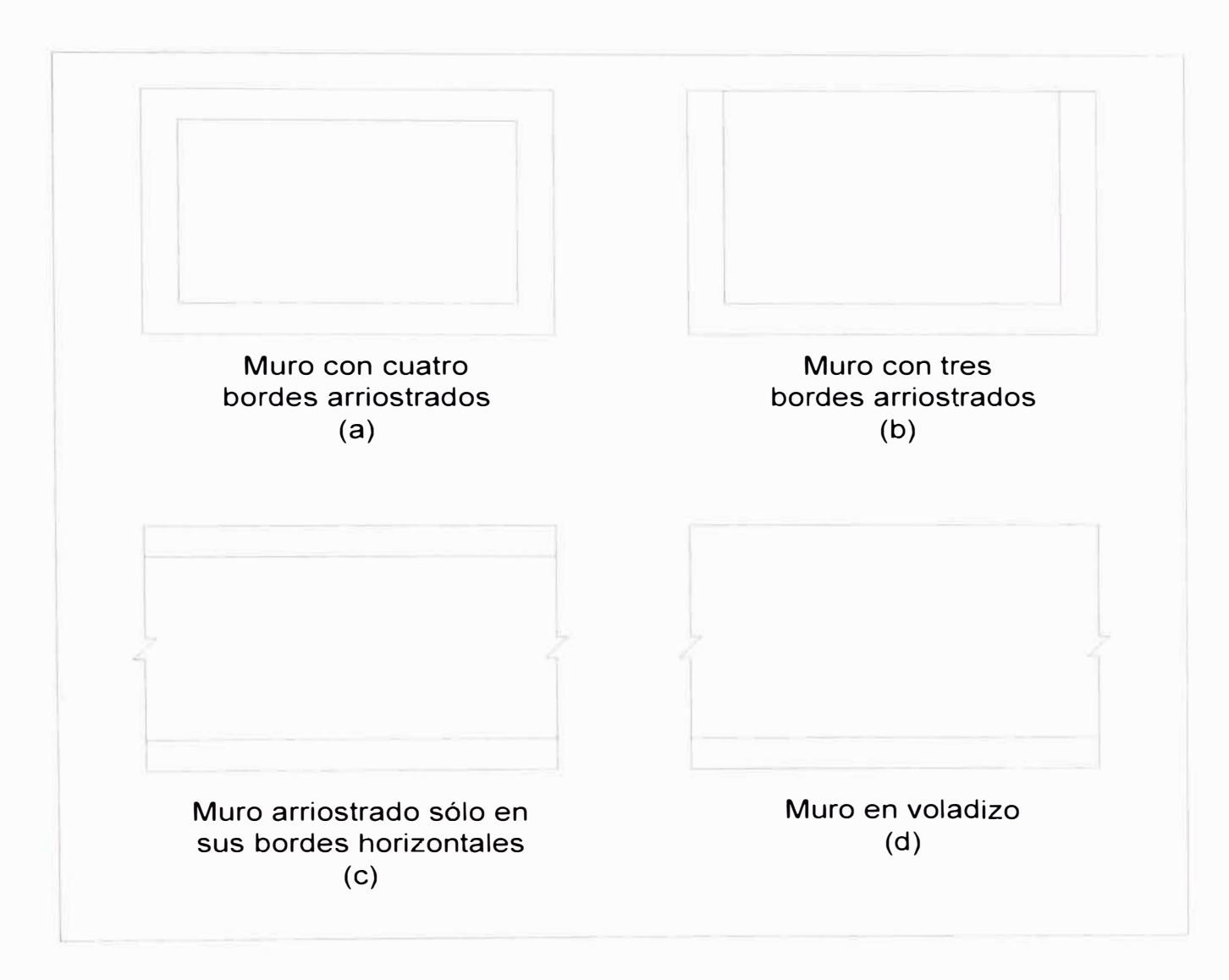

**Figura 3.1. Tipos de confinamiento de muros.** 

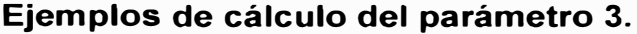

**Ubicación: Mz** "94" Lt "01" **Descripción:** Vivienda de dos pisos con mampostería confinada, mampostería de arcilla **Datos:**  Z: S: **0,4 1,2**  U: R: W(T/m2): De la NTE E.070: Vm(kg/cm2): **En "x":**  s (cm): **23,0**   $L_t$ (cm): **1660,0** <sup>1</sup> **Cálculo :**   $P_q = w^*$ Aconst= 214,2 T **En la dirección "x": 1,0 3,0 0,85 5,1**  C: **2,5**  Acons(m2): **252,0**   $\alpha$ = 1/3 **En "y":**  s(cm): **23,0**  L1 (cm): **2494,0 En la dirección "y'':** 

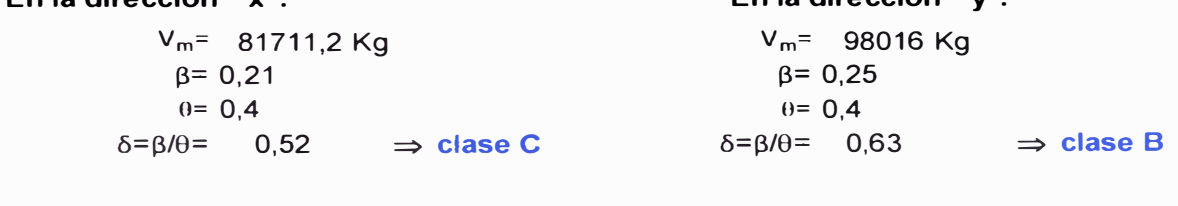

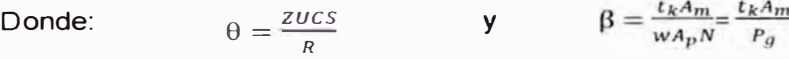

**Ubicación: Mz** "6" Lt "10" **Descripción:** Vivienda de un piso con mampostería confinada, mampostería de arcilla

**Datos:** 

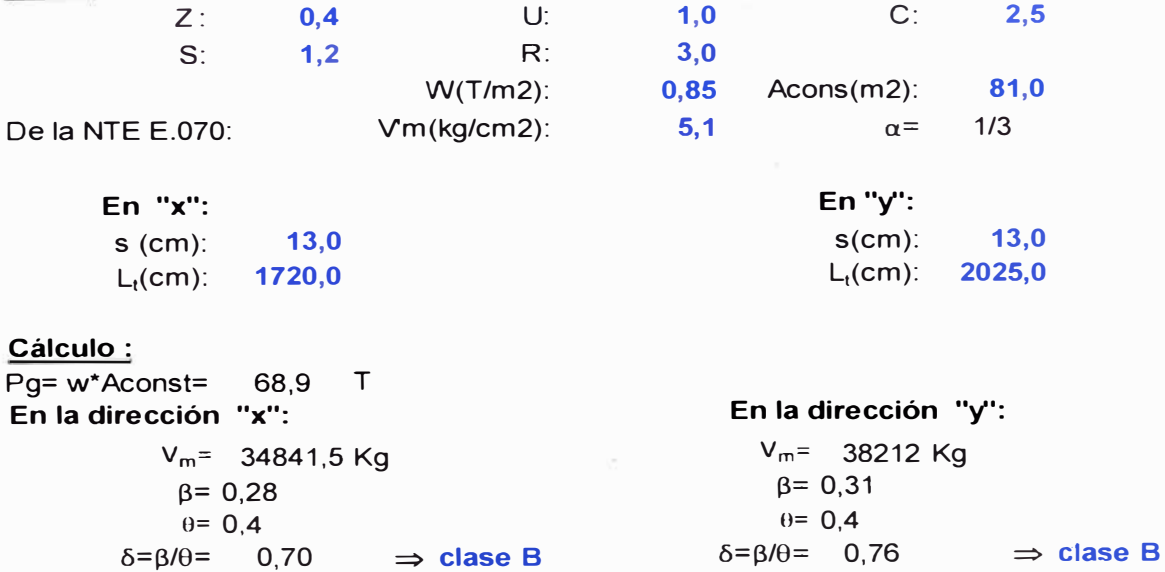

*APLICACIÓN DEL MÉTODO ITALIANO PARA LA DETERMINACIÓN DE LA VULNERABILIDAD EN EL CENTRO POBLADO "SANTA CRUZ" BACHILLER KARIN JANETT ARBIETO TELLO* 

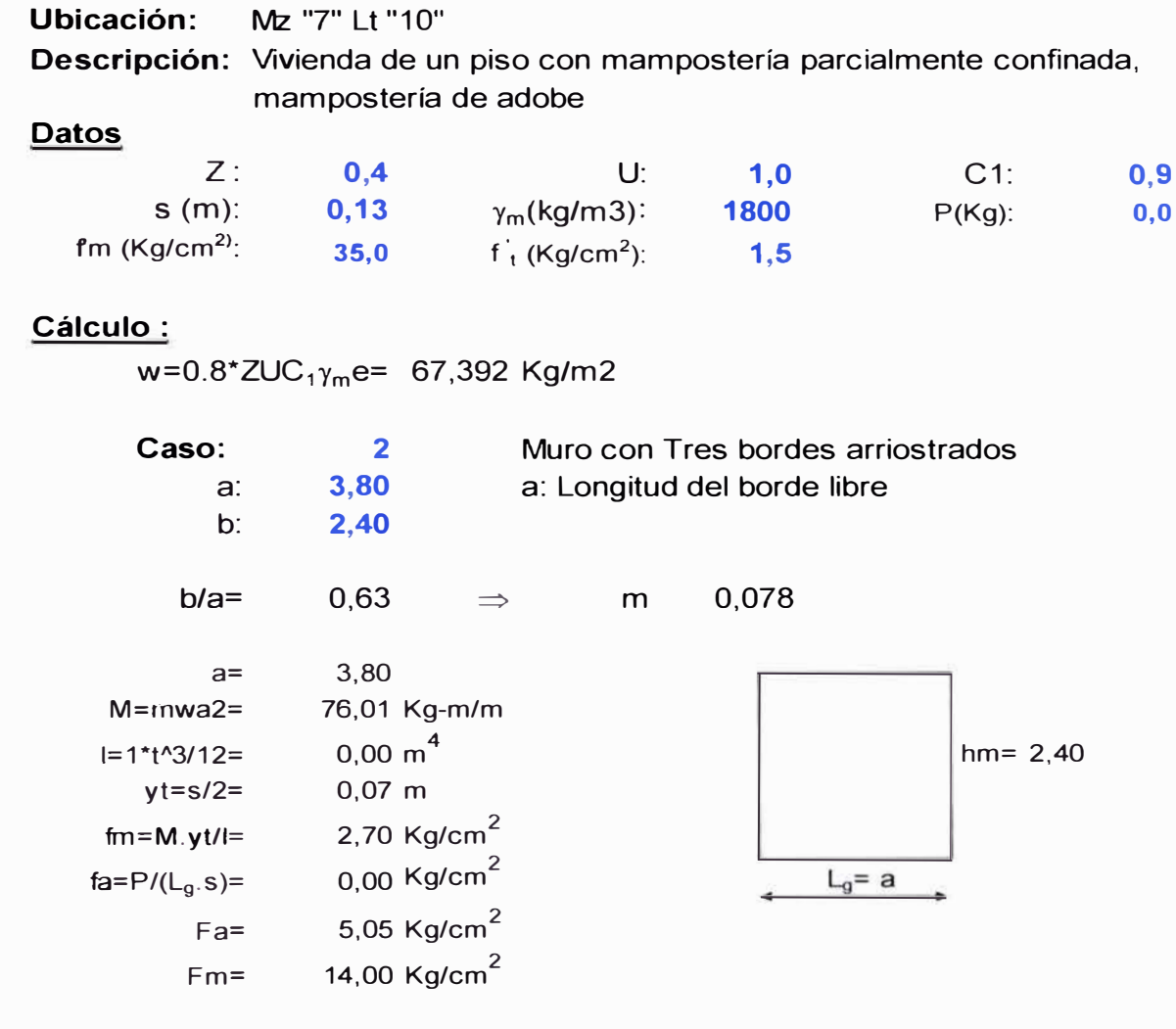

De acuerdo a NTE E.070 en 30.7 se debe de cumplir :

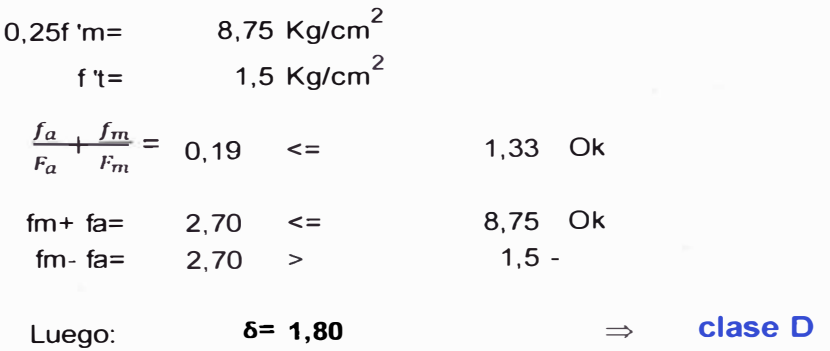

*MÉTODO ITALIANO PARA LA DETERMINACIÓN DE LA VULNERABILIDAD EN EL CENTRO POBLADO* 

### **Parámetro 4. Posición del edificio y cimentación**

Se mantienen los criterios de calificación de este parámetro. Ver Tabla 3.1.

La calificación que se le asigna es B, por tratarse de edificaciones en su gran mayoría de un piso y estar cimentadas en terreno llano. Se considera que la cimentación está en un mismo nivel por lo que no hay transferencia de presiones entre los cimientos (no se cuenta con planos estructurales de cimentación, la información es proporcionada por los pobladores y también resulta de la observación hecha en campo).

### **Parámetro 5. Diafragmas horizontales**

Se adicionan algunos criterios para la calificación de este parámetro en lo concerniente a la condición 2 de la Tabla 1.2. La rigidez de la losa depende del material, de la relación entre su longitud y ancho, además se debe de considerar el efecto que sobre la rigidez del diafragma tienen las aberturas y discontinuidades en la losa. Ver capítulo 6 de la referencia  $(12).$ 

La calificación se realiza según la Tabla 3.1.

Se tiene una calificación O para la mayoría de las edificaciones según este parámetro, por presentar diafragmas flexibles como caña chancada con barro, madera, estera o no existe una conexión eficaz entre el diafragma y los muros.

### **Parámetro 6. Configuración en planta**

Se mantienen las consideraciones de calificación dada en la Tabla 1.2. Para este tipo de edificaciones no se tomará en cuenta lo descrito en la referencia (1) en cuanto a las excentricidades, por tratarse de edificaciones de un piso con cierta simetría, sin protuberancias de importancia y en casi todos los casos sin un diafragma rígido.

### **Parámetro 7. Configuración en elevación**

Se debe de considerar para este parámetro, el problema de piso blando. Este puede observarse, por ejemplo, en edificaciones en donde el primer piso se destina a estacionamientos ó tiendas, mientras los pisos superiores a viviendas, oficinas, con mucha tabiquería que lo rigidizan lateralmente. Ver Figura 3.2.

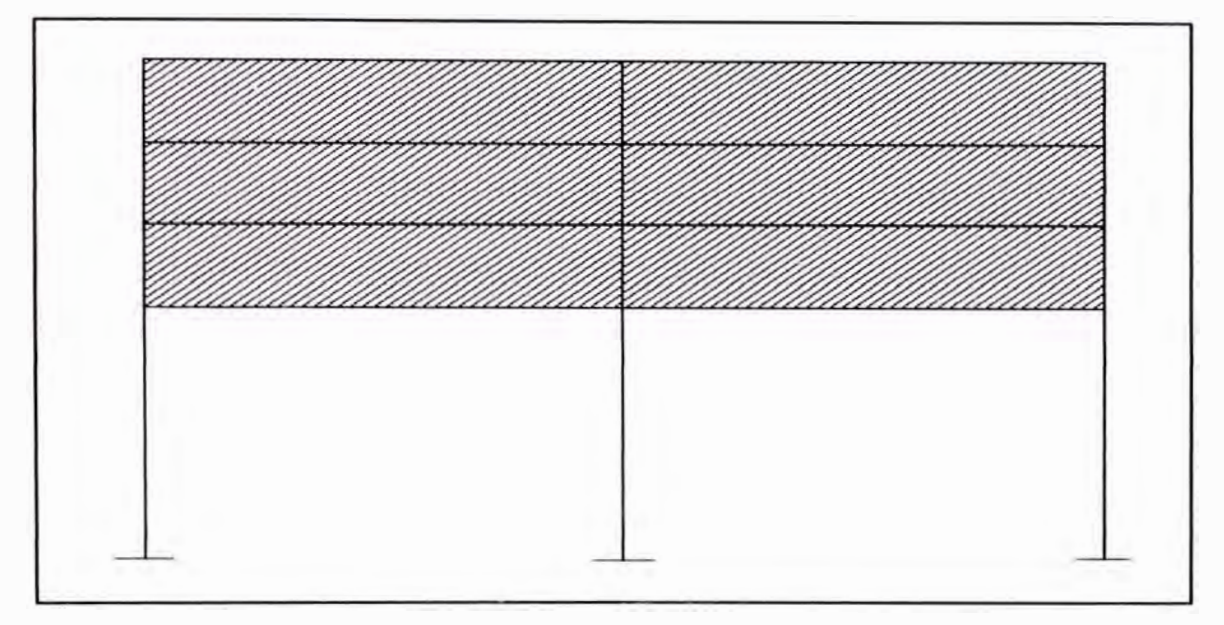

Figura 3.2. Piso blando.

La calificación se realiza según la Tabla 3.1.

De acuerdo a lo observado, las edificaciones en el centro poblado Santa Cruz en su mayoría son de un piso, por lo que no se puede hablar de variación, y en las que cuentan con dos niveles no se presentan irregularidades importantes, por lo que se le da una calificación de A en la mayoría de las edificaciones.

### **Parámetro 8. Espaciamiento máximo entre muros**

Para este parámetro se toma en cuenta las referencias (12) y (8) que indican una longitud no mayor a diez veces el espesor del muro para adobe y una distancia máxima centro a centro entre las columnas de confinamiento igual a dos veces la distancia entre los elementos horizontales de refuerzo, pero no mayor que 5 m.

De acuerdo a esto permanecen igual las clases B, C, D y se modifica el criterio especificado en la clase A. Ver Tabla 3.1.

La calificación obtenida según la Tabla 3.1 es de C ó D en la mayoría de las edificaciones.

### **Parámetro 9. Tipo de cubierta**

Para su mejor entendimiento se realiza una ligera modificación. Ver Tabla 3.1.

Se ha detectado solo una vivienda de dos pisos con cubierta de calamina, apoyada sobre vigas de madera, sin una buena conexión a los muros, por lo que le corresponde la clase B. En lo concerniente a las viviendas restantes, que tienen sólo un piso, se considera clase A.

### **Parámetro 10. Elementos no estructurales**

Los criterios de calificación permanecen igual a lo señalado en la Tabla 1.2.

**No** se han observado elementos no estructurales que puedan significar peligro, por lo que la calificación corresponde a la clase A.

### **Parámetro 11. Estado de conservación**

Los criterios de calificación permanecen igual a lo señalado en la Tabla 1.2.

Las estructuras tienen en su mayoría un estado de conservación de regular a malo. Las viviendas de adobe presentan descascaramiento en la base de los muros producto de la humedad, por lo que la calificación dada es C ó D en la mayoría de las edificaciones.

## **3.2. PROCESAMIENTO DE LA INFORMACIÓN EN UN SIG Y OBTENCIÓN DEL MAPA TEMÁTICO**

El procesamiento e incorporación de la información catastral y complementaria a la base de datos del SIG se presenta en la Figura 3.3. Ver descripción en el anexo B.

Los mapas temáticos del parámetro más representativo y el del índice de vulnerabilidad se muestran en el anexo E.

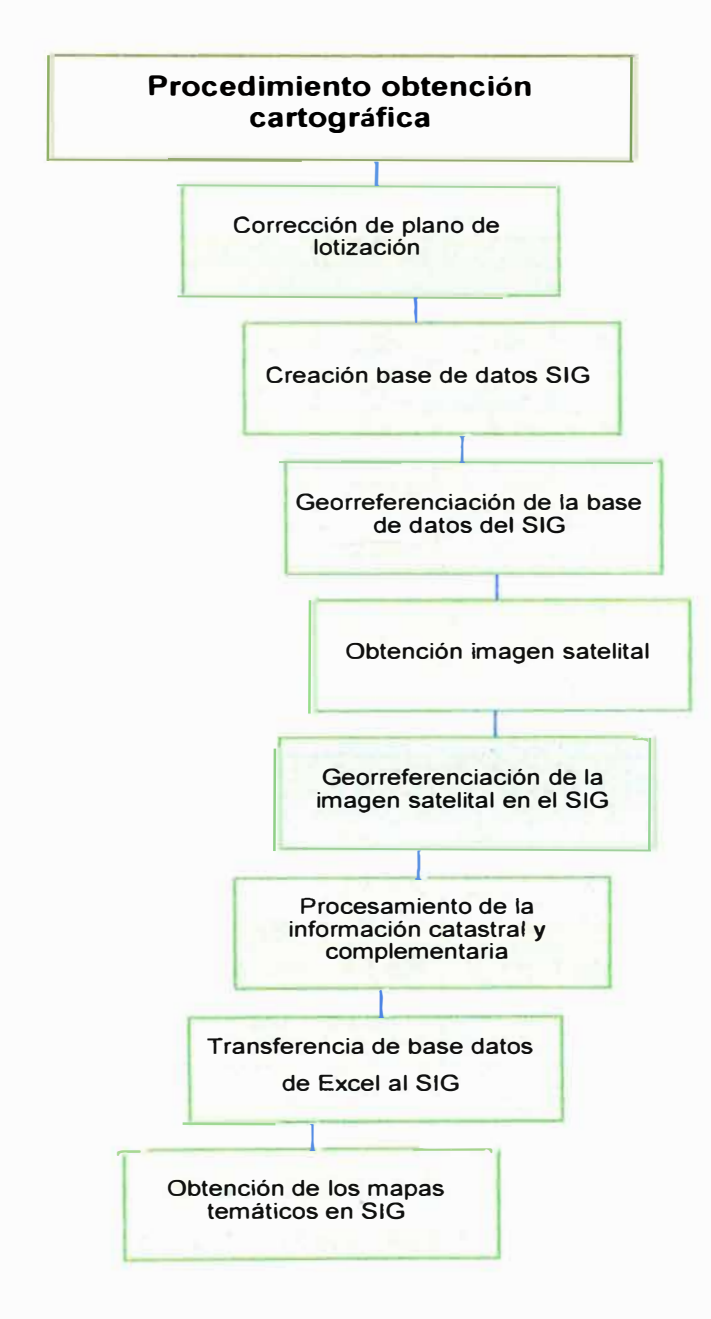

Figura 3.3. Procedimiento de Obtención Cartográfica.

*APLICACIÓN DEL MÉTODO ITALIANO PARA LA DETERMINACIÓN DE LA VULNERABILIDAD EN EL CENTRO POBLADO "SANTA CRUZ" BACHILLER KARIN JANETT ARBIETO TELLO* 

### **3.3. RESULTADO**

En las siguientes tablas se muestran los resultados obtenidos del estudio de vulnerabilidad en el centro poblado Santa Cruz. Los parámetros se denotan con la letra "P", siendo por ejemplo "P01" el campo correspondiente al parámetro 1, Organización del sistema resistente; la clase corresponde a las calificaciones que se hacen de cada estructura para cada uno de los parámetros.

Las calificaciones de cada uno de las 298 edificaciones se muestran en el anexo C.

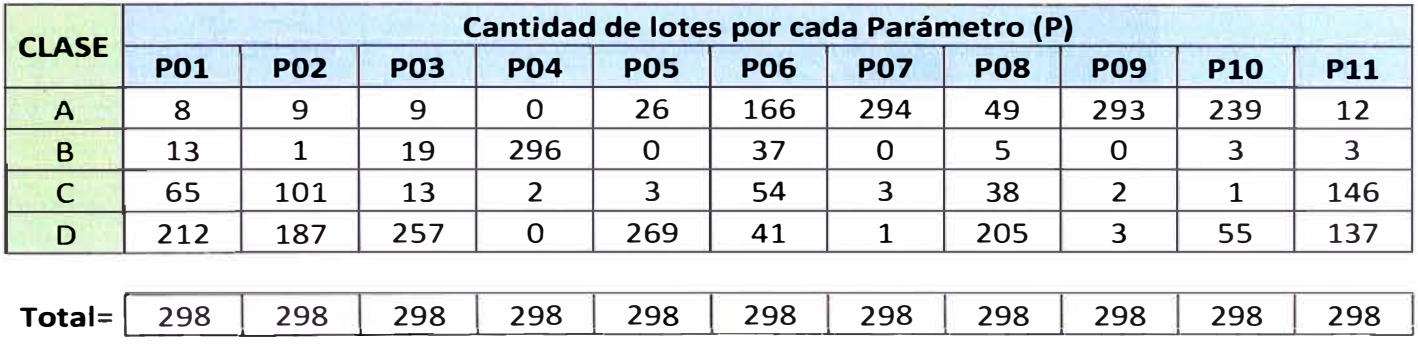

Tabla 3.2. Resumen Cantidad de lotes por clase.

Tabla 3.3. Resumen % de lotes por clase.

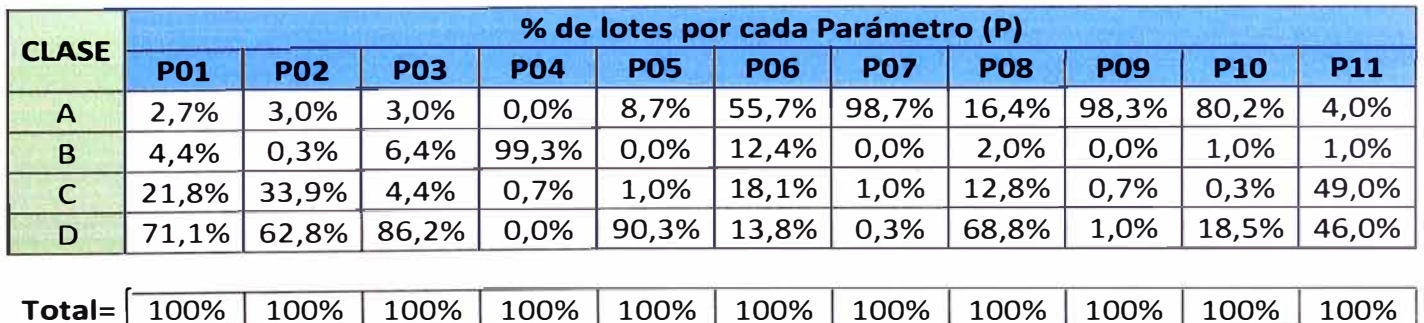

En la Tabla 3.2 se tienen la cantidad de lotes que han obtenido la calificación de A, B, C ó D, en cada parámetro descrito por el método italiano. En la Tabla 3.3 se muestra el mismo resultado pero expresado en porcentajes, el que permitirá dar un mejor idea sobre la magnitud de los resultados.

Las figuras 3.4, 3.5, 3.6, 3.7, 3.8, 3.9, 3.10, 3.11, 3.12, 3.13 y 3.14 corresponden a cada uno de los once parámetros descritos por el método. En cada uno de ellos se muestran las calificaciones denominadas "clase" vs el porcentaje de lotes.

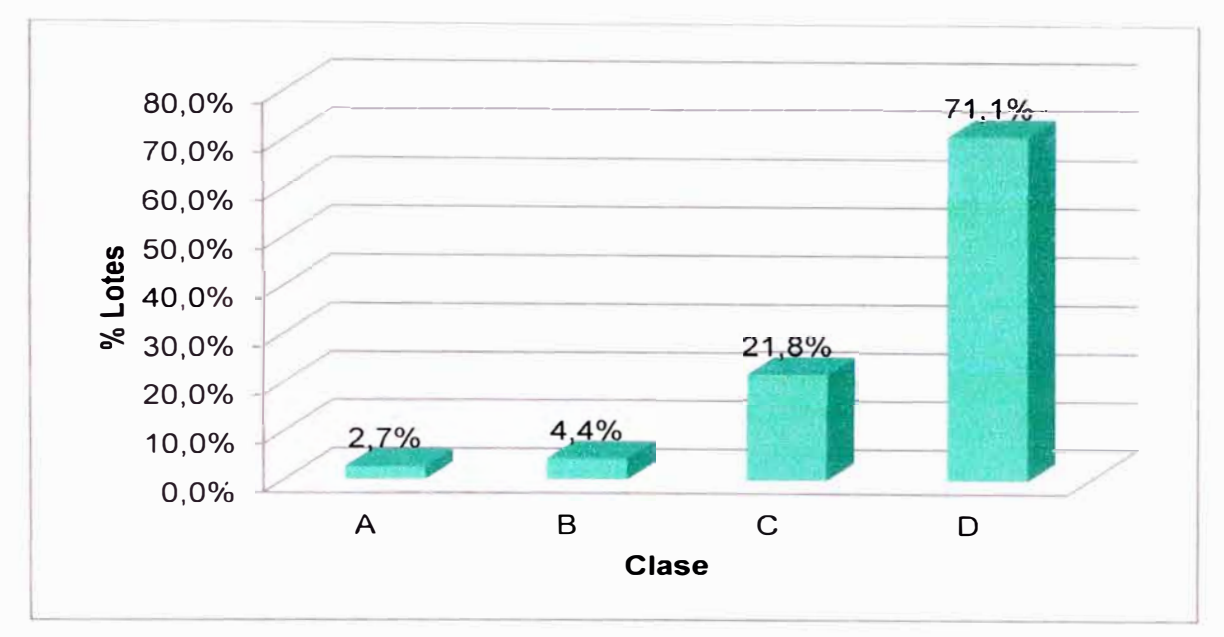

Figura 3.4. Organización del sistema resistente.

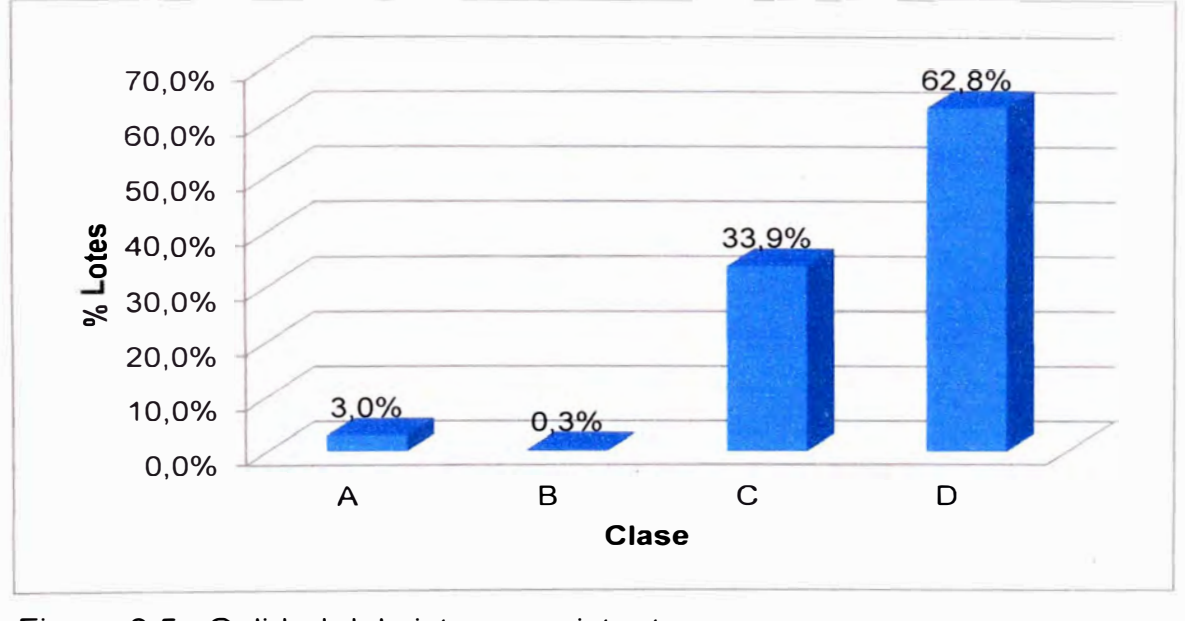

Figura 3.5. Calidad del sistema resistente.

*APLICACIÓN DEL M�TODO ITALIANO PARA LA DETERMINACIÓN DE LA VULNERABILIDAD EN EL CENTRO POBLADO "SANTA CRUZ"* 

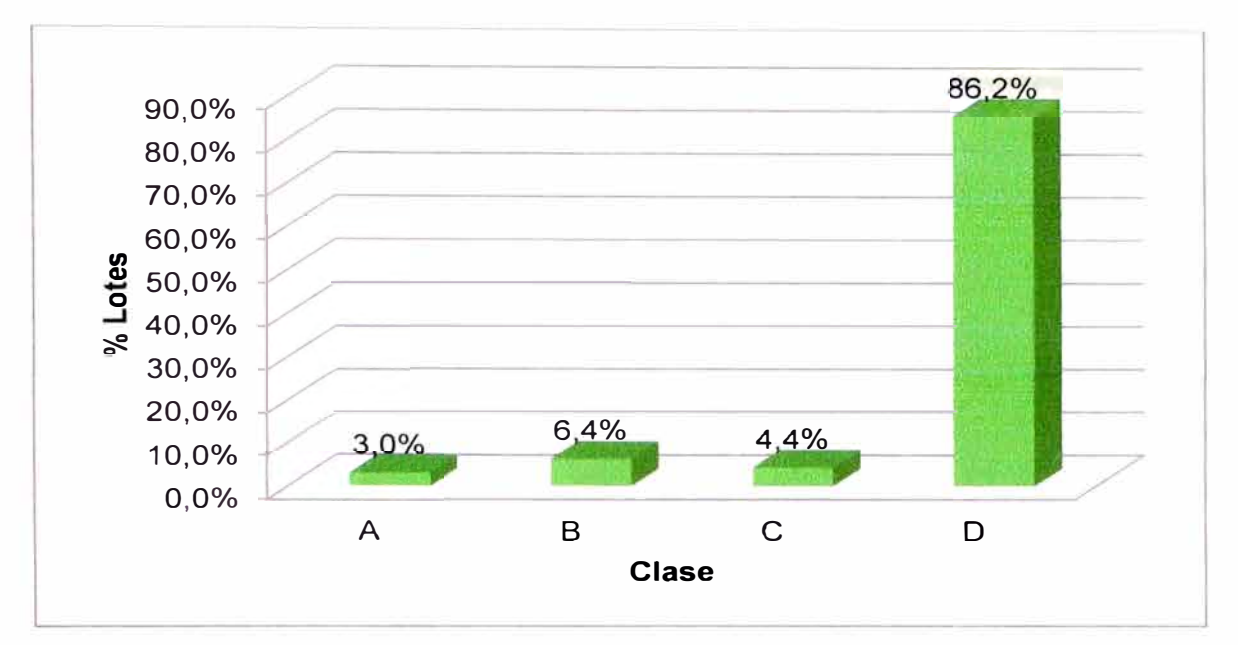

**Figura 3.6. Resistencia Convencional.** 

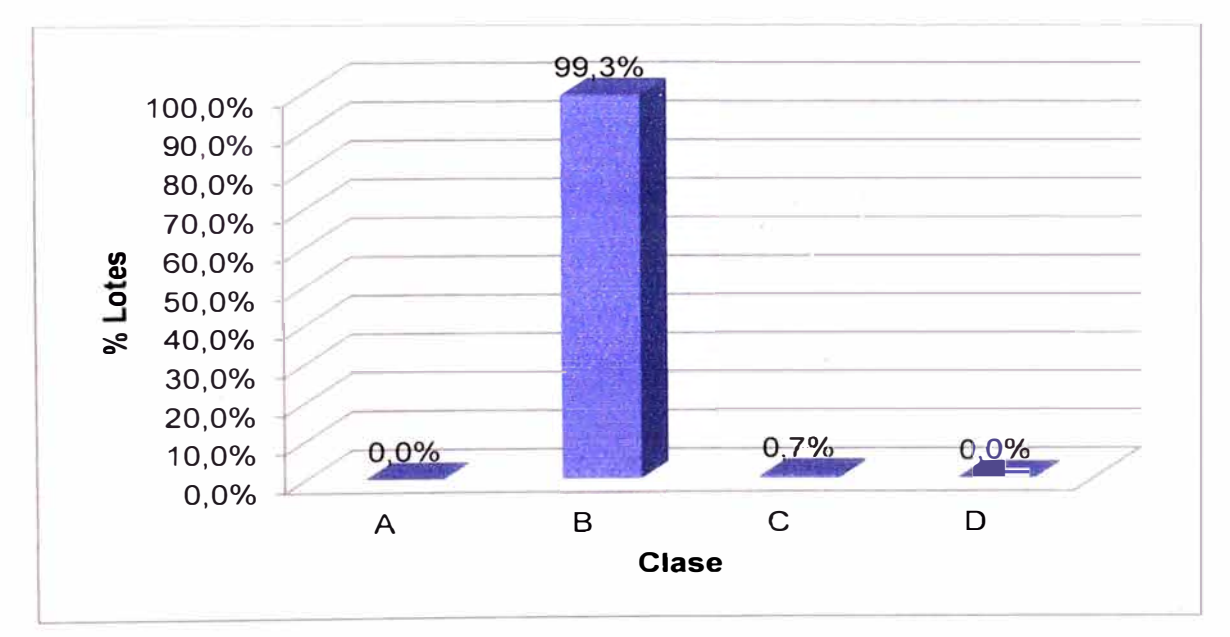

**Figura 3.7. Posición del edificio y cimentación.** 

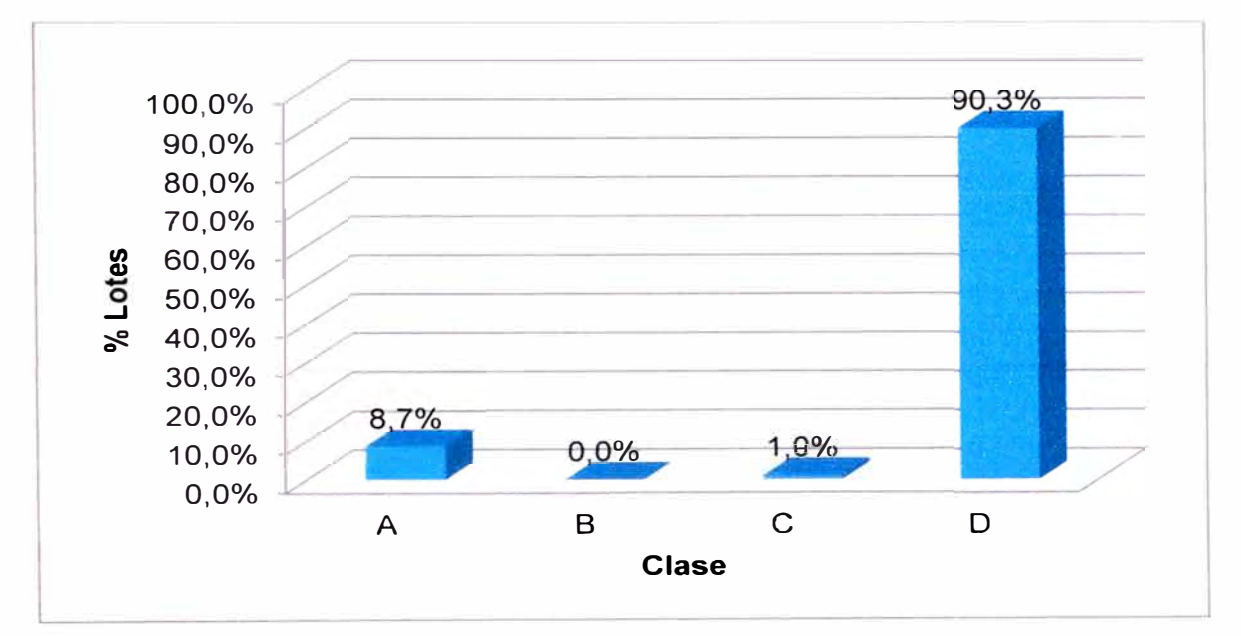

**Figura 3.8. Diafragmas horizontales.** 

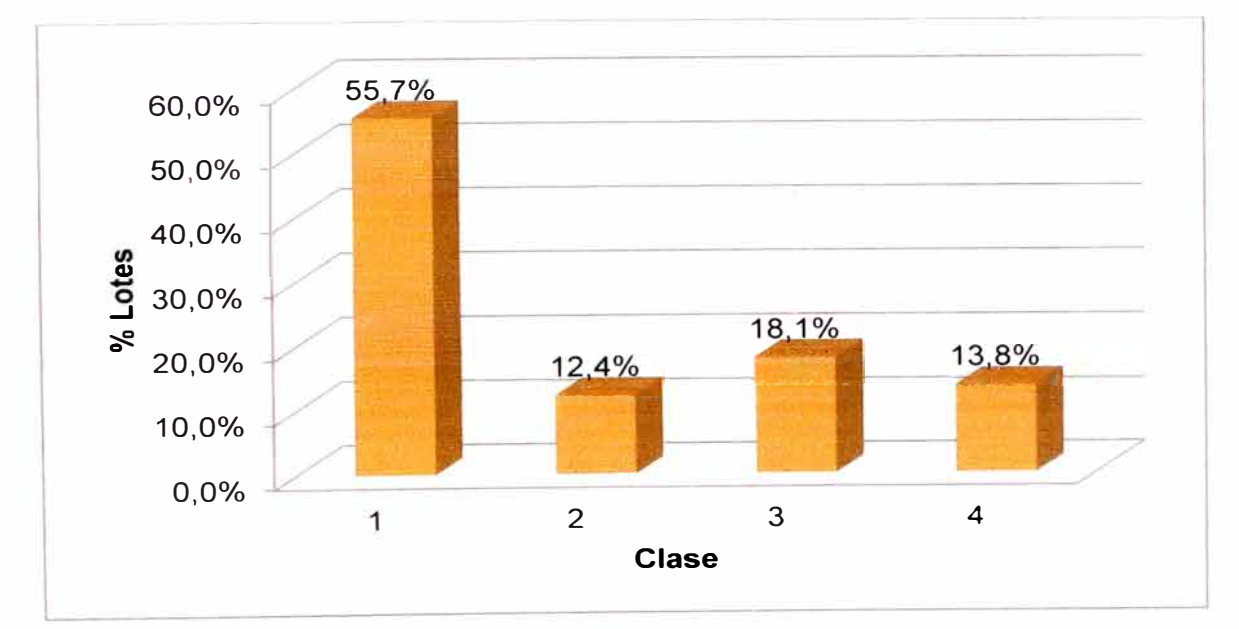

**Figura 3.9. Configuración en planta.**
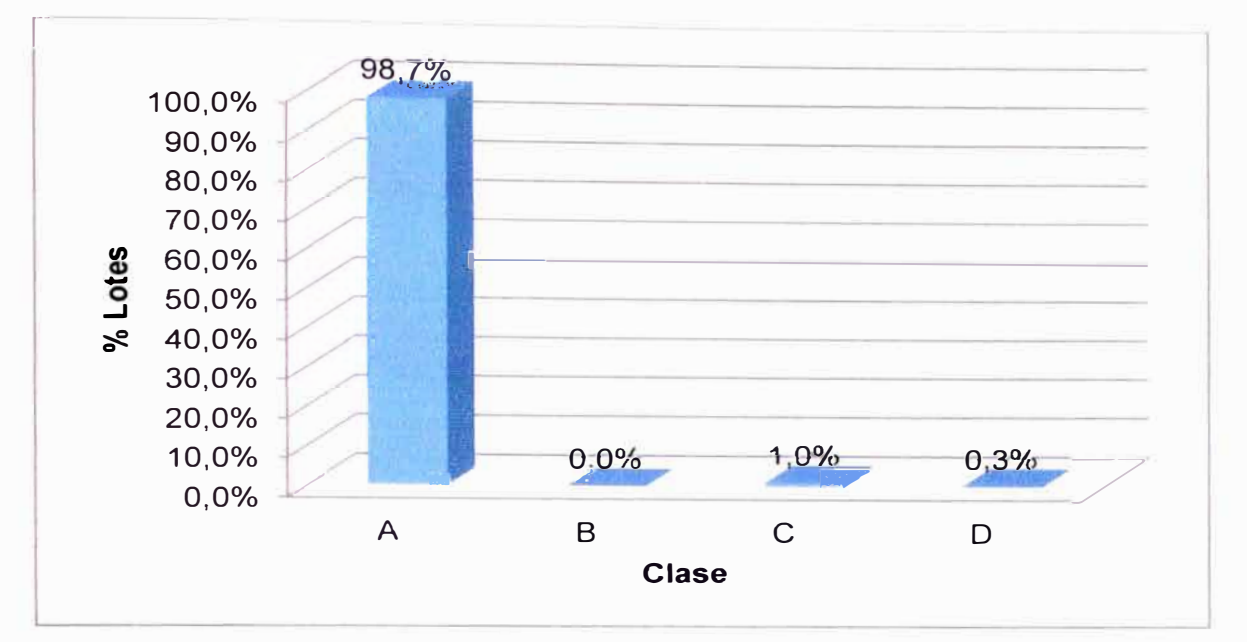

Figura 3.10. Configuración en elevación.

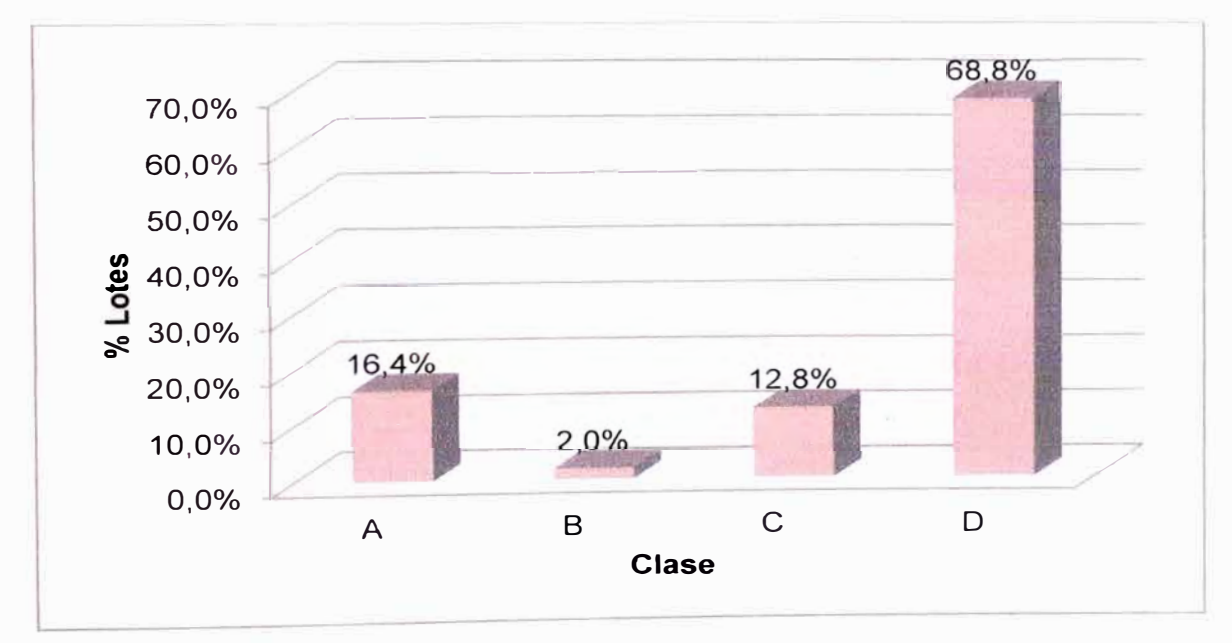

Figura 3.11. Espaciamiento máximo entre muros.

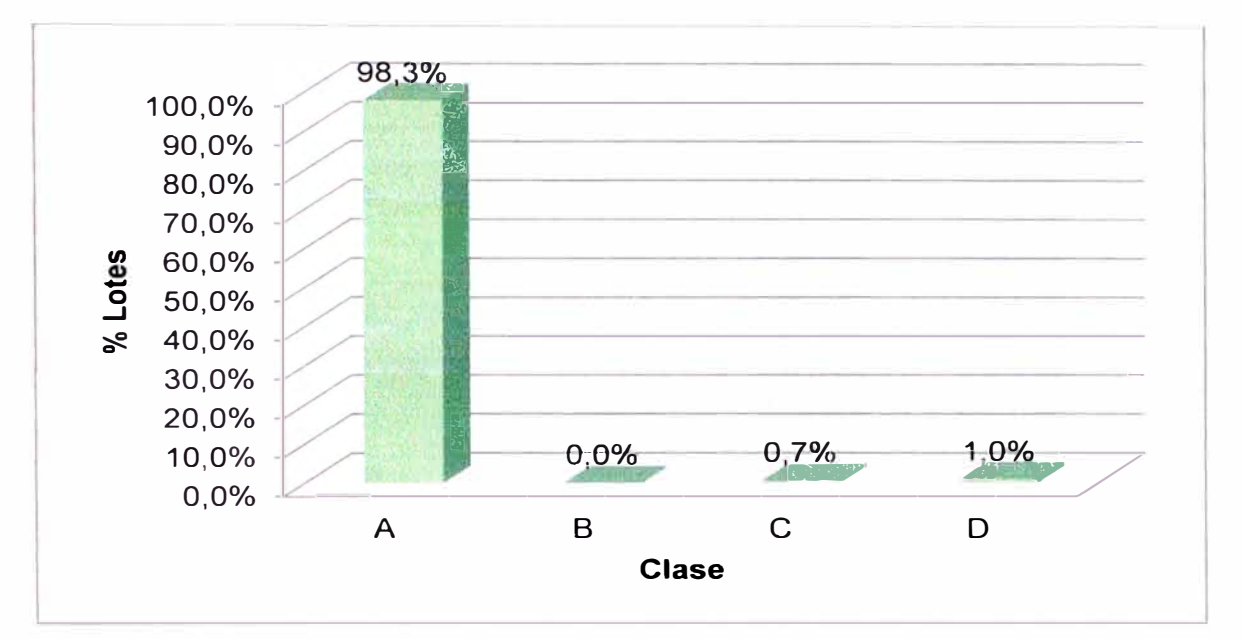

Figura 3.12. Tipo de cubierta.

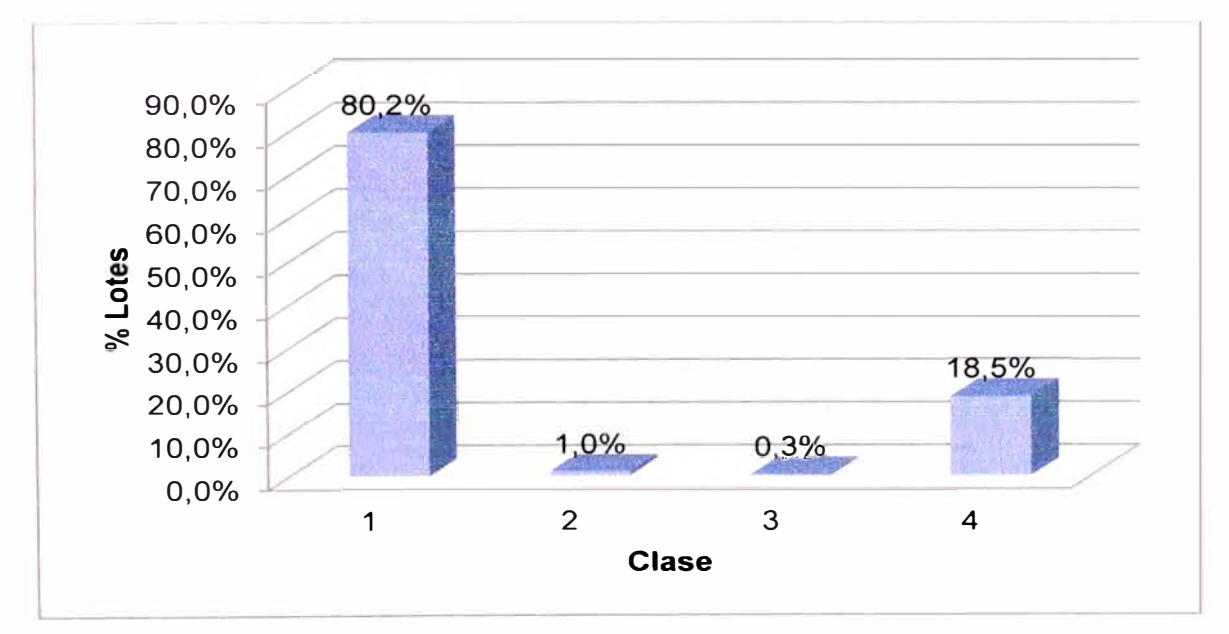

Figura 3.13. Elementos no estructurales.

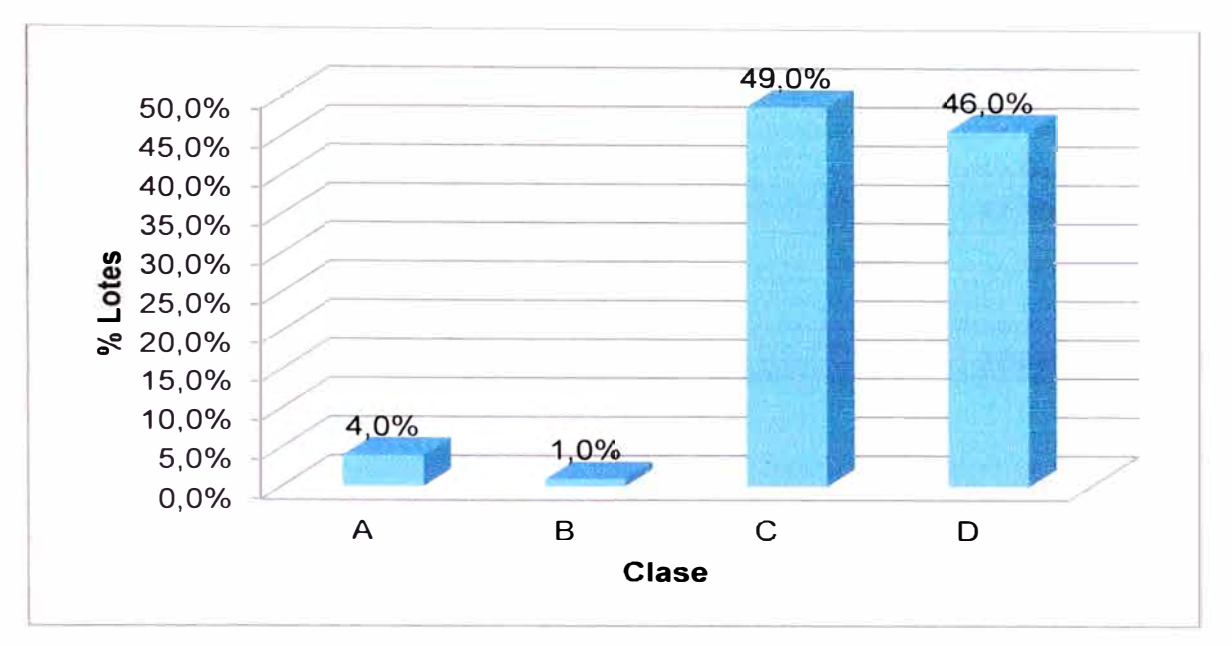

Figura 3.14. Estado de conservación.

Los rangos considerados para la denominación de la vulnerabilidad de acuerdo a los valores obtenidos del índice de vulnerabilidad son los siguientes:

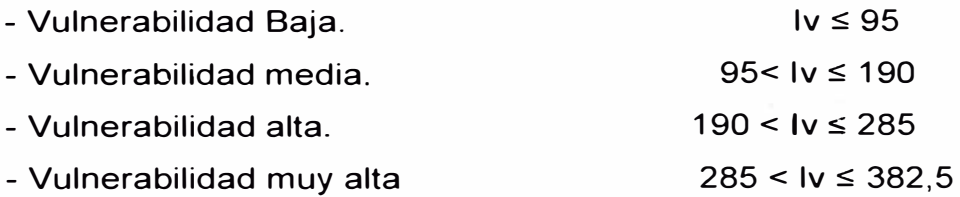

De acuerdo a este criterio, existe un porcentaje importante de viviendas de media a alta vulnerabilidad. Ver Tabla 3.4.

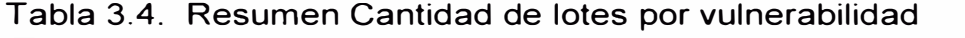

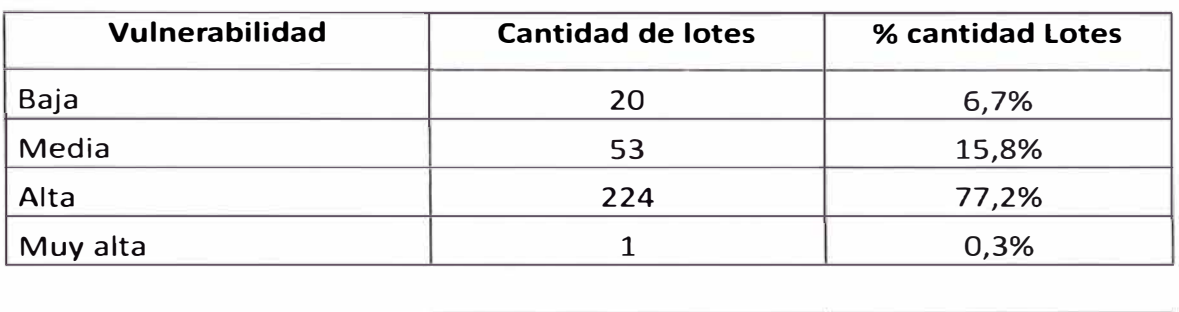

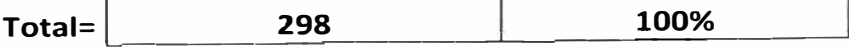

En la Figura 3.15, se tiene la cantidad de lotes de la zona expresadas en porcentaje vs vulnerabilidad.

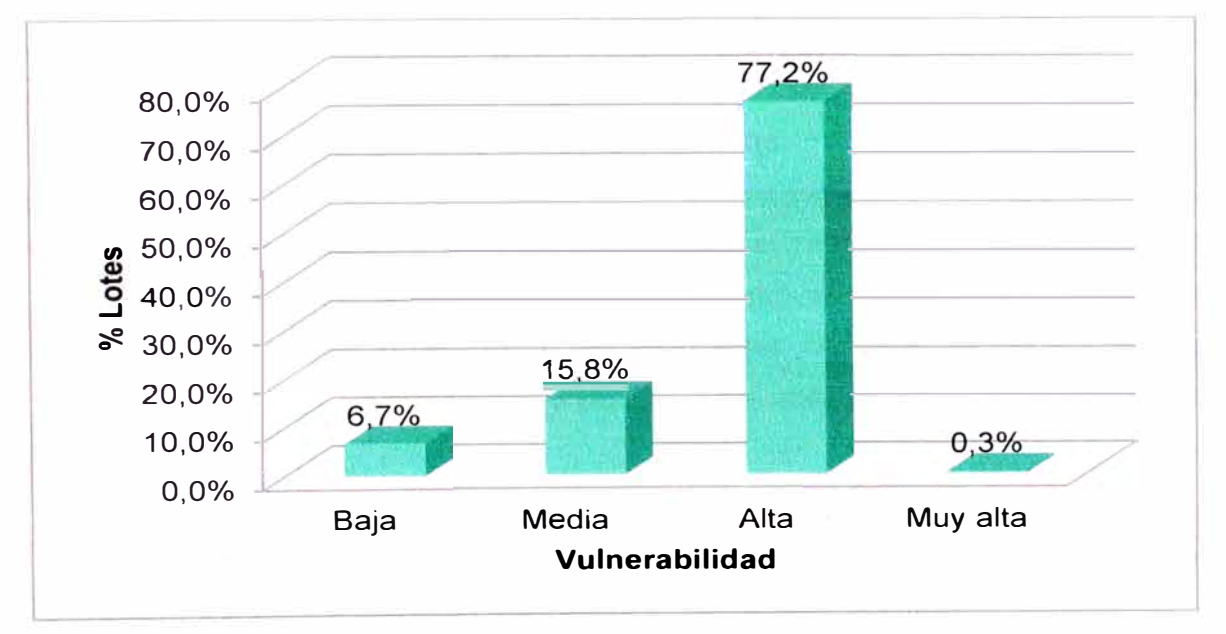

Figura 3.15. Vulnerabilidad de la zona de estudio.

# **CAPÍTULO IV CONCLUSIONES Y RECOMENDACIONES**

#### **4.1. CONCLUSIONES**

De acuerdo a los resultados, el 77.2% de las edificaciones presentan una vulnerabilidad alta, siendo los parámetros que influyen de manera significativa los siguientes: organización del sistema resistente, calidad del sistema resistente, resistencia convencional, diafragmas horizontales, espaciamiento máximo entre muros, estado de conservación. Todo esto refleja una carencia de normas en la concepción y ejecución de las edificaciones; las condiciones de pobreza de esta zona propician la continuidad de la autoconstrucción con materiales de baja calidad.

El método Italiano es adecuado para una evaluación rápida de la vulnerabilidad de las estructuras, con menor uso de recursos y tiempo, lo cual implica un menor costo, y puede emplearse como punto de partida para análisis de vulnerabilidad más específicos.

En países que están en vías de desarrollo, el material predominante de las edificaciones es la mampostería no estructural, lo que las hace más vulnerables, debido a su falta de ductilidad. A esto se suma la no existencia de dirección técnica y un pésimo estado de conservación de la estructura.

El sistema SIG permite actualizar los datos permanentemente; además, se puede usar para generar información de riesgo sísmico.

#### **4.2. RECOMENDACIONES**

Se recomienda utilizar los criterios de evaluación que han sido adecuados para esta zona, en otros centros poblados con igual o similar al tipo de edificaciones existentes.

Se recomienda tomar las medidas adecuadas para plantear un sistema de respuesta haciendo partícipes a las instituciones como son las municipalidades, a partir de resultados obtenidos en el presente trabajo de vulnerabilidad sísmica.

#### **BIBLIOGRAFÍA**

- 1. Aguiar Falconi, Roberto; Bolaños, Darío. "Evaluación rápida de la Vulnerabilidad Sísmica en edificios de Hormigón Armado XIX Jornadas Nacionales de Ingeniería". Centro de Investigaciones Científicas- Escuela Politécnica del Ejército, Ecuador, 2006.
- 2. Basset Salom, Luisa; Guardiola Villora, Arianna Paola. "Análisis de la vulnerabilidad del grupo de viviendas virgen de la Fuensanta en Valencia". Universidad Politécnica de Valencia, Granada, 2011.
- 3. Bustamante Vergara, Rafael Enrique; Castro Navarro, Carlos Mario; Marquez Zabala, Javier Eduardo. "Estudio de vulnerabilidad sísmica en las instituciones educativas de la zona rural norte del municipio de Sincelejo - Marco teórico". Universidad de Sucre, Sucre, 2007.
- 4. Caballero Guerrero, Álvaro Rafael. "Determinación de la vulnerabilidad sísmica por medio del método del índice de vulnerabilidad en las estructuras ubicadas en el centro histórico de la ciudad de Sincelejo, utilizando la tecnología del Sistema de Información Geográfica". Universidad del Norte, Colombia, 2007.
- 5. Cruz, María del Rosario." "'El uso de la tecnología de los Sistemas de Información Geográfica". Universidad Nacional de Luján, Buenos Aires, 2005.
- 6. Lantada Zarzosa, Nieves. "Evaluación del Riesgo Sísmico mediante métodos avanzados y técnicas GIS, Aplicación a la ciudad de Barcelona".Universidad Politécnica de Cataluña, Barcelona, 2007.
- 7. Mena Hernández, Ulises. "Evaluación del Riesgo Sísmico en zonas urbanas". Universidad Politécnica de Cataluña, Barcelona, 2002.
- 8. Morales Morales, Roberto; Torres Cabrejos, Rafael; Rengifo, Luis; lrala Candiotti, Carlos. "Manual para la construcción de viviendas de adobe". Universidad Nacional de Ingeniería- Facultad de Ingeniería Civil, Lima, 1993.
- 9. Neri, Alfredo. "Sulla vulnerabilita' sismica di alcune strutture scolastiche del pistoiese". Universidad de Florencia, Italia, 2008.
- 1 O. "Norma Técnica de Edificaciones E.020". Cargas. SENCICO, Lima, 2006.
- 11. "Norma Técnica de Edificaciones E.030". Diseño Sismorresistente. SENCICO, Lima, 2003.
- 12. "Norma Técnica de Edificaciones E.070". Albañilería. SENCICO, Lima, 2006.
- 13. "Norma Técnica de Edificaciones E.080". Adobe. SENCICO, Lima, 1999.
- 14. Peña LLopis, Juan. "Sistemas de Información Geográfica aplicados a la gestión del territorio". Universidad de Alicante, España, 2008.
- 15. Yépez Moya, Fabrizio; Barbat, Alex; Canas, Josep. "Simulación de funciones de vulnerabilidad y matrices de probabilidad de daño para estudios de riesgo sísmico". Universidad Politécnica de Cataluña, Barcelona, 1995.

# **ANEXO A**

## **A. DEFINICIÓN DE PARÁMETROS Y COMPLEMENTACIÓN DEL MÉTODO ITALIANO**

# **A.1. ESCALA DE VULNERABILIDAD PARA EDIFICACIONES DE CONCRETO ARMADO**

Para edificaciones de concreto armado, el método considera sólo tres Clases: A, B y C. Las Clases A, B y C, van respectivamente desde condiciones favorables a desfavorables. Ver Tabla A1.

### Tabla A1. Escala de vulnerabilidad de Benedetti-Petrini (1984), para edificaciones de Concreto Armado.

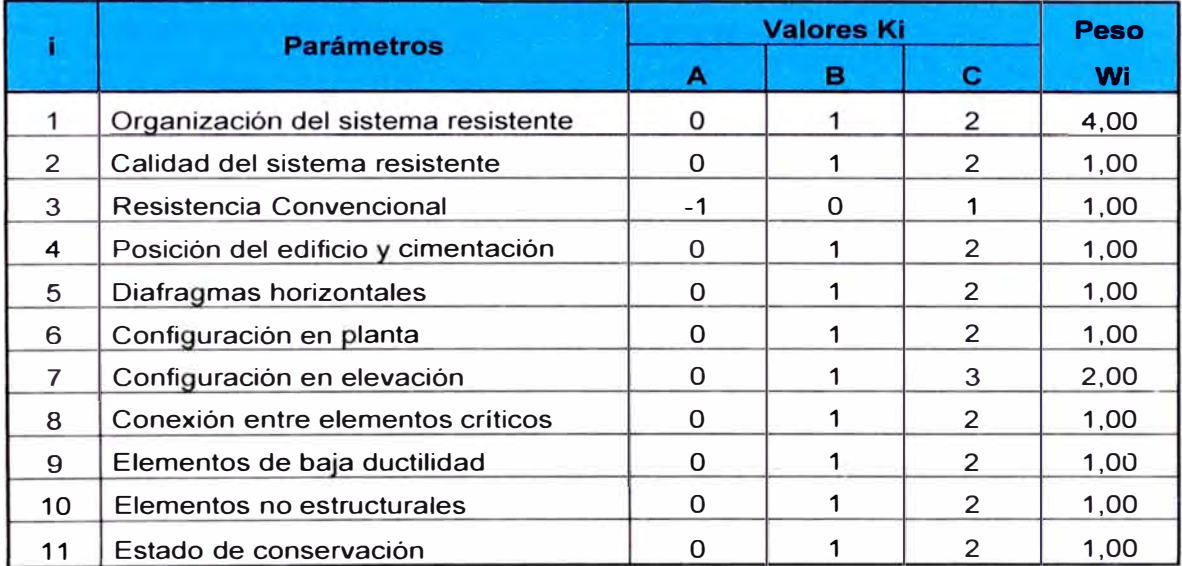

Fuente: Mena, 2002.

### **A.2. DEFINICIÓN DE PARÁMETROS DEL MÉTODO ITALIANO**

A continuación se describen los once parámetros enumerados en la Tabla 1.2.

#### **Parámetro 1. Organización del sistema resistente**

Este primer punto evalúa el grado de organización de los elementos verticales de la edificación. Considerando significativo la presencia y la eficiencia de la conexión entre paredes ortogonales, de tal forma que se asegura el comportamiento en cajón de la estructura, prescindiendo del tipo de material. Ver Figura A1.

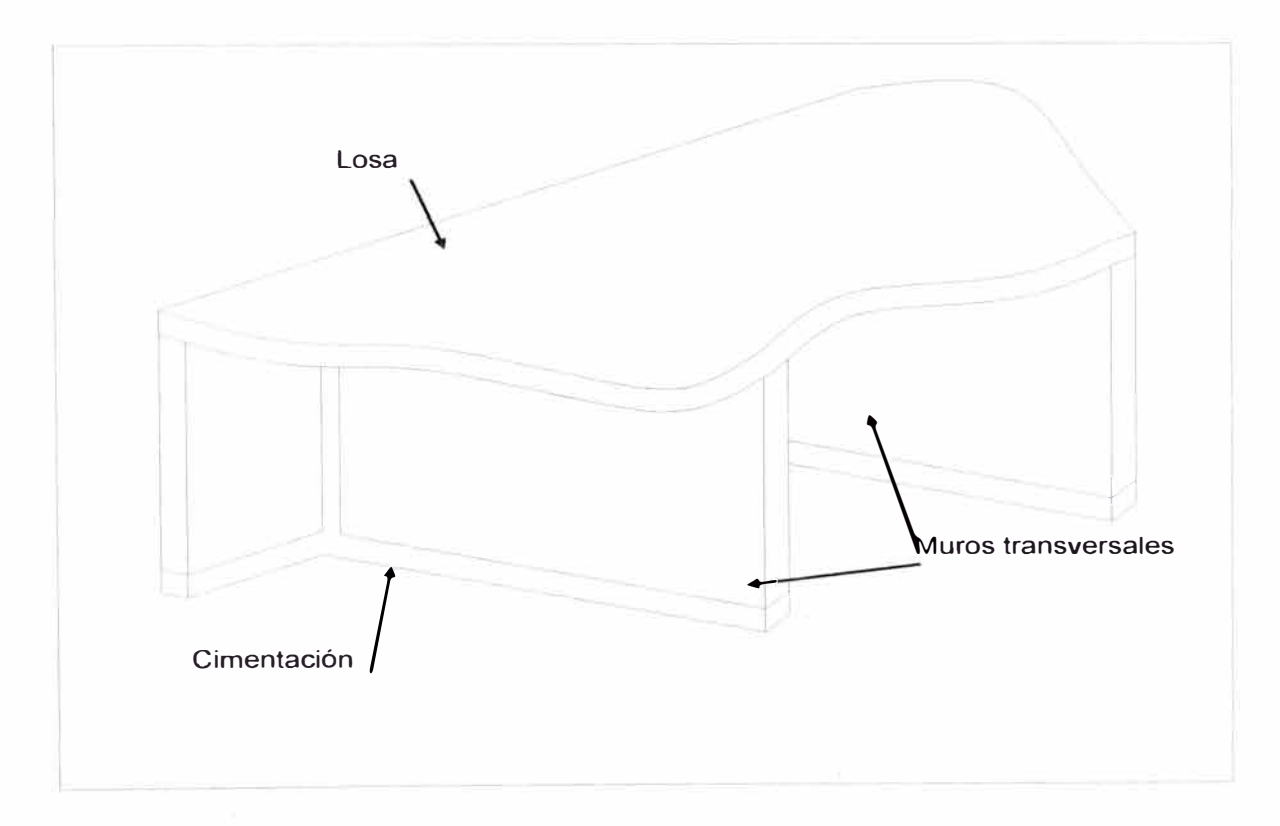

#### Figura A1. Estructura tipo cajón.

#### **Parámetro 2. Calidad del sistema resistente**

Intervienen el tipo de mampostería utilizada con frecuencia (diferenciándolo por su característica de resistencia) y la forma de los elementos que constituyen la mampostería. Se evalúa también la homogeneidad del material de las piezas en todo el muro.

#### **Parámetro 3. Resistencia Convencional**

Evalúa la resistencia que puede presentar una edificación frente a cargas horizontales.

Considerando el comportamiento tipo cajón de la estructura, la evaluación de la edificación de mampostería con respecto a este parámetro se realiza considerando un factor  $\delta = c/\theta$ , donde  $\theta$  es un coeficiente sísmico, que se toma como 0,4 y c se define como el factor entre la fuerza cortante resistente y el peso de la estructura, c se define en la ecuación [15] de acuerdo a la referencia (9).

$$
c = \frac{a_0 t_k}{qN} \sqrt{1 + \frac{qN}{1.5 a_0 t_k (1 + \gamma)}}
$$
 ...... [15]

$$
q = \frac{(A+B)h}{A_t}P_m + P_s \qquad \qquad \qquad [16]
$$

Donde:

 $A= min(A_x, A_y)$ **B=máx(Ax,** A<sup>y</sup> )  $a_0$ = A/A<sub>t</sub>  $y=BAA$ 

Para mamposterías compuestas por diferentes materiales, el valor de  $t_k$ se determina como en la ecuación [17], según referencia (9).

$$
t_{k} = \frac{\sum_{i=1}^{n} t_{i} A_{i}}{\sum_{i=1}^{n} A_{i}} \qquad \qquad \dots \dots \dots [17]
$$

Cuando "ó" sea mayor o igual a "1" se tendrá un cortante resistente mayor al valor de referencia 0.4, se tendrá una de edificación de baja vulnerabilidad.

#### **Parámetro 4. Posición del edificio y cimentación**

La evaluación de este parámetro es en forma visual, se considera la influencia del terreno y de la cimentación en el comportamiento sísmico de la edificación. Se limita a la obtención de la consistencia y pendiente del terreno, diferencia de las cotas de cimentación y presencia de terraplenes no equilibrados.

#### **Parámetro 5. Diafragmas horizontales**

Se evalúa la calidad del diafragma, debido a que tiene influencia en las deformaciones laterales y estas deformaciones a su vez en el nivel de daño de la estructura. Se tendrá en cuenta el estado de las conexiones con los elementos verticales; cuando estas conexiones (losa y elementos verticales) son buenas las fuerzas laterales se distribuirán en proporción de la rigideces de los elementos verticales. Se consideran los siguientes puntos:

Condición 1. Ausencia de planos de desnivel. Condición 2. La deformación del diafragma es despreciable. Condición 3. La conexión entre el diafragma y los muros es eficaz.

#### **Parámetro 6. Configuración en planta**

Las plantas irregulares en forma de T, L, H, Z, U han mostrado tener mal comportamiento sísmico, cada zona está sujeta a fuerzas de inercias que pueden actuar simultáneamente en sentidos indeseables, se presentan problemas de torsión, ver figuras A2 y A3. El modo de falla por torsión es frágil y la estructura no va a alcanzar la ductilidad para la que fue diseñada.

En la forma de diseño tradicional, con vigas y columnas, se diseña para valores altos de ductilidad pero si la estructura es irregular y tiene problemas de torsión no se alcanza la ductilidad deseada.

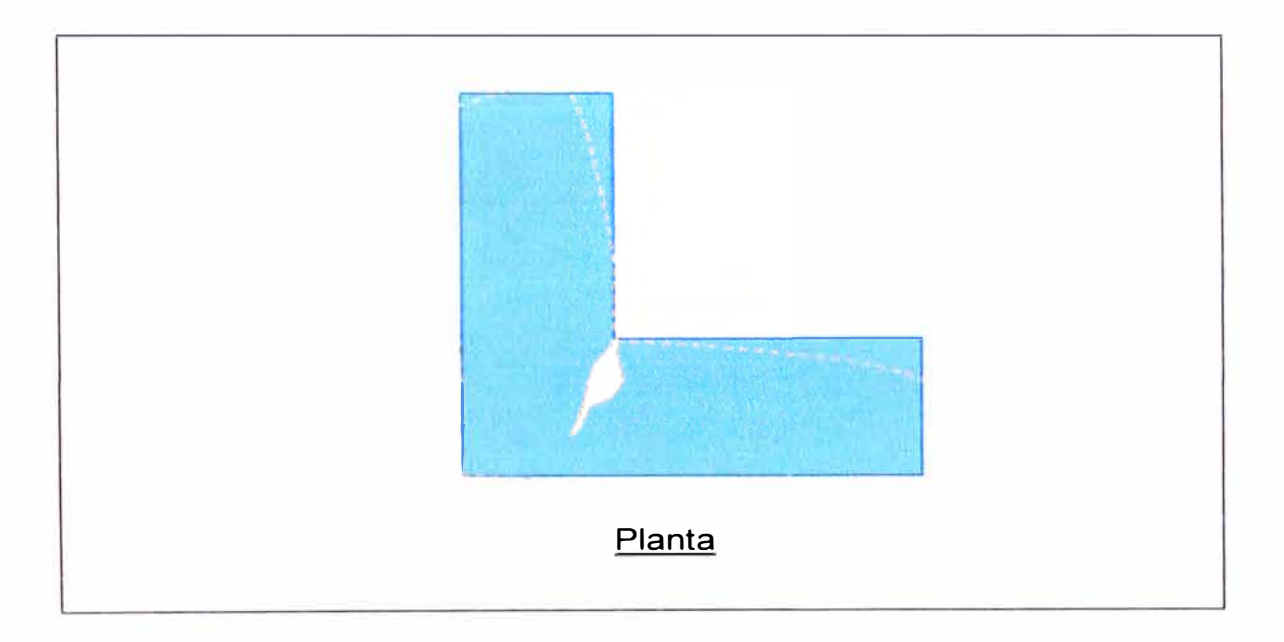

Figura A2. Configuración en planta.

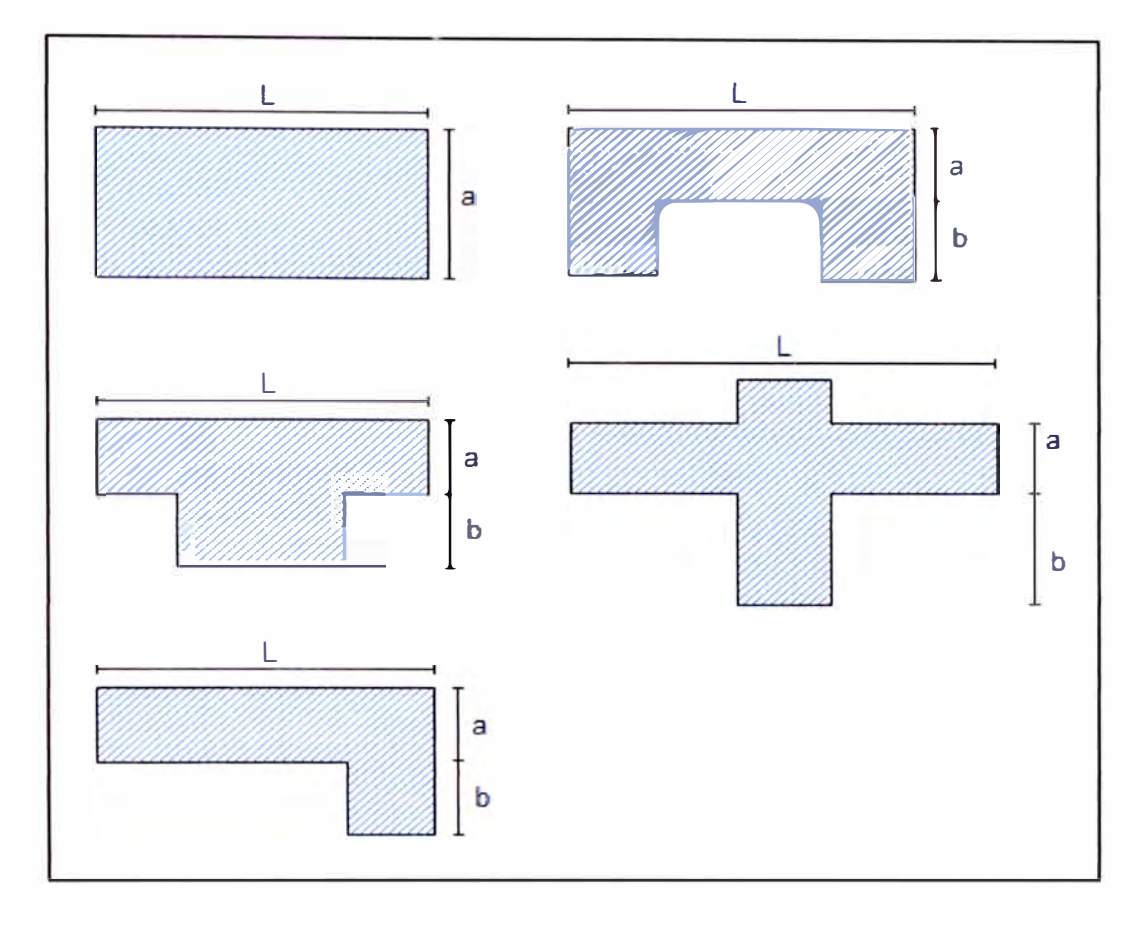

Figura A3. Definición de "a", "b" y "L". Fuente: Alfredo Neri. "Suila vulnerabilita' sísmica di alcune strutture scolastiche del pistoiese". Italia, 2008.

La Asociación de Ingenieros Estructurales de California (SEAOC) emitió especificaciones para clasificar las irregularidades estructurales. Ver Figura A4.

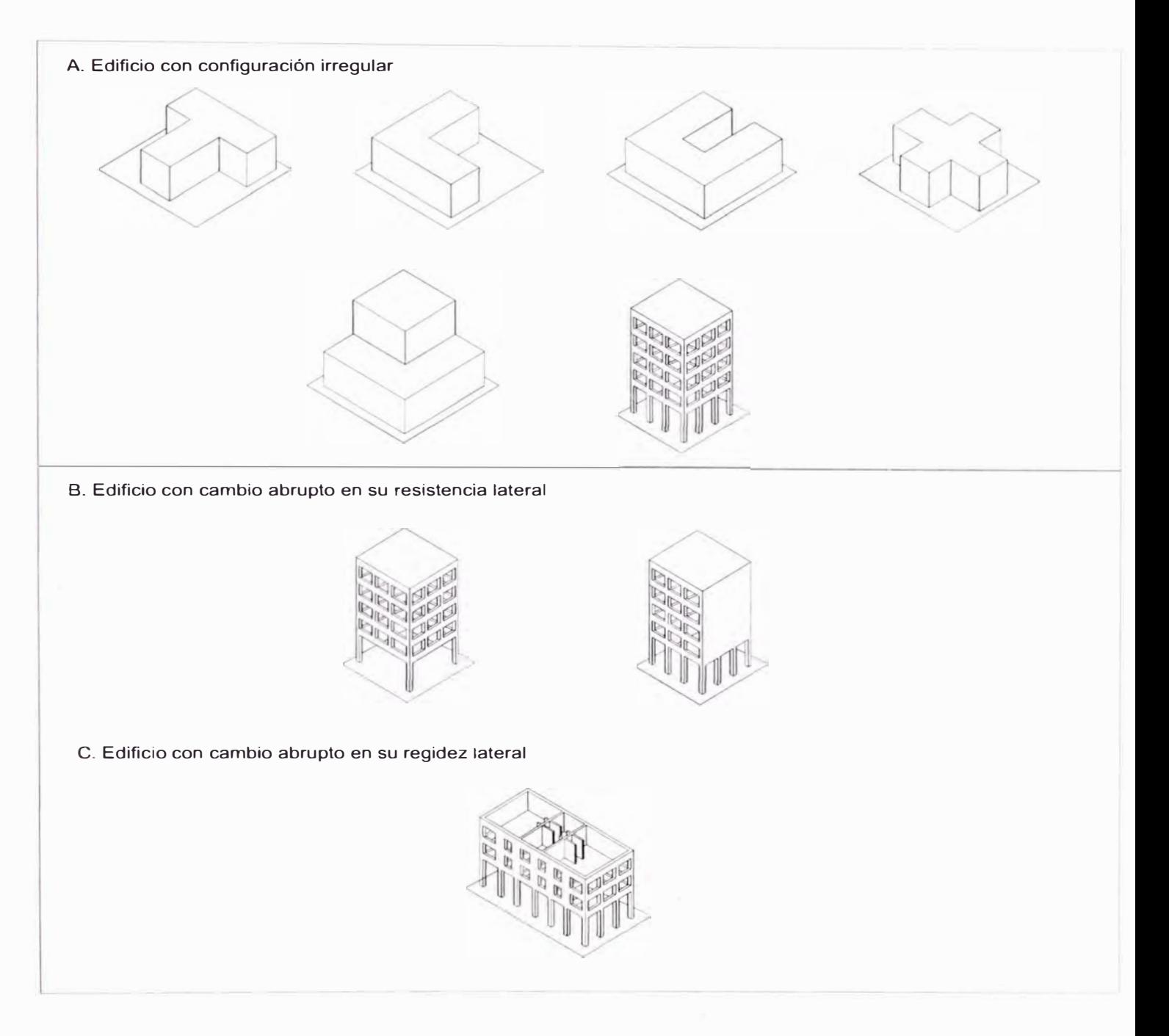

Figura A4. Estructuras Irregulares o de sistemas de marcos. Fuente: SEAOC. "Recommended lateral force requirements and commentary".

Existen otras formas de evaluar este parámetro tal como se indica en la referencia (1). Estas consideraciones son las siguientes:

- En el caso de estructuras rectangulares es significativo la relación  $\delta_1$  = a/L.
- Se debe hallar el centro de masa y el centro de rigidez de la planta que se considere más crítica y luego se debe calcula  $\delta_2$  = e/d. Donde "e" es la excentricidad del edificio y "d" es la dimensión menor en planta del edificio. Valores altos de la excentricidad implican problemas de torsión en la edificación.
- La relación  $\delta_3 = \Delta d/d$ , que es la relación entre la longitud del voladizo  $\Delta d$ con respecto a la longitud total en la dirección del voladizo. Mientras mayor es la longitud del voladizo más vulnerable es la estructura.
- La relación 8**<sup>4</sup>** <sup>=</sup>c/b, que relaciona el ancho y la longitud de la protuberancia del cuerpo principal del edificio. Se debe calcular  $\delta_4$  de tal manera que sea un mínimo.

Ver Figura AS.

Si bien la aplica a estructuras de concreto armado, la clasificación se puede adaptar para estructuras de mampostería.

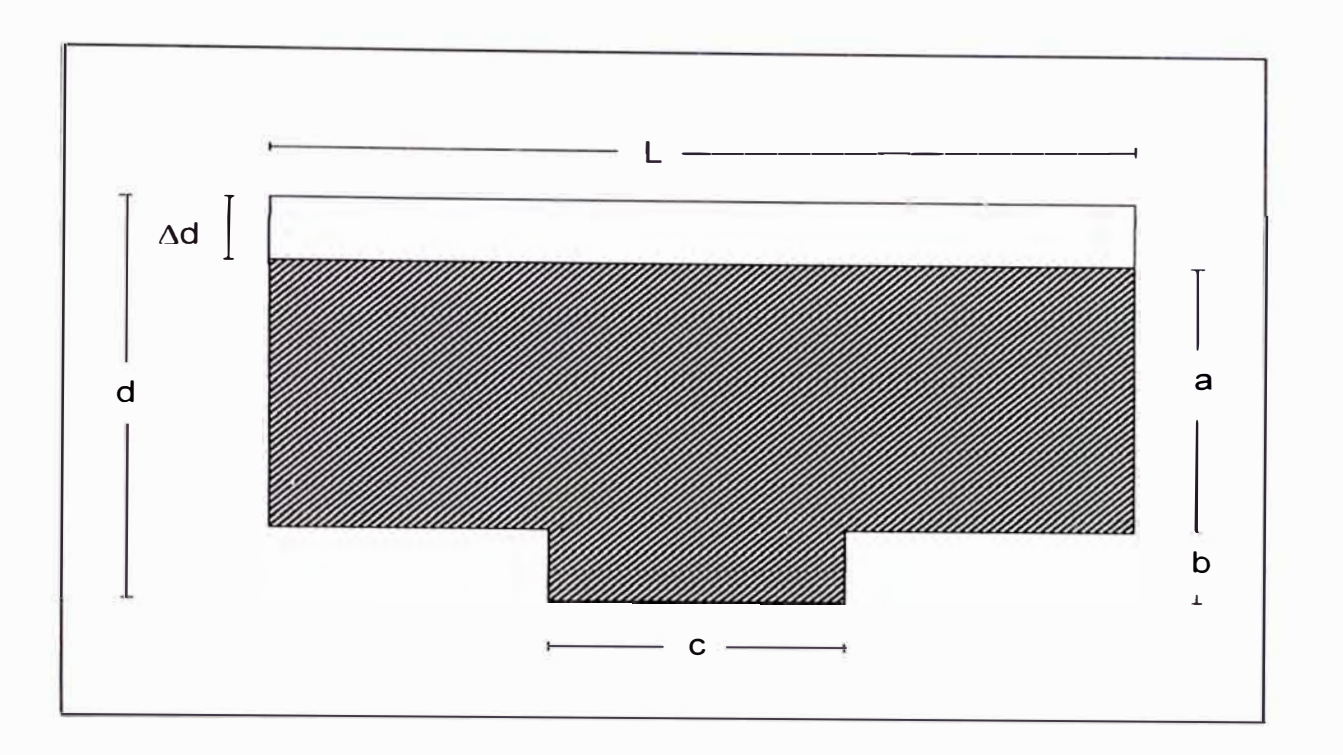

Figura A5. Relación dimensiones en planta. Fuente: Roberto Aguiar Falconi; Darío Bolaños. "Evaluación rápida de la Vulnerabilidad Sísmica en edificios de Hormigón Armado XIX Jornadas Nacionales de Ingeniería". Centro de Investigaciones Científicas- Escuela Politécnica del Ejército, Ecuador, 2006.

#### **Parámetro 7. Configuración en elevación**

Este parámetro está relacionado con la regularidad, sencillez y simetría de la edificación en elevación. La irregularidad en elevación de edificios en mampostería suele estar determinada por la presencia de torretas y porches. Ver Figura A6.

Existen tres aspectos básicos que contempla este parámetro:

Relación ±∆M/M (%) o también la relación ±∆A/A (%) entre pisos sucesivo.

Lo ideal es que a medida que el edificio crece en altura la distribución de las masas vaya disminuyendo.

- La relación T/H, así como las reducciones bruscas en el tamaño de la planta de los pisos superiores van a producir zonas de concentración de esfuerzos. Esta reducción tiene implícito un cambio drástico en la rigidez, el que tiende a producir el fenómeno de chicoteo, con una gran amplificación de la vibración en la parte superior, resultando edificaciones más vulnerables. Ver Tabla 1.2.
- La presencia de "porches" se toma como la relación porcentual entre el área en planta del mismo y la superficie total del piso.

Este método califica favorablemente la inexistencia de variaciones excesivas en la masa de dos pisos consecutivos o en la superficie del porche.

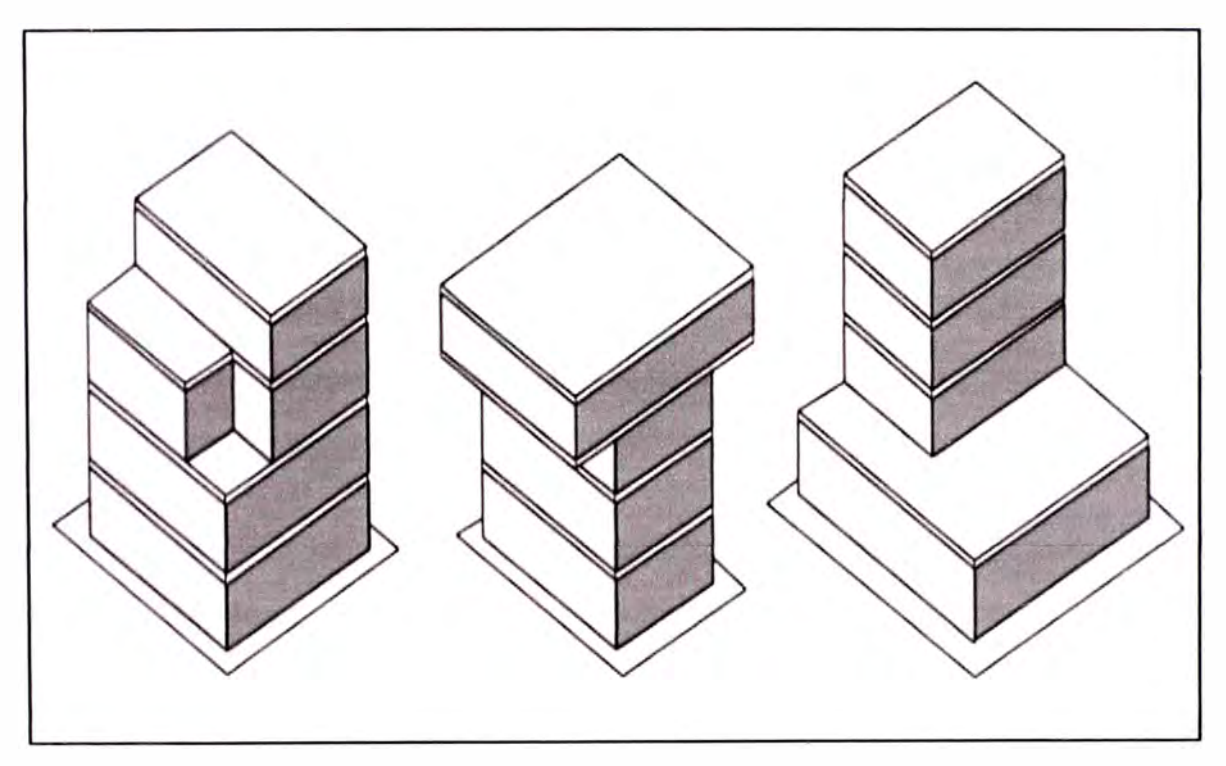

Figura A6. Estructuras irregulares en elevación.

#### **Parámetro 8. Espaciamiento máximo entre muros**

Se tiene en cuenta la presencia de muros principales intersectados por muros transversales. Se evalúa la relación L/s, siendo "L" el espaciamiento entre muros transversales y "s" el espesor del muro principal. Ver Tabla 1.2.

#### **Parámetro 9. Tipo de cubierta**

Se tiene en cuenta la influencia del tipo y peso de la cubierta en el comportamiento sísmico de un edificio.

La inestabilidad se refiere a la falta de apoyo en uno de los extremos de la cubierta sobre un elemento estructural resistente, que puede ser un panel o una viga de soporte. Tampoco se considera estable si el apoyo es una viga de soporte muy esbelta y de poco peralte. Se considera la resistencia del techo a fuerzas sísmicas.

#### **Parámetro 10. Elementos no estructurales**

Se considera la presencia de cornisas, parapetos, balcones o cualquier elemento no estructural que pueda causar daño a personas o cosas. Debido a que constituye un parámetro secundario, que no provoca un aumento de la vulnerabilidad de la estructura, sino un que incluye un efecto de peligro colateral, no se hace distinción entre los dos primeros niveles de calificación.

#### **Parámetro 11. Estado de conservación**

Este punto es sobre el estado de conservación actual de la estructura, ya que esta influye directamente en el comportamiento de la estructura ante la presencia de un sismo.

# **ANEXO B**

APLICACIÓN DEL MÉTODO ITALIANO PARA LA DETERMINACIÓN DE LA VULNERABILIDAD EN EL CENTRO POBLADO *"SANTA CRUZ"* 

#### **B. PROCESAMIENTO DE LA INFORMACIÓN EN UN SIG**

#### **B.1. DESCRIPCIÓN DE PROCESOS**

### Tabla B1. Descripción de los pasos para obtención de la cartografía y del mapa temático.

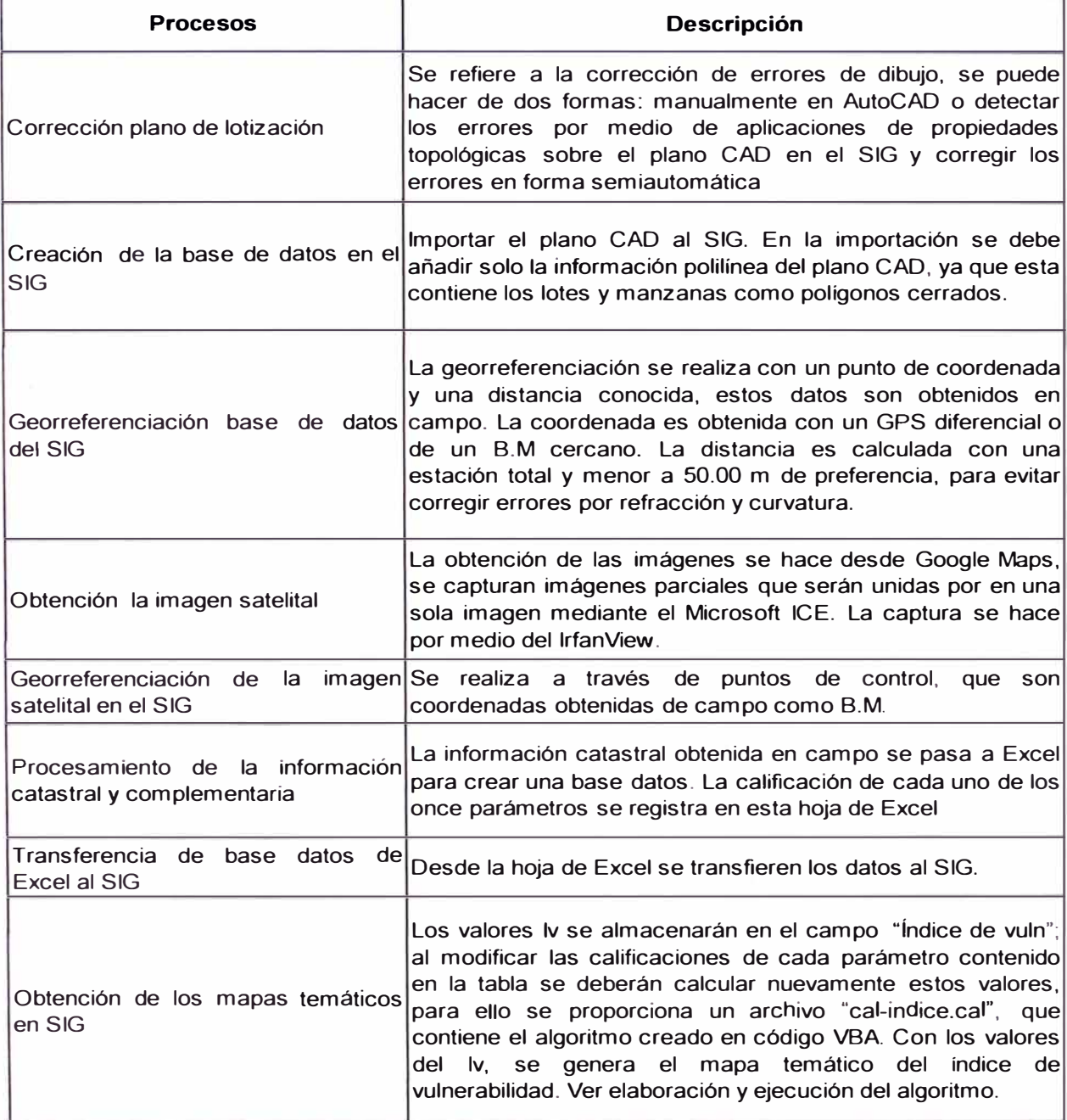

*APLICACIÓN DEL MÉTODO ITALIANO PARA LA DETERMINACIÓN DE LA VULNERABILIDAD EN EL CENTRO POBLADO "SANTA CRUZ" 91* 

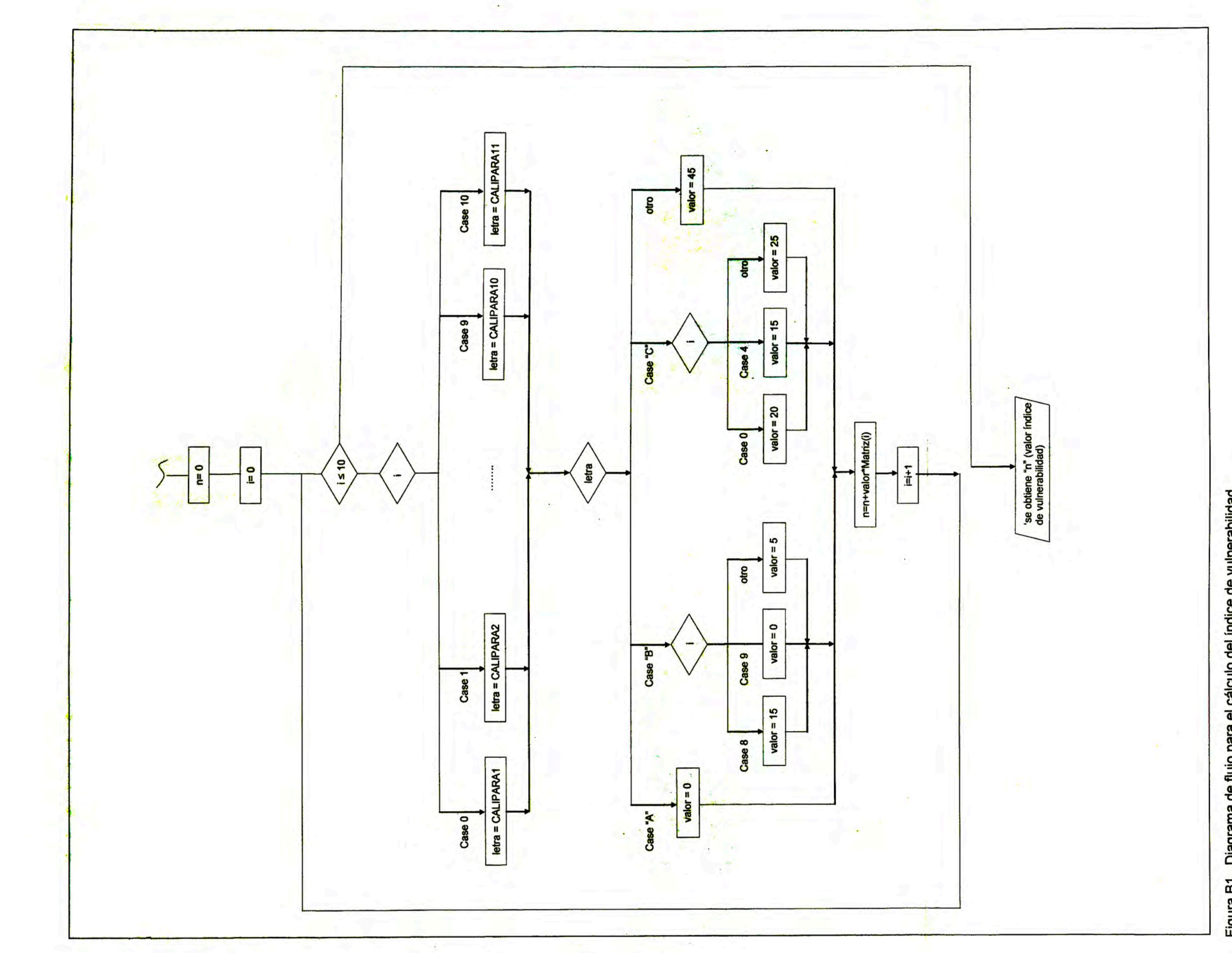

Figura B1. Diagrama de flujo para el cálculo del índice de vulnerabilidad

UNIVERSIDAD NACIONAL DE INGENIERÍA<br>FACULTAD DE INGENIERÍA CIVIL

**ANEXO B** 

### **B.2. ELABORACIÓN DEL ALGORITMO ÍNDICE DE VULNERABILIDAD**

Para la elaboración del algoritmo, se ha utilizado el diagrama de flujo mostrado en la Figura 81; las definiciones de las variables involucradas se muestran a continuación.

#### **B.2.1. Definición de variables**

**Matriz:** Matriz a la que se asigna los valores "Wi" de cada parámetro. Ver Tabla 1.1.

**[CALIPARA1), ...... [CALIPARA11]:** Campos o columnas de la tabla de atributos del SIG, que contienen las calificaciones de cada parámetro. Ejemplo: [CALIPARA 1) contiene las calificaciones de las edificaciones del parámetro 1.

*94* 

#### **B.2.2. Algoritmo índice de vulnerabilidad**

```
'Declaración de variables 
Dim n 
Dim letra 
Dim valor 
'Asignación de variables 
Matriz = Array(1, 0.25, 1.5, 0.75, 1, 0.5, 1, 0.25, 1, 0.25, 1)'Cálculo del Índice de vunerabilidad 
n = 0For i = 0 To 10
SELECT CASE i 
CASE O 
letra= [CALIPARAl] 
CASE 1 
letra= [CALIPARA2] 
CASE 2 
letra= [CALIPARA3] 
CASE 3 
letra= [CALIPARA4] 
CASE 4 
letra= [ CALI PARAS] 
CASE 5 
letra= [ CALI PARA6] 
CASE 6 
letra= [CALIPARA7]
CASE 7 
letra= [ CALI PARAS] 
CASE 8
letra= [ CALI PARA9] 
CASE 9 
letra= [CALIPARA10]
CASE ELSE 
letra= [CALIPARAll] 
END SELECT
```

```
SELECT CASE letra 
CASE "A" 
value = 0CASE "B" 
SELECT CASE i 
CASE 8 
value = 15CASE 9 
valor = 0CASE ELSE 
valor=5 
END SELECT 
CASE "C" 
SELECT CASE i 
CASE o 
value = 20CASE 4 
value = 15CASE ELSE 
valor=25 
END SELECT 
CASE ELSE 
valor = 45END select 
n=n+valor*Matriz(i) 
Next
```
#### EJECUCIÓN DEL ALGORITMO EN SIG  $B.3.$

- Paso 1. Una vez creado el campo "ÍndiceVuln", se va la opción "Field Calculator". Ver Figura B2.
- Paso 2. Desde "Field Calculator" buscar el archivo "cal-indice.cal" y cargar con las opciones "Load" y "Abrir" respectivamente. Ver Figura B3.
- Paso 3. Luego de cargar el archivo "cal-indice.cal", presionar la opción "OK" para ejecutar. Ver Figura B4.

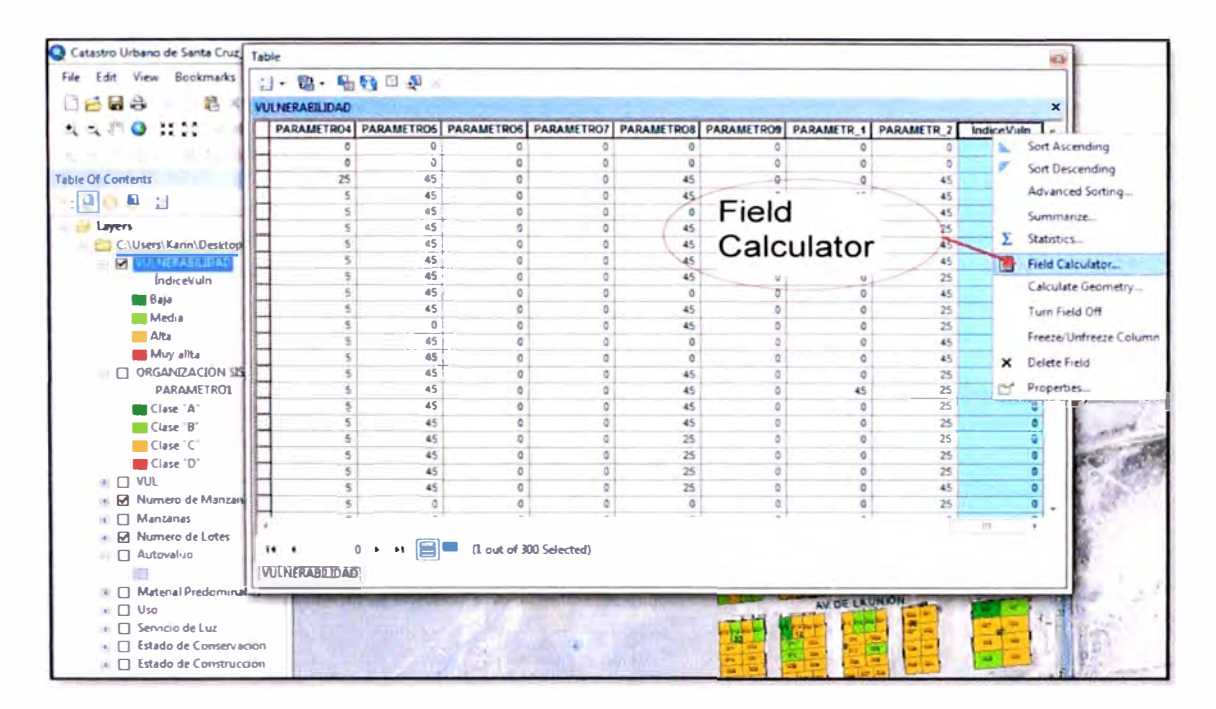

Figura B2. Utilización del Field calculator.

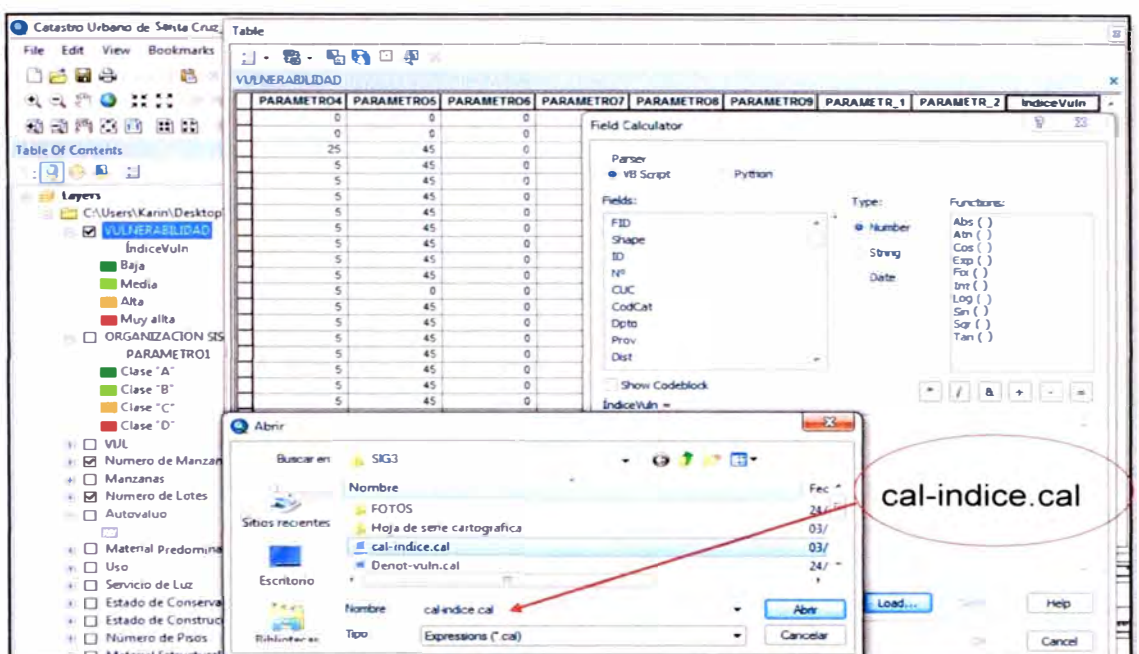

Figura B3. Ubicación del archivo "cal-indice.cal".

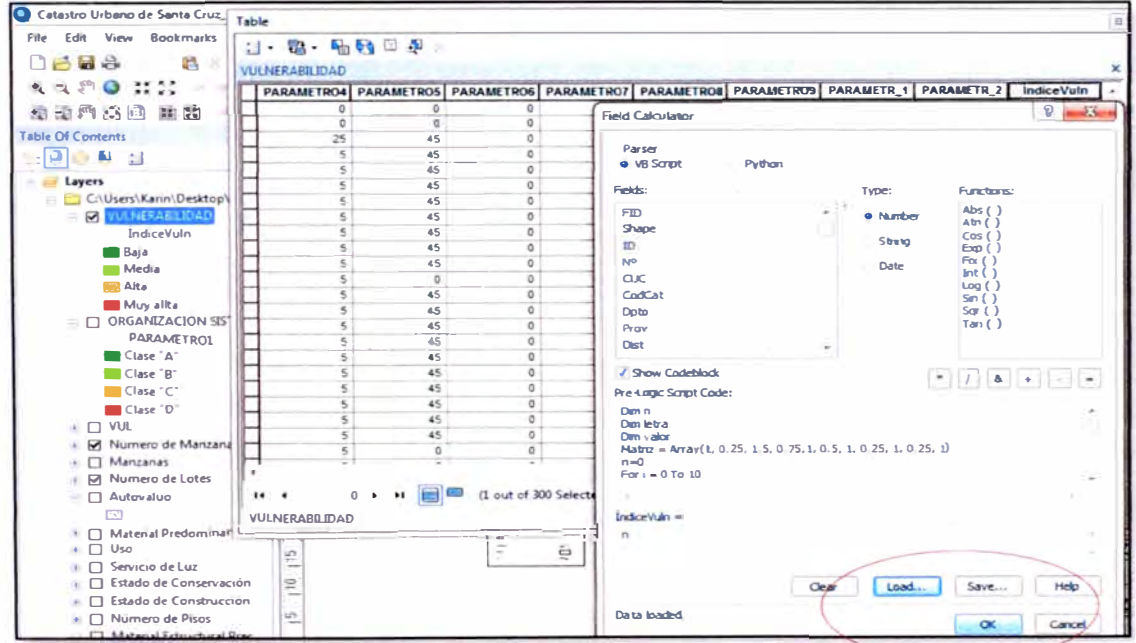

Figura B4. Ejecución del Algoritmo.

# **ANEXO C**

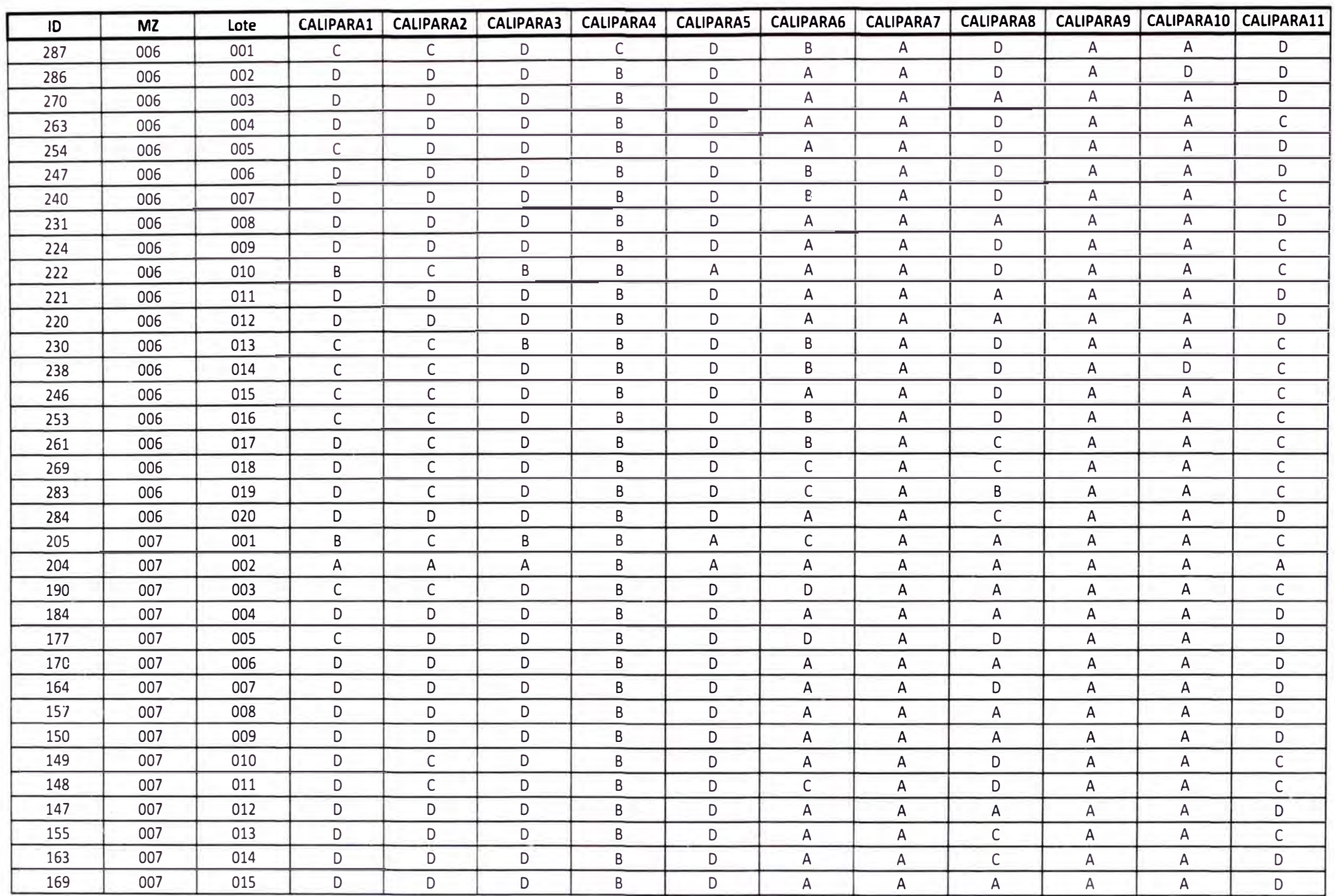

Tabla C1. Resultado de calificaciones del centro poblado Santa Cruz-Lima 2011.

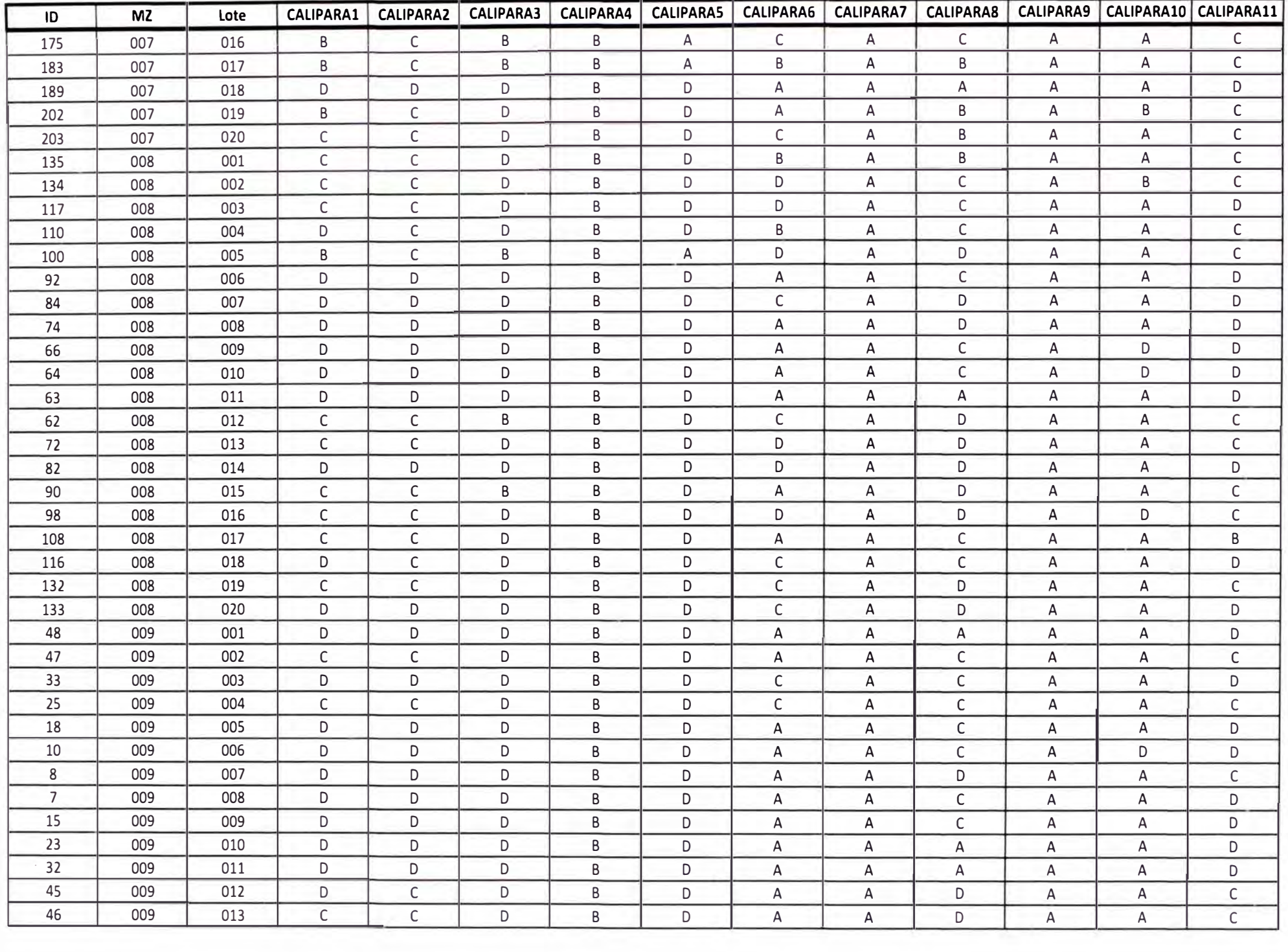

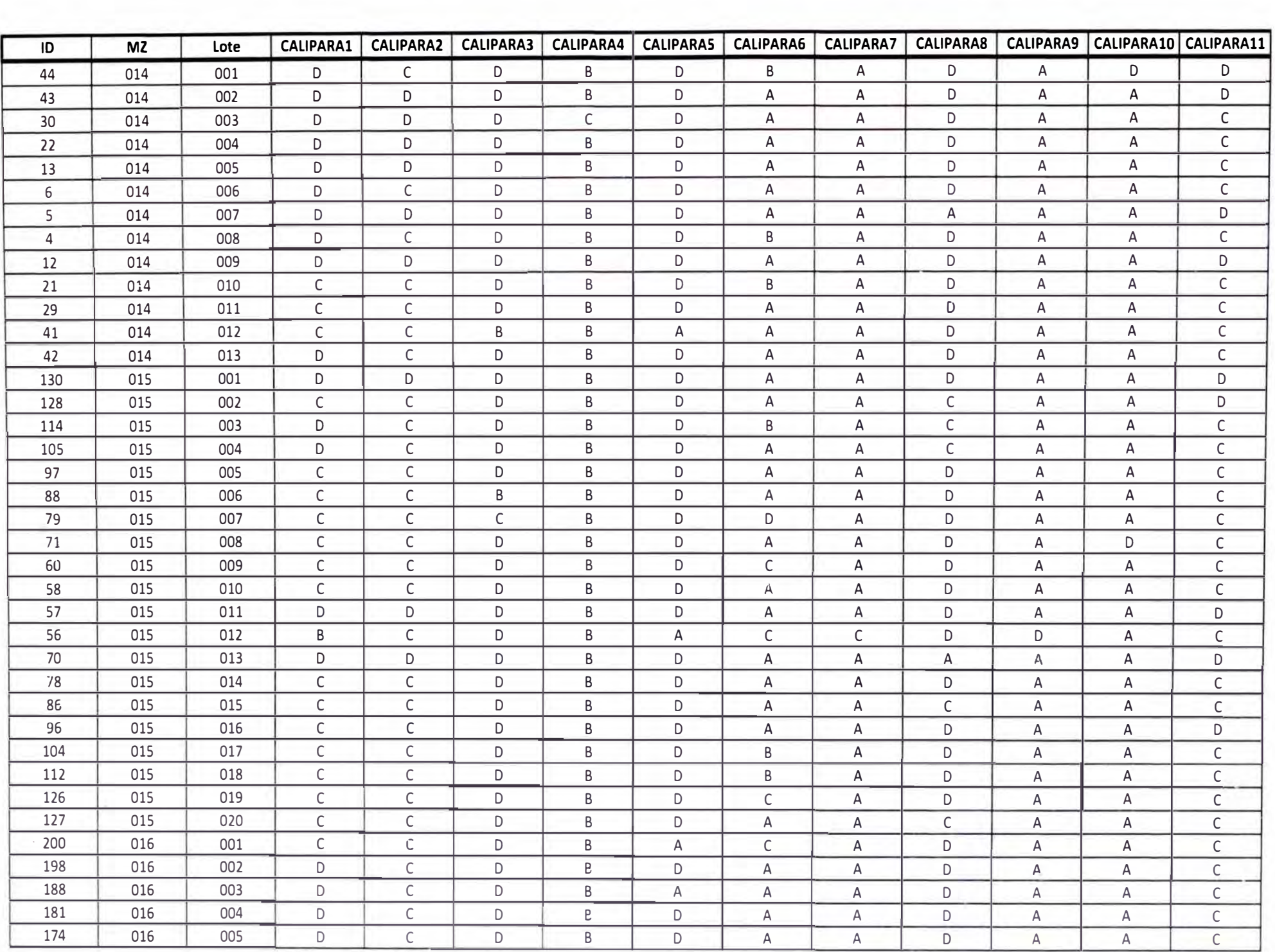

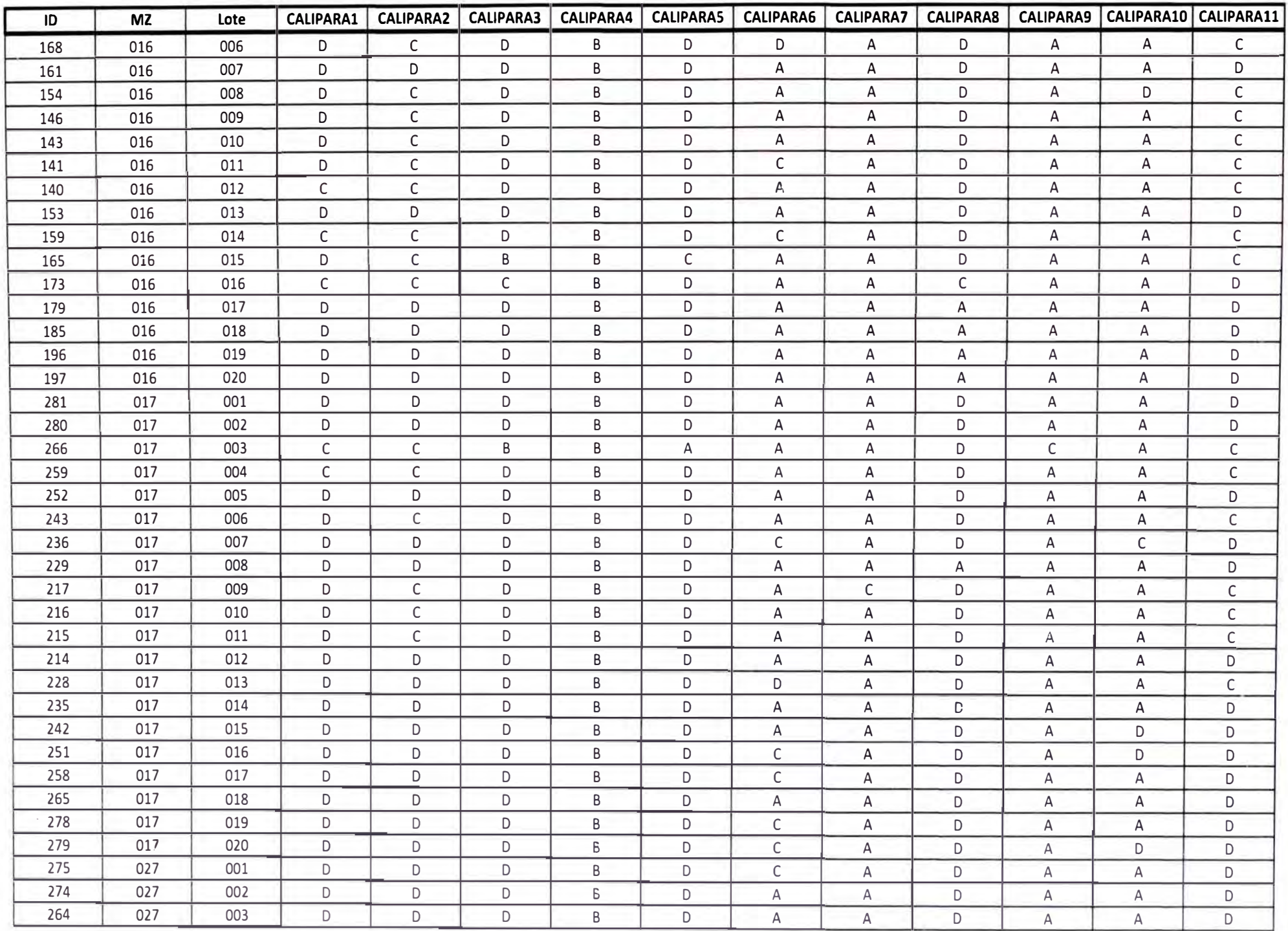

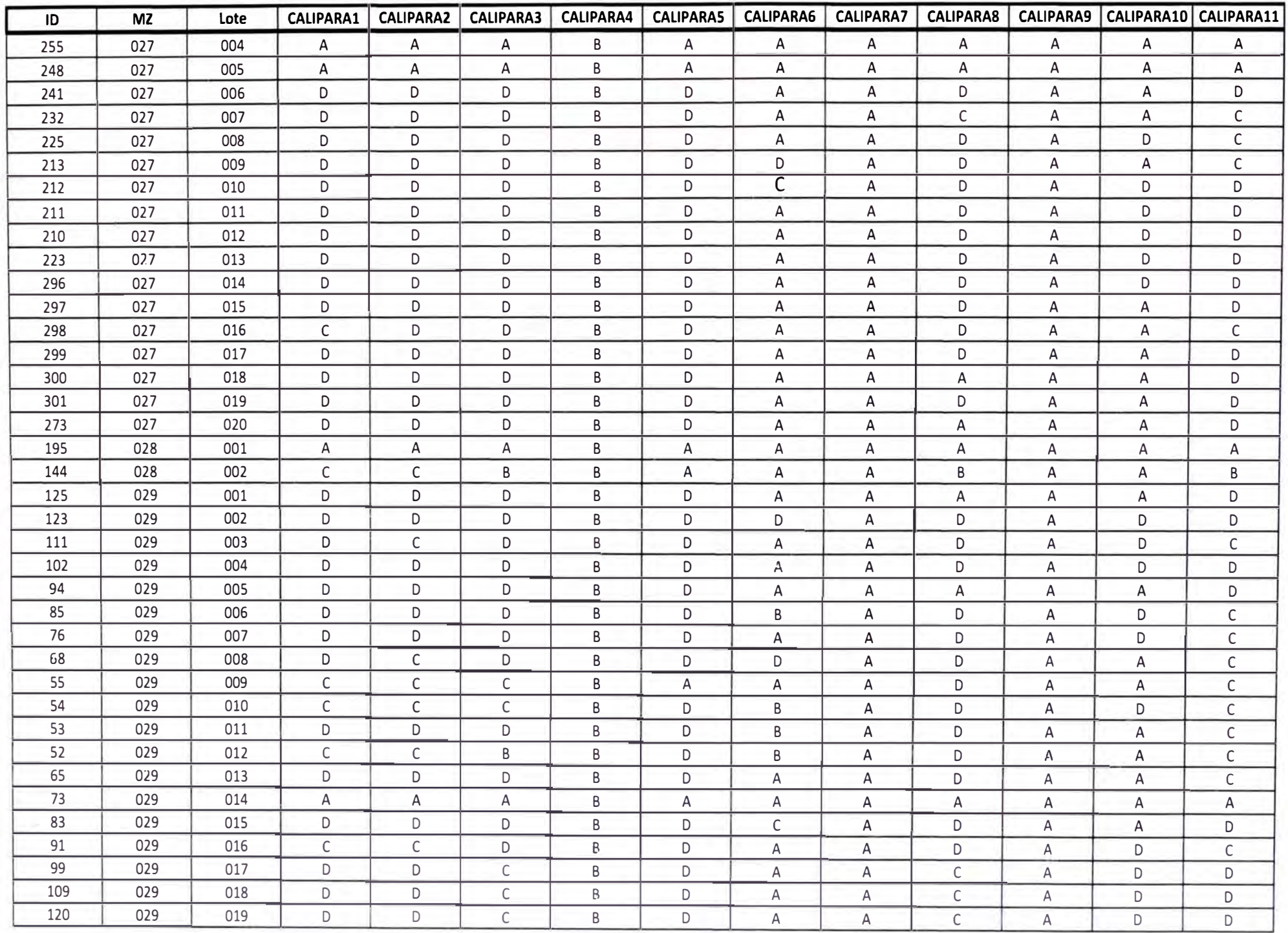

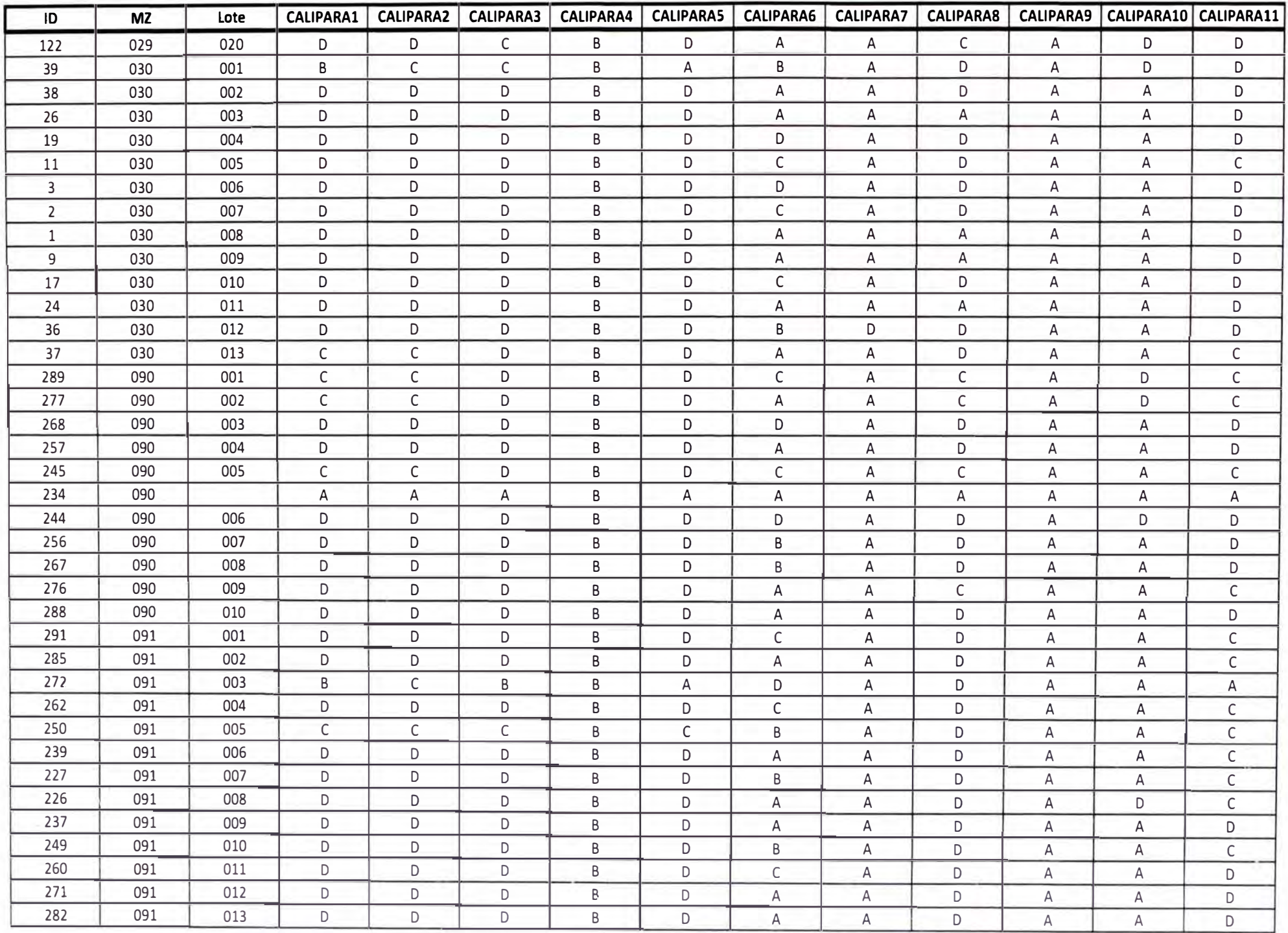

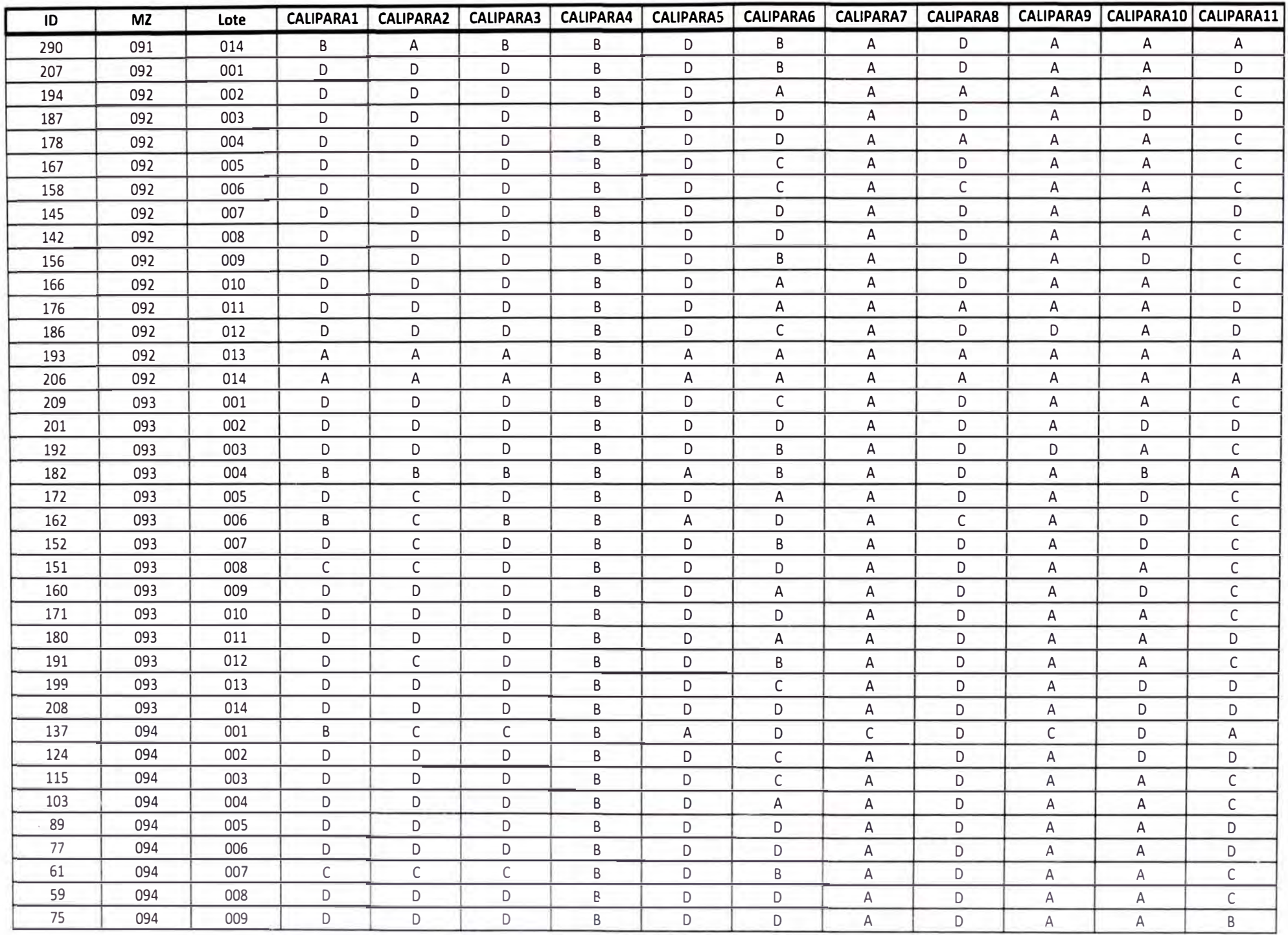
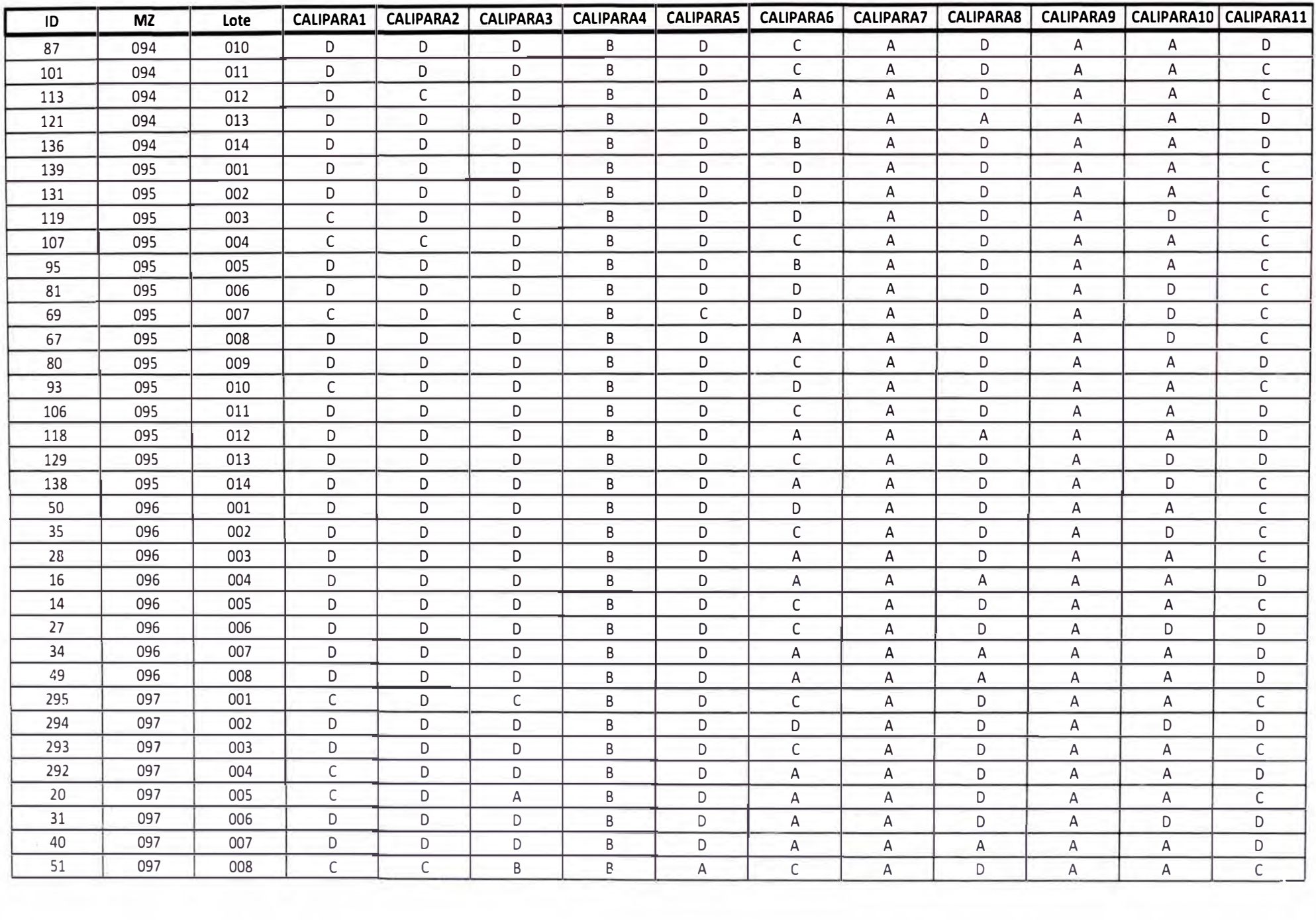

## **ANEXO D**

## **D. TABLAS UTILIZADAS PARA LA OBTENCIÓN DE LA CALIFICACIÓN DEL PARÁMETRO 3.**

Tabla 01. Valores del coeficiente de momentos "m" y dimensión critica **"a".** 

| <b>CASO 1. MURO CON CUATRO BORDES ARRIOSTRADOS</b><br>$a =$ Menor dimensión                      |           |                                                       |             |                               |  |                                   |  |          |          |
|--------------------------------------------------------------------------------------------------|-----------|-------------------------------------------------------|-------------|-------------------------------|--|-----------------------------------|--|----------|----------|
| b/a<br>m                                                                                         | $1 \quad$ | 0,0479 0,0627 0,0755 0,0862 0,0948 0,1017 0,118 0,125 |             | $1,2$ $1,4$ $1,6$ $1,8$ $2$ 3 |  |                                   |  | $\infty$ |          |
| <b>CASO 2. MURO CON TRES BORDES ARRIOSTRADOS</b><br>Longitud del borde libre<br>$a =$            |           |                                                       |             |                               |  |                                   |  |          |          |
| b/a<br>m                                                                                         | 0,06      | $0.5$ $0.6$ $0.7$ $0.8$ $0.9$ 1 $1.5$ 2               | 0,074 0,087 | 0,097                         |  | 0,106  0,112  0,128  0,132  0,133 |  |          | $\infty$ |
| CASO 3. MURO ARRIOSTRADO SOLO EN SUS BORDES HORIZONTALES<br>$a =$ Altura del muro<br>$m = 0,125$ |           |                                                       |             |                               |  |                                   |  |          |          |
| <b>CASO 4. MURO EN VOLADIZO</b><br>$a =$ Altura del muro<br>$m = 0.5$                            |           |                                                       |             |                               |  |                                   |  |          |          |

Fuente NTE E.070.

Tabla D2. Resistencias características de la albañilería Mpa (kg/cm<sup>2</sup>).

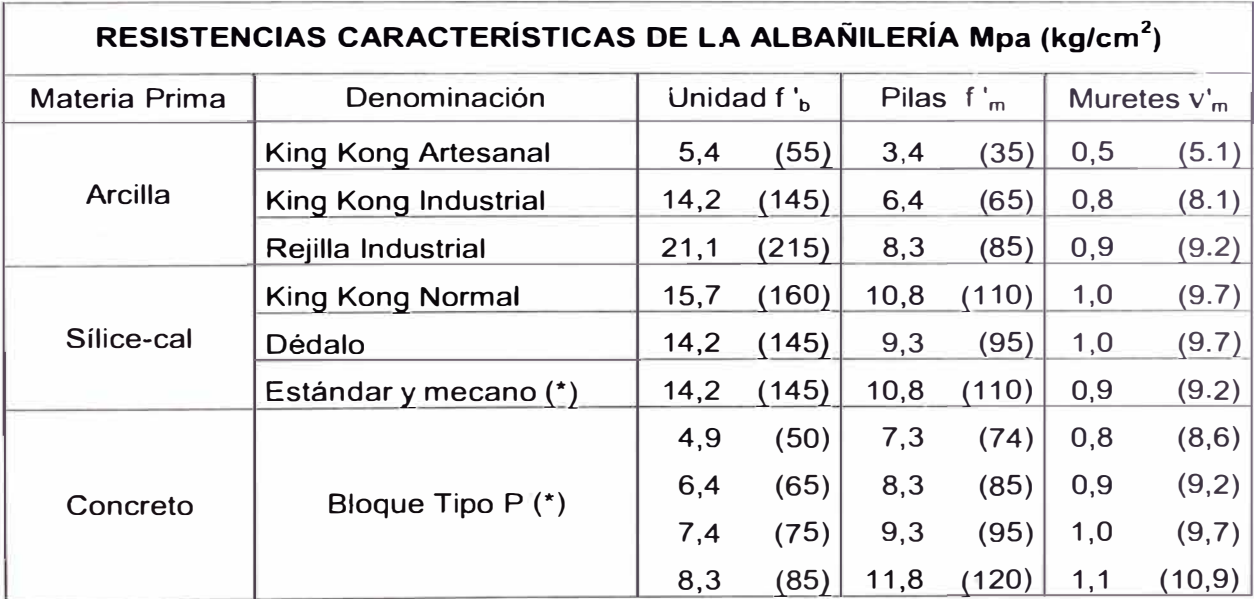

Fuente NTE E.070.

*109* 

(\*) Utilizados para la construcción de Muros Armados.

(\*\*) El valor f 'b se proporciona sobre área bruta en unidades vacías (sin grout), mientras que las celdas de las pilas y muretes están totalmente rellenas con grout de 13.72 MPa (140Kg/cm<sup>2</sup>). El valor f'm ha sido obtenido contemplando los coeficientes de corrección por esbeltez del prisma que aparece en la Tabla 10 de la referencia (13).

## **ANEXO E**

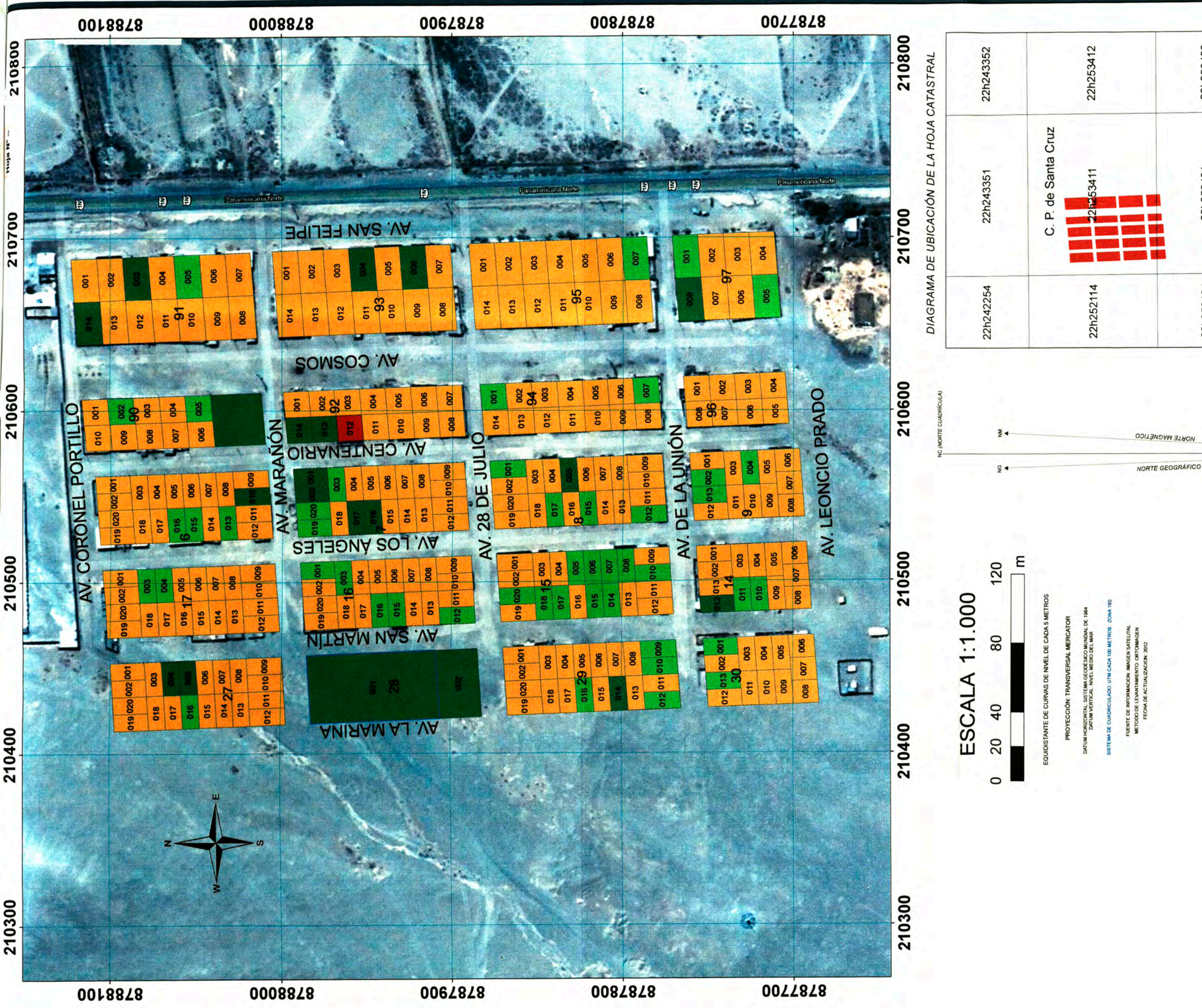

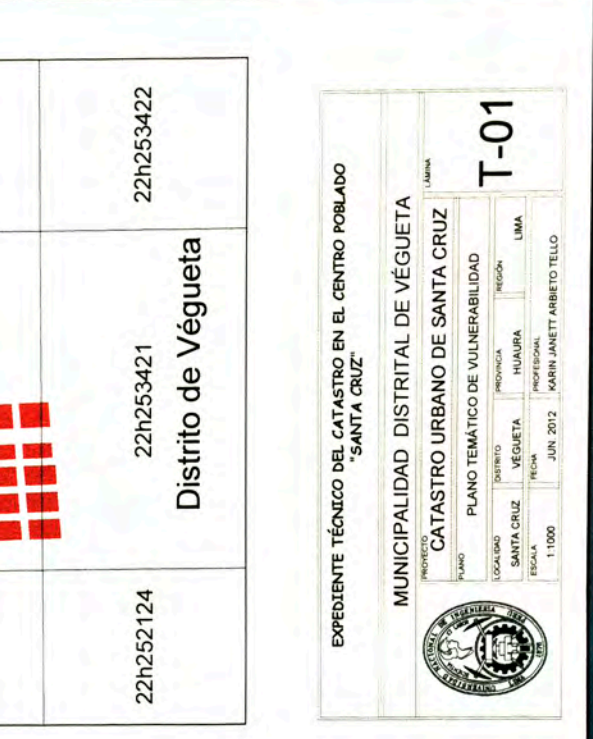

**JORTE MAGNÉTICO** 

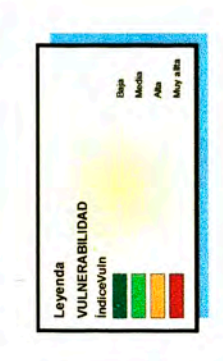

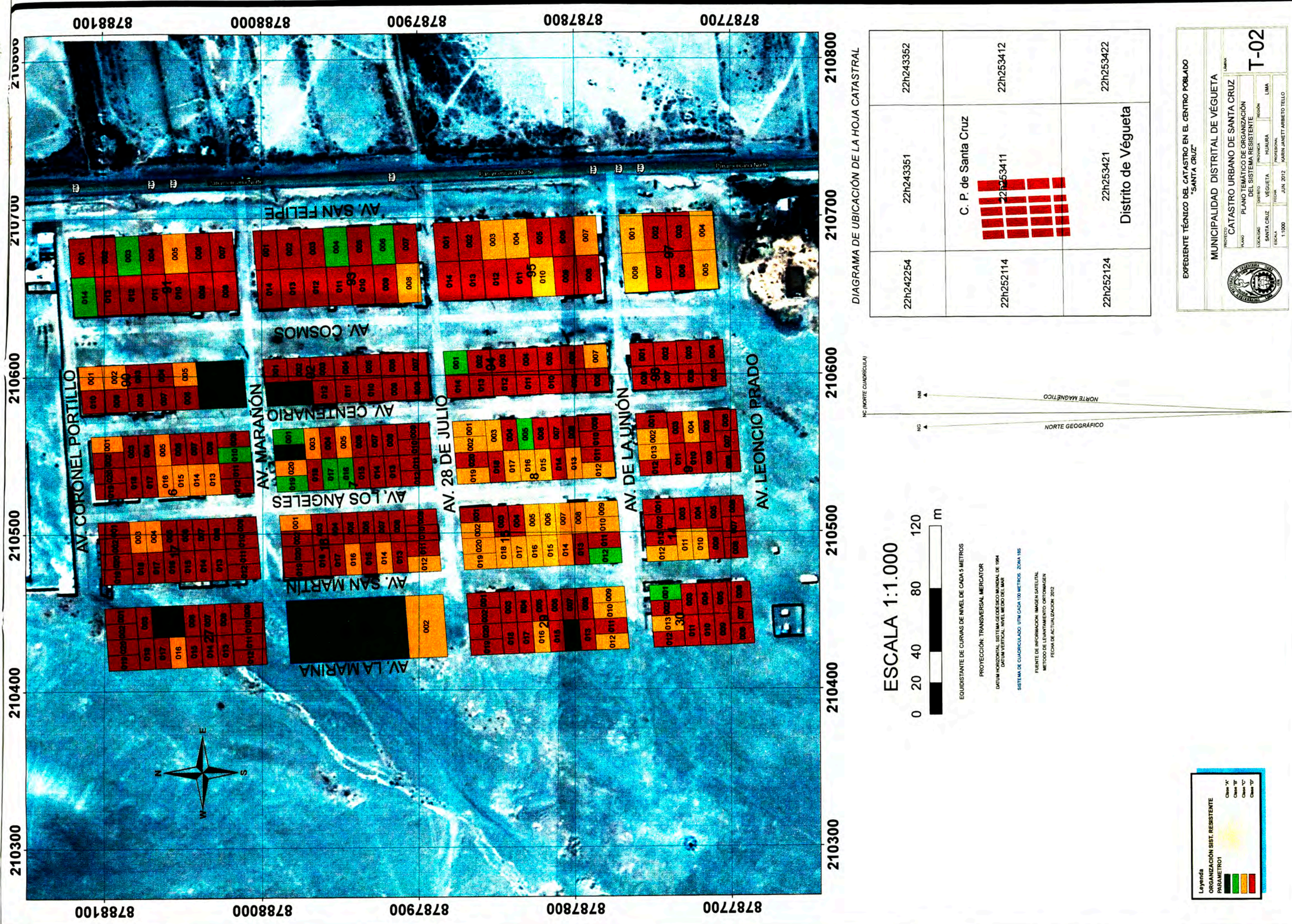